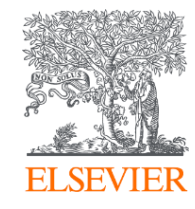

# Рекомендации Elsevier для исследователей: от подготовки статьи до подачи в журнал

Михайлов Андрей Сергеевич, к.г.н.

Консультант по ключевым информационным решениям

Elsevier B.V. ("Эльзивер") / RELX Group PLC

+79052400526 | a.mikhailov@elsevier.com

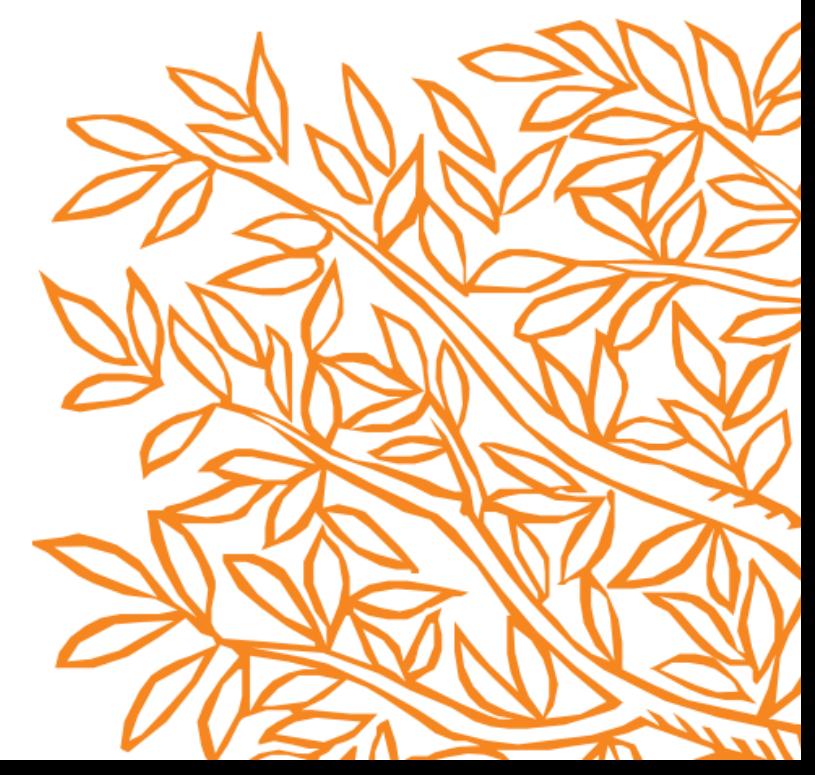

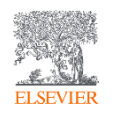

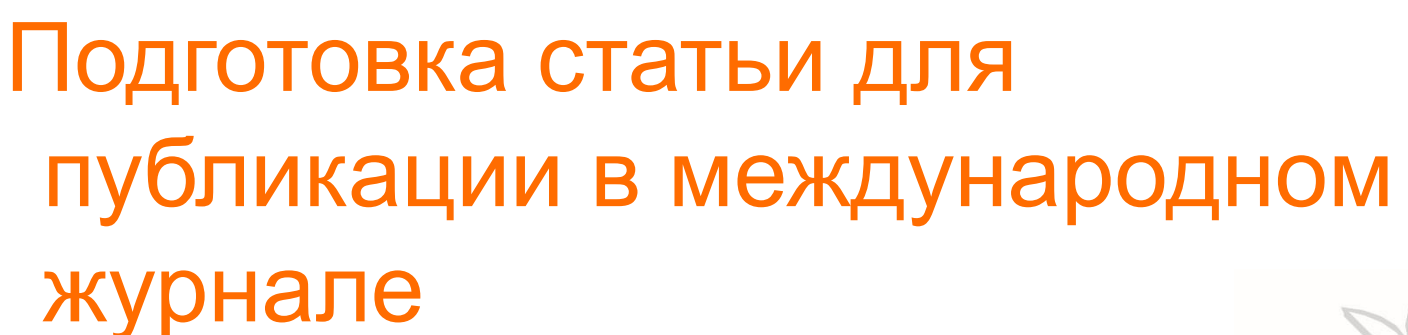

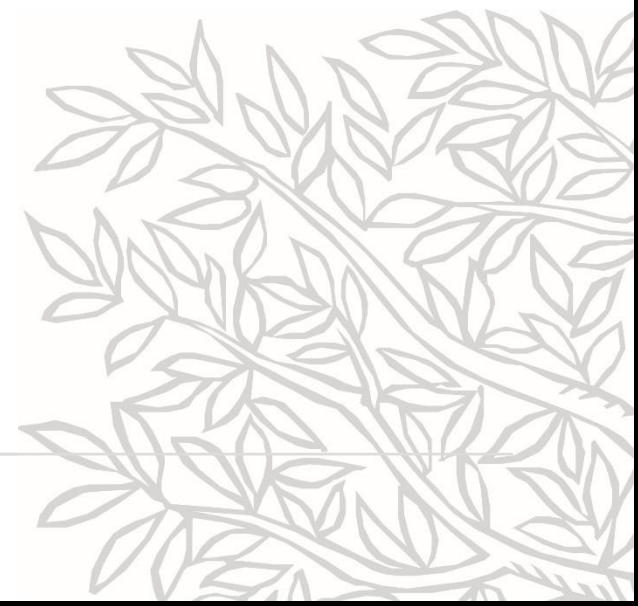

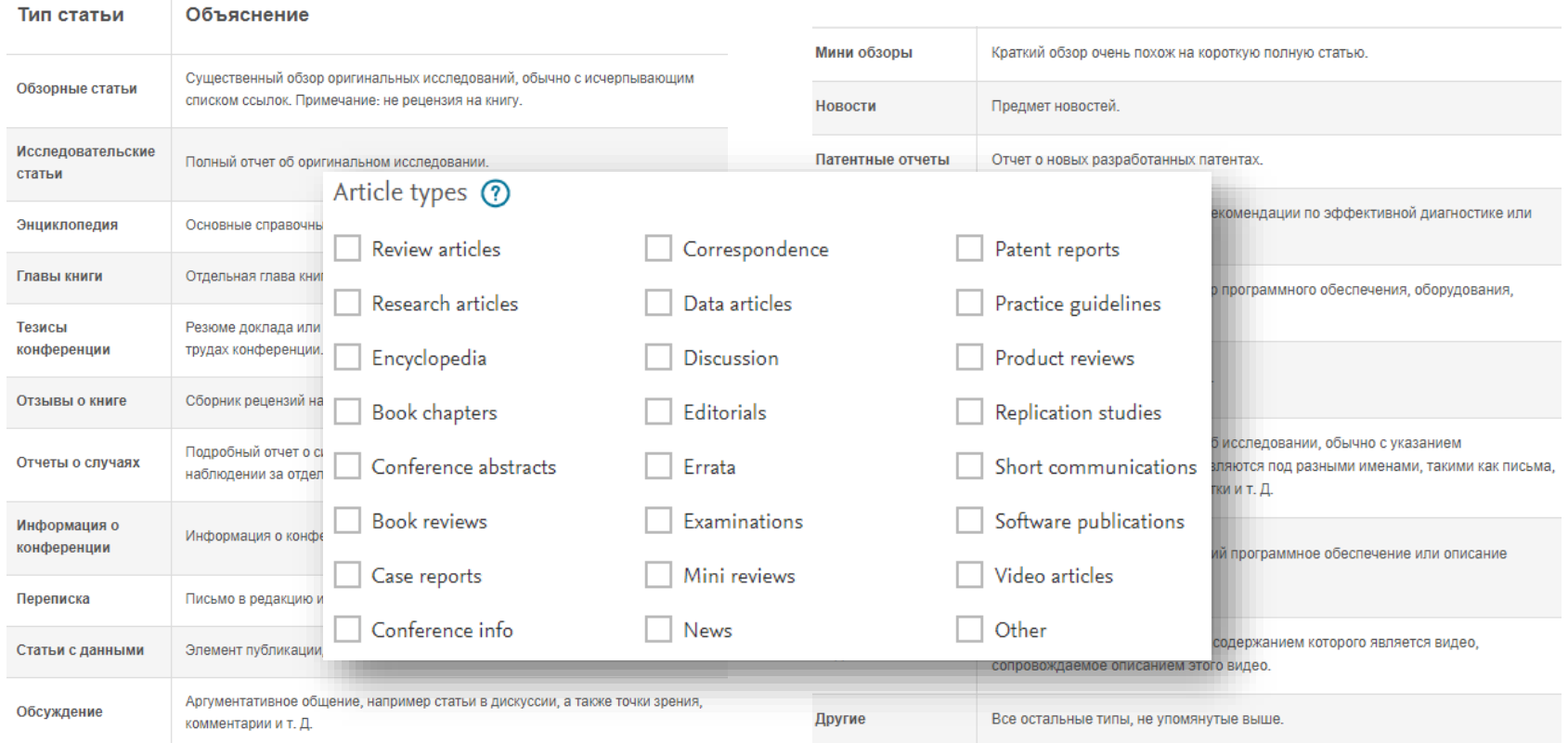

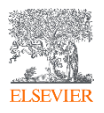

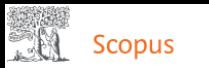

### Поиск документов

Сравнить источники >

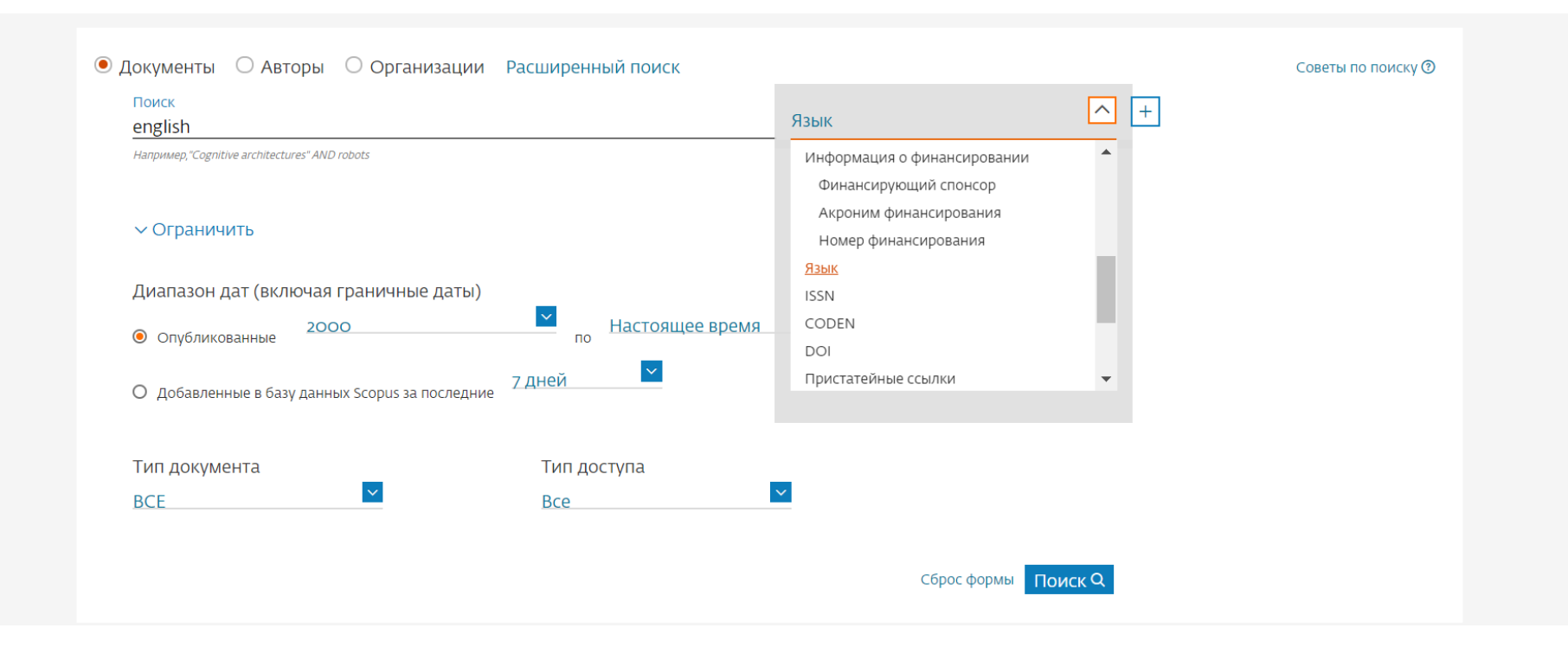

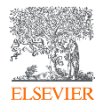

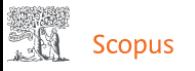

### 45,648,468 результатов поиска документов

LANGUAGE (english) AND PUBYEAR > 1999

#### ● Редактировать □ Сохранить Д Настроить оповещение

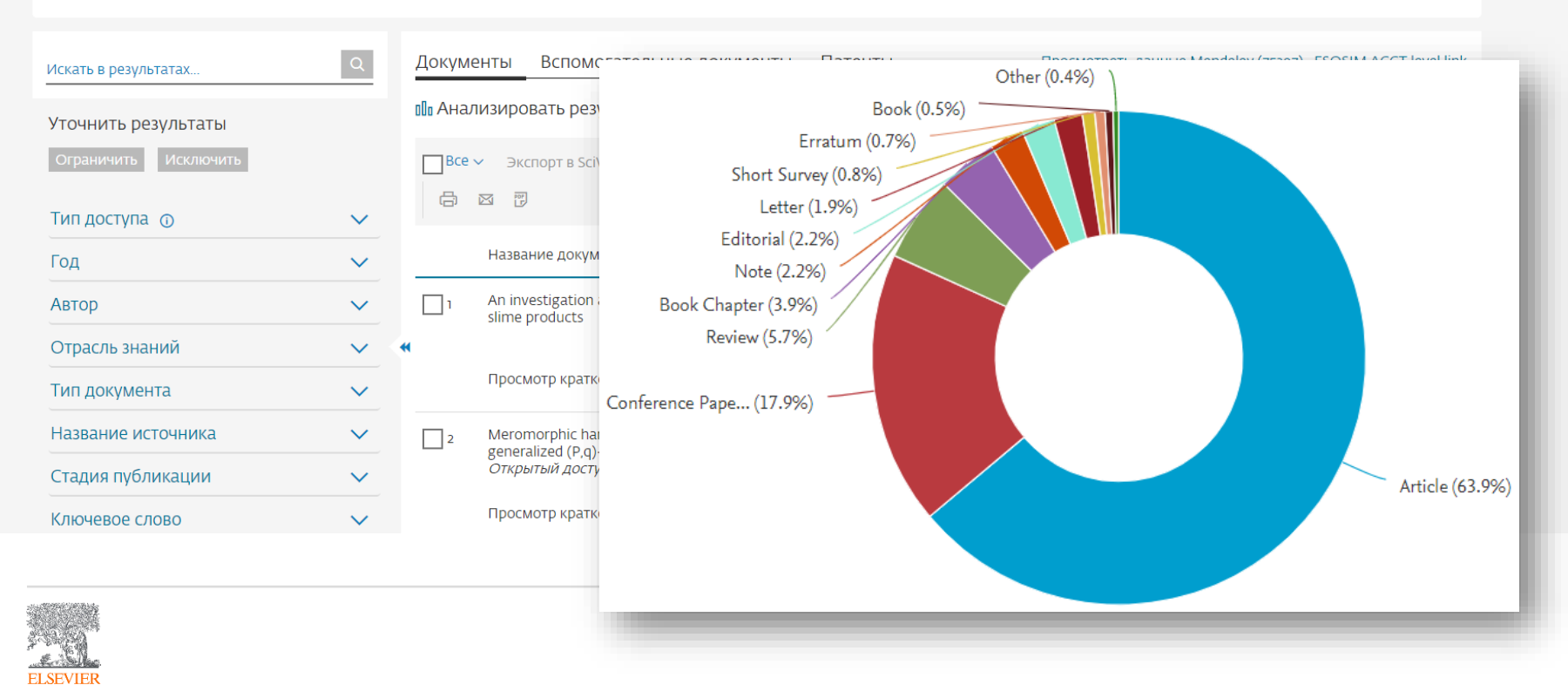

### Структура статьи

- **Title:** Краткое и информативное
- **Abstract:** 1 абзац (<250 слов)
- **Introduction: 1.5-2 стр.**
- Methods: 2-3 стр.
- **Results:** 6-8 стр.
- **And**
- **Discussion:** 4-6 стр.
- **Conclusion:** 1 абзац
- **Figures:** 6-8 (по одному на странице)
- **Tables:** 1-3 (по одной на странице)
- **References:** 20-50 источников (2-4 стр.)

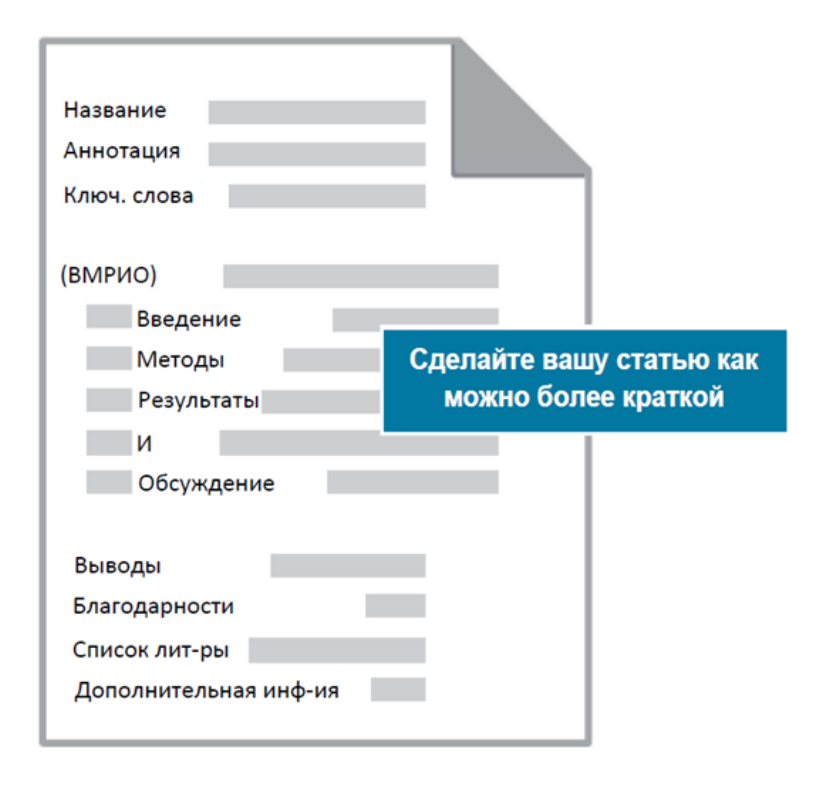

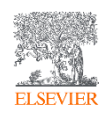

#### MANCHESTER Academic Phrasebank The University of Manchester **Reporting Results Writing Conclusions Introducing Work Referring to Sources Describing Methods Discussing Findings Introducing Work** HOMF » **GENERAL LANGUAGE FUNCTIONS Introducing Work Referring to Sources Describing Methods Reporting Results Discussing Findings Writing Conclusions** There are many wa **Being Cautious** however, appear to HOME<sub>»</sub> **Referring to Sources Being Critical** • establish the present an is GENERAL LANGUAGE FUNCTIONS **Classifying and Listing** One of the distinguishing features of academic writing is that it is informed by what is already • define the to **Being Cautious** known, what work has been done before, and/or what ideas and models have already been **Compare and Contrast** • state the pur developed. Thus, in academic texts, writers frequently make reference to other studies and to the **Being Critical** work of other authors. It is important that writers quide their readers through this literature. This **Defining Terms** · provide an of section of Academic Phrasebank lists some of the phrases that writers may use for this purpose. **Classifving and Listing Describing Trends** Slightly less compl A note on the literature review: It is the purpose of the literature review section of a paper or **Compare and Contrast** dissertation to show the reader, in a systematic way, what is already known about the research important, and how **Describing Quantities Defining Terms** topic as a whole, and to outline the key ideas and theories that help us to understand this. As well writer to commend as being systematic, the review should be evaluative and critical of the studies or ideas which are **Explaining Causality Describing Trends** relevant to the current work. For example, you may think a particular study did not investigate Introductions to re some important aspect of the area you are researching, that the author(s) failed to notice a **Describing Quantities** other sections of tl **Giving Examples** weakness in their methods, or that their conclusion is not well-supported (refer to Being Critical). more common eler **Explaining Causality Signalling Transition** A note on referencing style: The way a writer refers to other sources varies somewhat across different disciplines. In some cases, where the individual author is important, the author's name **Giving Examples** · establishing **Writing about the Past** will be the main subject of the sentence; in other cases, the author's name may only be • giving a brief **Signalling Transition** mentioned in brackets ( ... ) or via a number notation system (e.g. footnotes and endnotes). The 'author as subject' style is less common in the empirical disciplines (sciences) and more commonly **Writing about the Past** used in the humanities. Different referencing systems are used in different disciplines. In the majority of the examples given here, the Harvard in-text referencing system has been used.

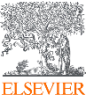

#### Установление важности темы (указаны временные рамки)

В последнее время наблюдается возобновление интереса к... Традиционно, Х придерживаются мнения, что... Одним из самых важных событий 1970-х годов было... В последние годы наблюдается рост интереса к...

#### Заявление о цели текущего исследования

Конкретная цель этого исследования состояла в том, чтобы... Целью данного исследования было изучить... Этот тезис будет исследовать способ, которым... Это исследование направлено на изучение полезности...

#### Объясняя недостатки предыдущих исследований

Предыдущие исследования Х не касались... Исследователи не рассматривали Х подробно. Такие изложения неудовлетворительны, потому что они... Большинство исследований в области Х были сосредоточены только на...

#### http://www.phrasebank.manchester.ac.uk/introducing-work

#### 1. General introduction:

Research on has a long tradition For decades, one of the most popular ideas in literature is the idea that Recent theoretical developments have revealed that A common strategy used to study is to

#### 2. Problem definition:

This seems to be a common problem in

This leads to myriad problems in

The main problem is that

There is a further problem with

#### 3. Gaps in literature:

There is no previous research using \_\_ approach.

As far as we know, no previous research has investigated

There has been less previous evidence for

Other studies have failed to

#### https://www.ref-n-write.com/trial/academic-phrasebank

Использован автоматический перевод сайта с помощью Google сервисов, исключительно для демонстрации общих принципов

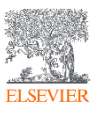

### **Последовательность написания статьи:**

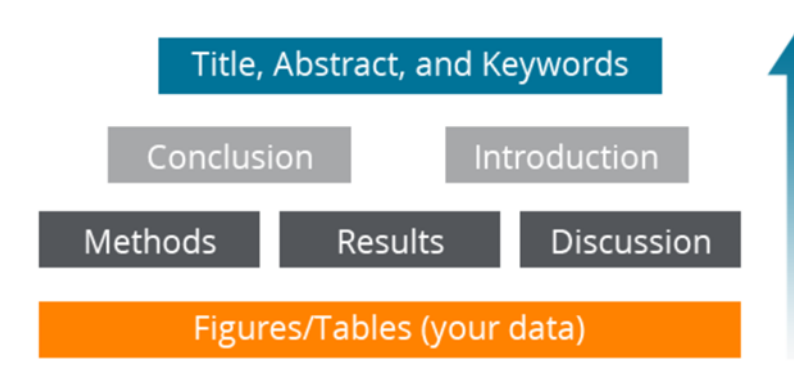

- 1. Подготовьте эмпирические данные, вкл. рисунки, таблицы.
- 2. Напишите Методы.
- 3. Запишите Результаты.
- 4. Завершите Обсуждение результатов.
- 5. Напишите четкое Заключение.
- 6. Напишите убедительное Вступление.
- 7. Укажите сведения об авторах.
- 8. Напишите Аннотацию.
- 9. Составьте краткий и информативный Заголовок.
- 10.Выберите Ключевые слова для индексации.
- 11.Напишите Благодарности.
- 12.Отформатируйте Список литературы.

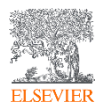

# Подготовка данных

Иллюстрации, включая рисунки и таблицы, являются наиболее эффективным способом представления ваших результатов.

- ✓ Иллюстрации не должны дублировать информацию, описанную в тексте.
- ✓ Подписи к рисункам и таблицам должны быть самодостаточными, не требующими пояснений в тексте.
- ✓ Объемные материалы следует включить в качестве дополнительного материала (supplementary material).
- ◆ Для многих журналов, вы можете представить цветной вариант рисунков для онлайн-версии журнала и PDF-файлов и черно-белый для печати.
- Используйте линейные диаграммы только при представлении временных рядов или последовательных выборок.
- ✓ Учтите размер шрифта в иллюстрациях после форматирования журнала.

Табл. - Фокус на фактических экспериментальных результатах

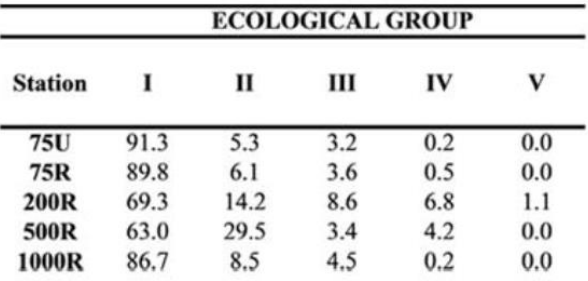

Рис. - Фокус на сопоставлении

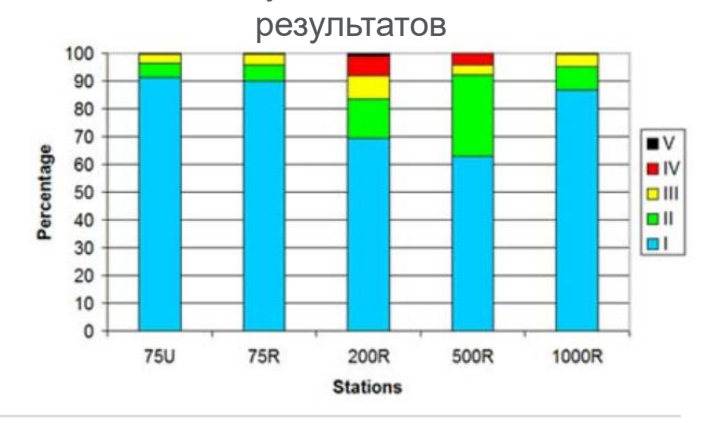

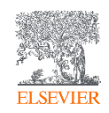

# Подготовка данных

#### Find research data

Search 25.9 million datasets from domain-specific and cross-domain repositories

**Find Research Data** 

Advanced search help

## Data for: Spatial Prioritization for Urban Biodiversity Quality

Published: 22 Jan 2020 | Version 1 | DOI: 10.17632/twgm3482vt.1 Contributor(s): Joel Jalkanen, Atte Moilanen, Kati Vierikko

Description of this data

Description about the generation of an urban biotope map in Helsinki Metropolitan Area, Finland.

Experiment data files

围 Supplementary material S1.pdf 628 KB ● Cite →

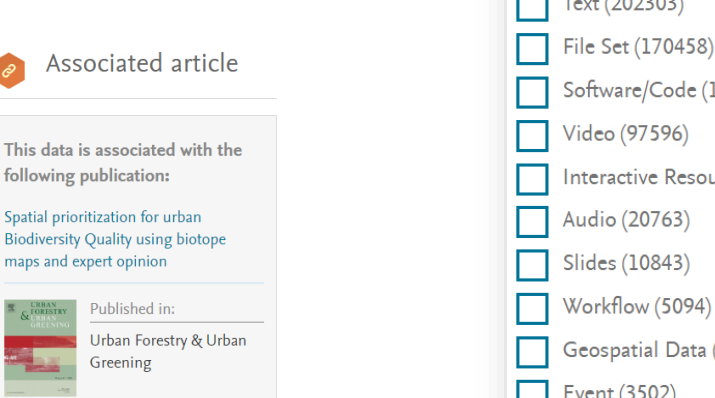

Q

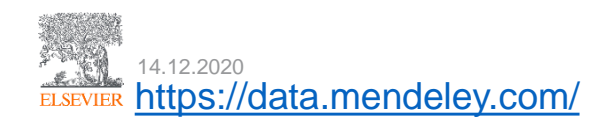

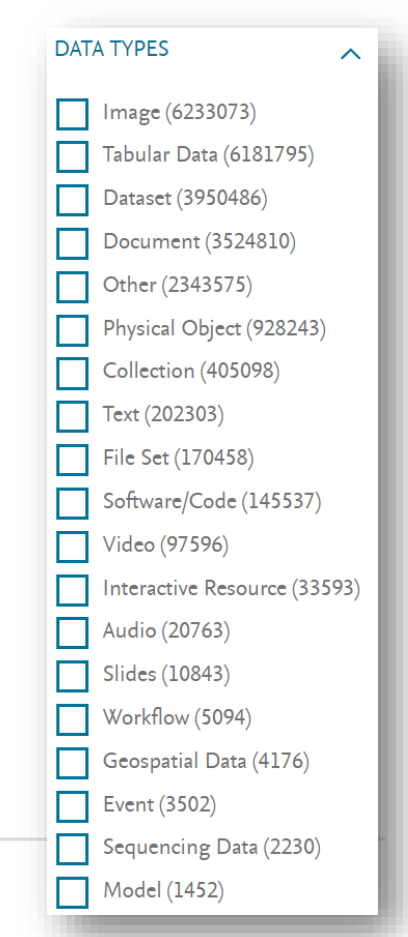

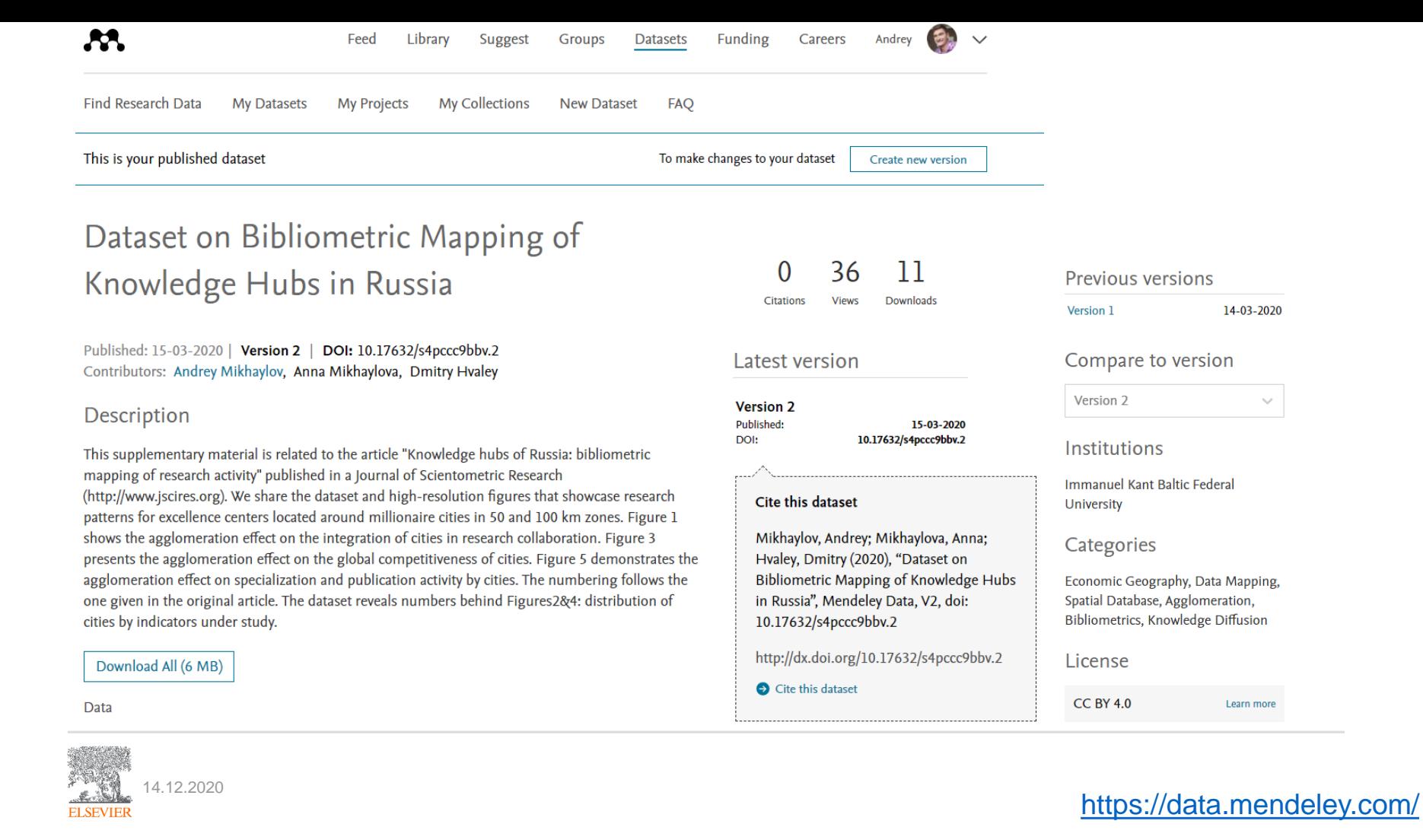

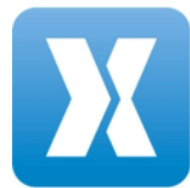

#### MethodsX<sub>7</sub>

**Product Type: Journal** First Published: 2014 SNIP:  $0.778$ <sup>(i)</sup>

**SJR:** 0.381  $\odot$ Volumes: 7 Issues: 1

## MethodsX

Covering all fields of science: > View Editorial Board

 $\triangleright$  CiteScore: 1.5  $\circledcirc$ 

MethodsX publishes the small but important customizations you make to methods every day. By releasing the hidden gems from your lab book, you can get credit for the time, effort and money you've put in to making methods work for you. And because it is open access, it is even more visible and citable...

#### $\mathbb{R}$   $\mathbb{Z}$

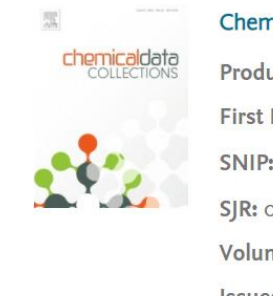

#### Chemical Data Collections **a**

Product Type: Journal First Published: 2016 SNIP: 0.516 <sup>(1)</sup>  $S$ <sub>R</sub>:  $0.177$ <sup>O</sup> Volumes: 19-24 Issues: 6

Data in Brief **z** 

**Product Type: Journal** > View Editorial Board First Published: 2014 > CiteScore: 1.5 0 SNIP:  $0.429$ <sup>(1)</sup> SJR: 0.105  $\odot$ Volumes: 28-33

Issues: 6

## Data in Brief

Editors-in-Chief: Hao-Ran Wang, Ganhui Lan

Data in Brief provides a way for researchers to easily share and reuse each other's datasets by publishing data articles that:

- Thoroughly describe your data, facilitating reproducibility.
- · Make your data, which is often buried in supplementary material, easier to find.
- · Increase traffic towards associated...

**GENOMICS** Data

#### **Genomics Data a**

Product Type: Journal First Published: 2013 SNIP: 0.473  $\circ$ SJR: 0.527  $\odot$ Volumes: 11-14 **Issues: 4** 

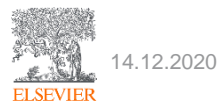

#### www.sciencedirect.com

#### $\mathbb{R}$   $\mathbb{Z}$

# Методология

Methods: How did you do it?

Какой метод(-ы) вы использовали? | Почему вы выбрали данный метод? | Как вы пришли к своим результатам?

Хорошая практика:

- √ Представьте общий методологический подход к изучению вашей исследовательской проблемы;
- √ Обоснуйте выборку и процедуру отбора;
- √ Укажите инструменты и методы, используемые для выявления и сбора данных;
- Способы обработки данных и процедуры, которые вы использовали для анализа этих данных;
- √Объясните, как вы собираетесь анализировать свои результаты;
- √ Предоставьте предысторию и обоснование методологий, незнакомых вашим читателям;
- √ Выделите используемое оборудование, материалы, период исследования;
- √ Помните про международный контекст вашей коммуникации (ед.измерения, валюта, регионы, названия и др.);
- √ Представьте конкретные исследовательские инструменты или подходы, которые вы использовали для изучения основной гипотезы и исследовательских задач;
- √ Укажите потенциальные ограничения и методологические допущения, как они повлияли на исследование и полученные результаты;
- Лишите в прошедшем времени и перечислите методы в том порядке, в котором проводилось исследование.

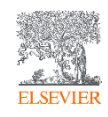

# Методология

**M**ethods: How did you do it?

## **Что стоит избегать:**

- ꭓ Не описывайте детали известных методов; используйте ссылки и вспомогательные материалы, чтобы указать на ранее опубликованные процедуры;
- ꭓ Избегайте излишней детализации или обобщенных данных о материалах (например, ссылка: «Росстат»);
- ꭓ Не указываете абстрактной информации о методике и не допускайте неизвестных переменных;
- ꭓ Не включайте результаты или анализ, если они не нужны для понимания методологии;
- ꭓ Избегайте добавления комментариев относительно полученных выводов;
- ꭓ Не допускайте игнорирования ограничений и барьеров при проведении исследования;
- ꭓ Не забывайте про упоминания методологии других исследований;
- ꭓ Рецензенты могут рекомендовать отклонить статью, если методология не позволяет воспроизвести исследование;
- ꭓ Методология больше, чем просто источники информации.

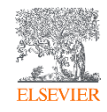

# Результаты What did you find?

## **Хорошая практика:**

- ✓ При составлении раздела Результаты важно помнить, что результаты исследования ничего не доказывают;
- ✓ Определитесь с логическим порядком, который рассказывает ясную историю и делает ее легкой для понимания;
- ✓ Используйте подзаголовки, чтобы объединять результаты одного типа, чтобы с ними было легче ознакомиться;
- ✓ Избегайте предоставления данных, которые не являются критическими для ответа на вопрос исследования;
- ✓ Важная помнить, что вы не должны включать ссылки в этот раздел; вы представляете свои результаты, поэтому вы не можете ссылаться на другие работы здесь.

### **Иллюстрации**

Изображения очень важны, потому что...

- Рисунки и таблицы являются наиболее эффективным способом представления результатов
- Результаты, в свою очередь, являются основой публикации

Одно изображение стоит тысячи слов. Сью Ханауэр (1968 г.)

Подписи и условные обозначения должны быть достаточно подробными, чтобы рисунки и таблицы были понятными • Результаты не должны повторяться в тексте и изображениях

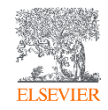

# Результаты What did you find?

### **Что стоит избегать:**

- ꭓ Избегайте собственных суждений и интерпретации;
- ꭓ Не давайте оценку полученным результатам;
- ꭓ Не искажайте результаты, не подтасовывайте факты;
- ꭓ Не соотносите с результатами предыдущих исследований (не объединяйте с обзором литературы);
- ꭓ Не округляйте полученные результаты;
- ꭓ Не забывайте про международные единицы измерения ([Systèmes International\)](https://www.bipm.org/en/measurement-units/);
- ꭓ Не допускайте игнорирования отрицательных результатов;
- ꭓ Не включайте сырые данные или промежуточные вычисления;
- ꭓ Избегайте представление одних и тех же данных или повторение одной и той же информации;
- ꭓ Помните, что текст должен дополнительно интерпретировать или резюмировать цифры и отсылать читателя к рисунку/таблице, а не просто повторять всю информацию.

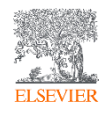

# Обсуждение результатов

What does it all mean?

### Хорошая практика:

- Здесь вы должны объяснить значение результатов и почему они важны;
- Подчеркните важность вашего исследования и то, как оно может способствовать пониманию проблемы;
- Сопоставьте свои результаты с ранее опубликованными работами; свяжите результаты с аналогичными исследованиями;
- Укажите, как результаты вашего исследования помогли заполнить пробелы в литературе, которые ранее не были раскрыты или учтены;
- Организуйте обсуждение от общего к частному; следуйте логическому течению мысли; интерпретируйте и обсуждайте значимость ваших выводов в той же последовательности, что в разделе Результаты;
- Используйте настоящее время глагола, особенно для установленных фактов; однако упоминание конкретных работ или предшествующих исследований - в прошедшем времени;
- Дайте собственную интерпретацию результатов; опишите закономерности, принципы и взаимосвязи;  $\checkmark$
- Рассмотрите альтернативные объяснения результатов;  $\checkmark$
- Вовлеките читателя к критическому осмыслению проблемы на основе научно обоснованной интерпретации результатов;
- Признайте ограничения исследования и сделайте предложения для дальнейших исследований.

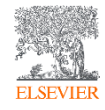

# Обсуждение результатов

What does it all mean?

### **Что стоит избегать:**

- ꭓ Вам необходимо провести обсуждение, соответствующее Результатам, но не повторять результаты;
- ꭓ Избегайте суждений, не подтвержденных результатами;
- ꭓ Избегайте заявлений, выходящих за рамки того, что могут подтвердить результаты;
- ꭓ Избегайте абстрактных суждений и фраз, таких как «более высокая температура», «при более низкой скорости», «очень значимо»;
- ꭓ Не вводите новые определения и термины;
- ꭓ Не спекулируйте о возможных последствиях;
- ꭓ Все суждения о возможных следствиях должны основываться на фактах, а не на предположениях;
- ꭓ Никогда не игнорируйте работы, которые не согласуются с вашей, в свою очередь, вы должны убедить читателя в своей правоте.

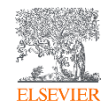

# Заключение

So What?

## **Хорошая практика:**

- $\checkmark$  Ваша задача перейти от вашей исследовательской проблемы к общей дискуссии как ваше исследование дополняет существующий научный контекст (пункты новизны);
- ✓ Повторно сформулируйте цель вашего исследования, затем укажите, чем ваши результаты отличаются или поддерживают результаты других исследований и почему;
- ✓ Будьте кратки и доходчивы, сохраните общую структуру подачи материала;
- ✓ Отразите суть исследования без деталей, фокусируясь на особенностях подхода, результатах и ваших умозаключениях;
- ✓ Обобщите ваши мысли и предайте большую значимость своему исследованию;
- √ Помогите читателю понять, почему ваше исследование должно иметь для него значение;
- √ Предложите возможные дальнейшие исследования по данной проблематике;
- ✓ Помните: Заключение это последнее слово по вопросам, поднятым вами в своей статье.

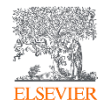

# Заключение

So What?

## **Что стоит избегать:**

- ꭓ Не будьте излишне абстракты;
- ꭓ Не начинайте новую мысль в отрыве от основного текста;
- ꭓ Распространенная ошибка в этом разделе повторение аннотации или просто перечисление экспериментальных результатов;
- ꭓ Раздел заключения должен быть кратким и по существу. Заключение не место для подробностей о вашей методологии или результатах;
- ꭓ Негативные аспекты исследовательского процесса никогда не следует игнорировать. Проблемы, недостатки и трудности, с которыми вы столкнулись во время вашего исследования, следует обобщить, чтобы вы могли сделать общие выводы;
- ꭓ Не допускайте несоответствия выводов целям вашего исследования.

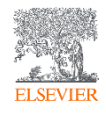

# Введение

What did you/others do? Why did you do it?

## **Хорошая практика:**

- ✓ Введение ваша возможность убедить читателей, что вы четко понимаете значимость своей работы;
- √ Введение должно быть организовано от общего к частному, направляя читателей к вашим целям при написании этой статьи;
- ✓ Кратко отразите контекст исследования, предоставив краткий и сбалансированный обзор соответствующей опубликованной литературы по данной теме;
- ✓ Выполните обзор литературы, развивающий дискуссию журнала и отражающий вашу осведомленность в изучаемом вопросе;
- ✓ Четко сформулируйте гипотезу исследования; выделите цели и задачи своей работы. Гипотеза и цели должны быть четко обозначены в конце введения;
- ✓ Дайте четкое обоснование вашего подхода к изучаемой проблеме; определите возможные решения и ограничения;
- ✓ Обеспечите соответствие характеру журнала;
- ✓ Последний абзац или предложения вашего введения должны предсказать ваши основные аргументы и выводы, дать краткое описание разделов статьи статьи.

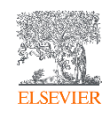

# Введение

What did you/others do? Why did you do it?

## Что стоит избегать:

- х Не используйте общие фразы об актуальности тематики;
- $\chi$  Не приводите ссылки на всех разом (как в Авторефератах);
- х Не прибегайте к использованию синонимов ради «богатства речи»; не используйте больше слов, чем необходимо (говорите кратко и по существу). Не превращайте этот раздел в урок истории. Длинные представления отталкивают читателей;
- х Избегайте сложных формулировок и длинных предложений;
- Будьте внимательно к ошибке языкового непостоянства (британский / американский английский);
- х Не допускайте плавающей терминологии (в т.ч. вследствие перевода);
- Избегайте деления на отечественных и зарубежных ученых;
- Сократите использование аббревиатур и сокращений;
- Помните, редакторы ненавидят неправильные цитирования и слишком большое количество ссылок на  $\mathsf{X}$ источники, не имеющих отношения к работе.

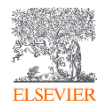

## Метаданные (**author details**/abstract/title/keywords) **Сведения об авторах**

- ✓ Постоянство в транскрибировании своей фамилии (Михайлов: Mi**khai**lov, Mi**khay**lov, Mi**hai**lov, Mi**hay**lov).
- ✓ Последовательность написания ФИО: Имя и Фамилия.
- ✓ Определите последовательность упоминания соавторов (не допускается «подарочное» или «призрачное» авторство!)
- ✓ Соответствие должности, степени и звания международным стандартам.
- ◆ Правильность указания своей аффилиации.
- ✓ Эл. почта для корреспонденции (корпоративная или личная почта).
- ✓ Ссылка на профиль ORCID (вкл. Ваши прочие достижения).
- $\checkmark$  Биография (Biographical notes) 100-150 слов.

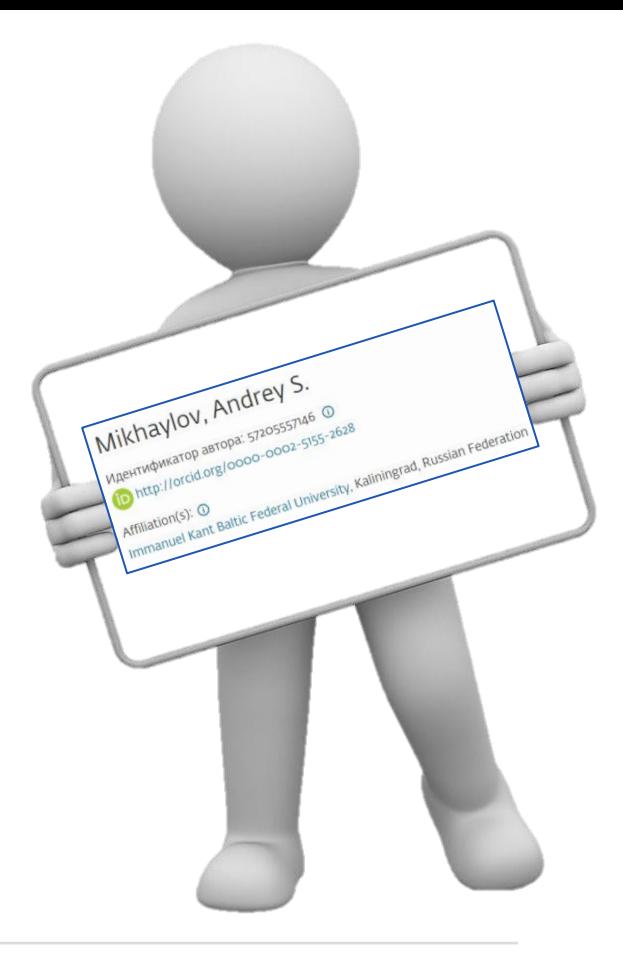

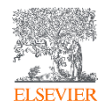

# Цифровой ключ к истории ваших публикаций

 $\overline{r}$ 

 $\overline{F}$ 

### **Andrey Mikhavlov**

#### Биография

#### **ORCID ID** Chttps://orcid.org/0000-0002-5155-2628

#### Вид для печати <sup>•</sup>

 $\mathbf \Theta$ Также известен как Andrei Mikhailov, Михайлов Андрей Сергеевич

Веб-сайты

ResearchGate Mendeley profile

Elibrary

#### Страна Россия

Ключевые слова

knowledge geography, regional innovation system, spatial scientometrics

#### Другие ID

ResearcherID: B-8451-2015 Scopus Author ID: 56567817600 Scopus Author ID: 57214075325

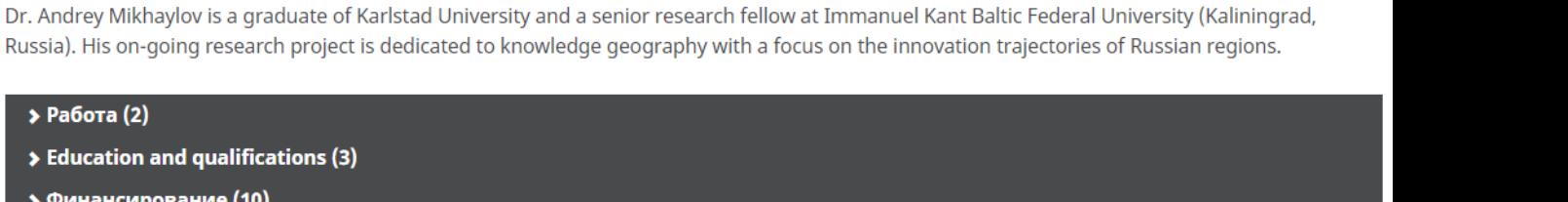

#### Macroeconomic dataset for comparative studies on coastal and inland regions in innovation space of Russia Data in Brief 2019-12 | journal-article  $\overline{r}$ DOI: 10.1016/j.dib.2019.104640

Источник: Crossref

• Работы (41 of 41)

Coastal agglomerations and the transformation of national innovation spaces **Baltic Region** 

2019-03 | journal-article  $\overline{r}$ 

DOI: 10.5922/2079-8555-2019-1-3

Источник: Crossref

★ Предпочитаемый источник (из 2)

★ Предпочитаемый источник (из 2)

EL SEV

# Open Researcher and Contributors ID - ORCID

## https://orcid.org

It Сортировка

## Единая карточка ученого

# Mikhaylov, Andrey Sergeevich

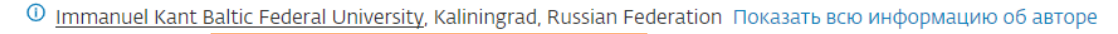

the https://orcid.org/0000-0002-5155-2628  $\overline{SC}$  57214075325  $\overline{O}$ 

42 ДОКУМЕНТОВ

M Просмотреть профиль Mendeley

- Редактировать профиль Д Настроить оповещение : Сохранить в список
- Я Потенциальные соответствия авторов **В** Экспортировать в SciVal

Обзор показателей

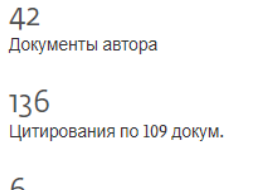

6 **h-индекс:** Просмотреть h-график

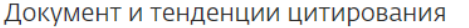

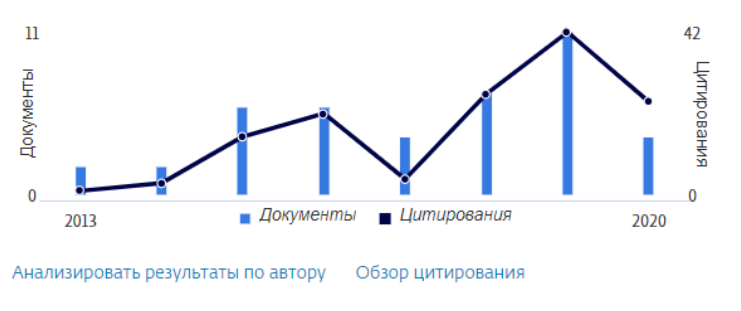

Цитирования в 109 документах

Темы с наибольшим вкладом 2015-2019 <sup>Ф</sup>

Regional Innovation Systems; Industrial Districts; Innovation Networks 12 документы Service Recovery; Complaint Behavior; Perceived Justice 3 документы Economic Security; Protection of Consumer Right; Bank Lending 3 документы

https://orcid.org

Просмотреть все темы

Темы

Соавторов: 20

## Метаданные (author details/**abstract**/title/keywords) **Аннотация** – статья в миниатюре

- ✓ Ознакомьтесь с рекомендациями для авторов по объему (в среднем 150 300 слов).
- ✓ Роль передать ключевую ценность, «продать» содержание.
- ✓ Это краткое содержание статьи (как трейлер к фильму, где отражено всё лучшее).
- ✓ Структурируйте текст по аналогии с основным текстом.
- ✓ Значимый фактор индексации (используйте ключевые слова и фразы опознавание «свой-чужой»).
- ✓ Влияет на цитируемость (многие до сих пор ограничиваются чтением аннотации).
- $\checkmark$  Отразите основные результаты, не ограничивайтесь общими фразами (Проанализировано... / Оценен… / Усовершенствованы… и т.д.).
- ✓ Укажите возможное применение результатов исследования и ваши главные выводы.
- ✓ Напишите текст четко, понятно и лаконично.

Заинтересуйте читателя новизной, оригинальностью, понятностью.

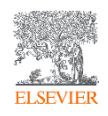

## Метаданные (author details/abstract/**title**/keywords) **Название статьи**

- $\checkmark$  Будьте кратки до 15 слов или до 2 строк в формате журнала
- ✓ Обеспечьте точное отражение содержания
- $\checkmark$  Яркое, интригующее название привлекает внимание
- ✓ Поместите основной посыл в начало
- ✓ Используйте ключевые слова и фразы
- Не используйте аббревиатуры и сокращения
- Избегайте общих фраз: «Исследование по...» / «Научная работа по...»
- Не используйте абстрактное или слишком вызывающее название
- Не смещайте фокус на объект исследования (на примере…)

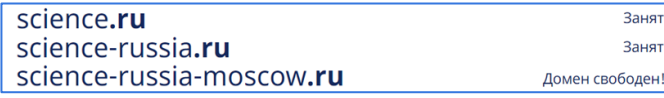

## You probably think this paper's about you: narcissists' perceptions of their personality and reputation.

Carlson EN, et al. J Pers Soc Psychol. 2011. Show full citation

Journal of Geophysical Research: Space Physics / Volume 123, Issue 12

**Technical Reports: Methods** 

Snakes on a Spaceship-An Overview of **Python in Heliophysics** 

Original Article

The effect of having Christmas dinner with in-laws on gut microbiota composition

Nicolien C de Clercq<sup>a</sup> 28 ... Max Nieuwdorp d⊠

The regional higher educational institution and the labor market: Problems of adaptation: The example of chita oblast (Article)

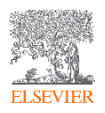

## Как подобрать **ключевые слова**?

«Я считаю, что моя аудитория использует эти слова для поиска литературы!» «Как бы я искал мою статью?»

### **Хорошая практика:**

- ✓ Баланс между новыми и общепринятыми терминами.
- ✓ Как вы сами искали литературу для своего исследования.
- ✓ Международная vs отечественная специфика.
- ✓ Ознакомиться с рекомендациями для авторов: 10-15 ключевых слов / словосочетаний.
- ✓ Обеспечьте соответствие тексту.
- ✓ Сокращения следует продублировать прописью (TQM; total quality management; DFA; design for assembly; e-government; electronic government).

#### **Что стоит избегать:**

ꭓ Использовать общие слова и фразы (information; security).

- ꭓ Быть излишне оригинальным, чтобы занять нишу.
- $\chi$  Писать словосочетания с предлогами (on, in, of, at, ...).
- ꭓ Путать британский и американский английский.
- ꭓ Писать во множественном числе («city» NOT «cities», «mouse» NOT «mice»).

Novel method to delimitate and demarcate coastal zone boundaries (Article) Краткое описание у Просмотр пристатейных ссылок (107) Different legal frameworks and concepts have been used to establish coastal zone boundaries. Integrated Coastal Zone Management use some criteria, while Land-Use Planning use a different criteria. A critical analysis about this topic is done in the present study, with the aim of proposing a novel method for delimitation and demarcation of coastal zone boundaries. The method offers an integrated perspective regarding the river basin, the coastal zone, and their corresponding economic zones. Moreover, it is comprised of dependent and independent variables, representing useful decision-making tools for applying Integrated Coastal Zone Management and Land-Use Planning initiatives. The concepts of Primary Environmental Coastal Units for Integrated Management (PECUIM) and Basic Environmental Coastal Units for Integrated Management and Land-Use Planning (BECUIMLUP) were proposed and applied in Cuba, where twenty-three PECUIM and four BECUIMLUP were demarcated and delimitated. At the end of this paper, the importance of integrated criteria for coastal zone boundaries is concluded and demonstrated. @ 2017 Elsevier Ltd Ключевые слова автора

Coastal zone boundaries (Cuba) (Delimitation and demarcation) (Integrated coastal zone management) (Land-use planning

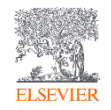

# Список литературы

### Хорошая практика:

- Не используйте слишком много ссылок, это не сделает вашу рукопись лучше;
- √ Укажите основные научные публикации, на которых основана ваша работа;
- ◆ Всегда опирайтесь на полный текст и убедитесь, что вы поняли посыл автора;
- √ Следуйте установленному журналом стилю цитирования;
- √ Убедитесь в правильности и полноте библиографического описания источников;
- ▼ Помните о различиях в типах публикаций (!)

### Что стоит избегать:

- х Чрезмерного самоцитирования (более 10%); **х** Перекоса в цитировании работ из одной страны, региона, организации; Читали \ ссылаетесь ли вы на статьи коллег из стран БРИКС: Бразилии, Индии, Китая, ЮАР? х Ссылок на нерецензируемые и ненаучные ИСТОЧНИКИ; **х** Ссылок на неанглоязычные источники; **x** Не «придумывайте» англоязычные названия
	- русскоязычным источникам ищите оригинал или транскрибируйте.

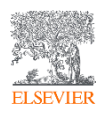

## **Существующие каналы научной коммуникации:**

типы публикаций и типы источников на временной шкале

- **Рабочая тетрадь** (White paper, Working paper).
- ✓ **Конференция** (conference paper, conference abstracts).
- ✓ **Краткое сообщение** (Short report, Letter, Brief communication).
- ✓ **Кейс-стади** (Case Study).
- ✓ **Методы** (Methodologies, Methods).
- ✓ **Научная статья** (Original Research, Original Article, Research Article, Research, Article).
- ✓ **Обзор** (Review Article).
- ✓ **Монография** (Book, Book chapter).
- **Прочие** (letter, editorial note, data paper, book review, discussion, ...)

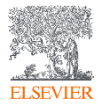

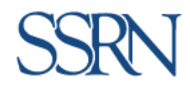

# Tomorrow's Research Today

Welcome to the SSRN Home Page.

SSRN's eLibrary provides 905,970 research papers from 448,564 researchers in more than 50 disciplines.

You can subscribe to our newsletter here >

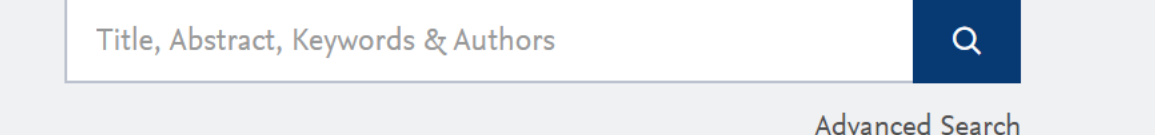

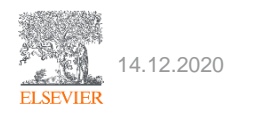

## New Networks

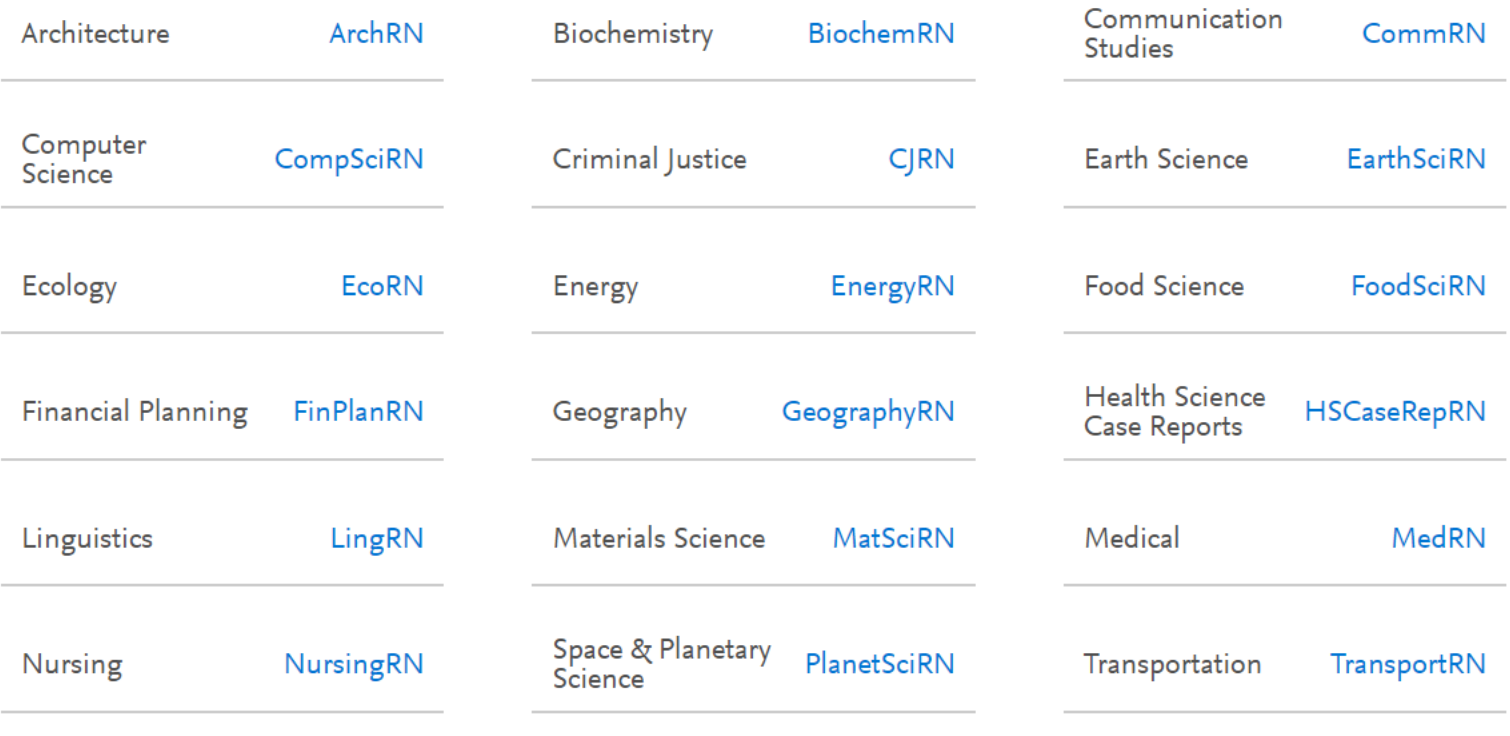

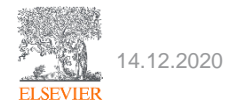

<https://www.ssrn.com/index.cfm/en/>

# Препринт как форма научной коммуникации

#### **Mathematics > Differential Geometry**

# The entropy formula for the Ricci flow and its geometric applications

#### **Grisha Perelman**

#### (Submitted on 11 Nov 2002)

We present a monotonic expression for the Ricci flow, valid in all dimension canonical ensemble. Several geometric applications are given. In particul diffeomorphism and scaling, has no nontrivial periodic orbits (that is, othe injectivity radius is controlled by the curvature; (3) Ricci flow can not quick far away. We also verify several assertions related to Richard Hamilton's manifolds, and give a sketch of an eclectic proof of this conjecture, makin

Comments: 39 pages **Differential Geometry (math.DG)** Subjects: MSC classes: 53C Cite as: arXiv:math/0211159 [math.DG]

(or arXiv:math/0211159v1 [math.DG] for this version)

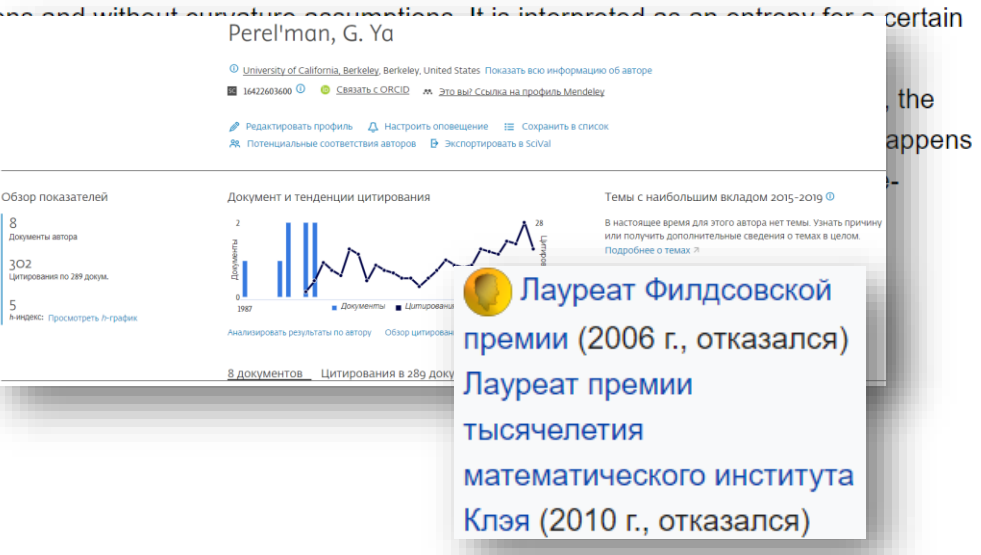

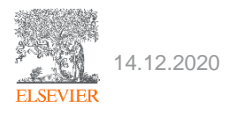

Григорий Яковлевич Перельман – российский математик, доказавший гипотезу Пуанкаре.

Library Suggest Groups Datasets Careers Funding Q Library search Feed

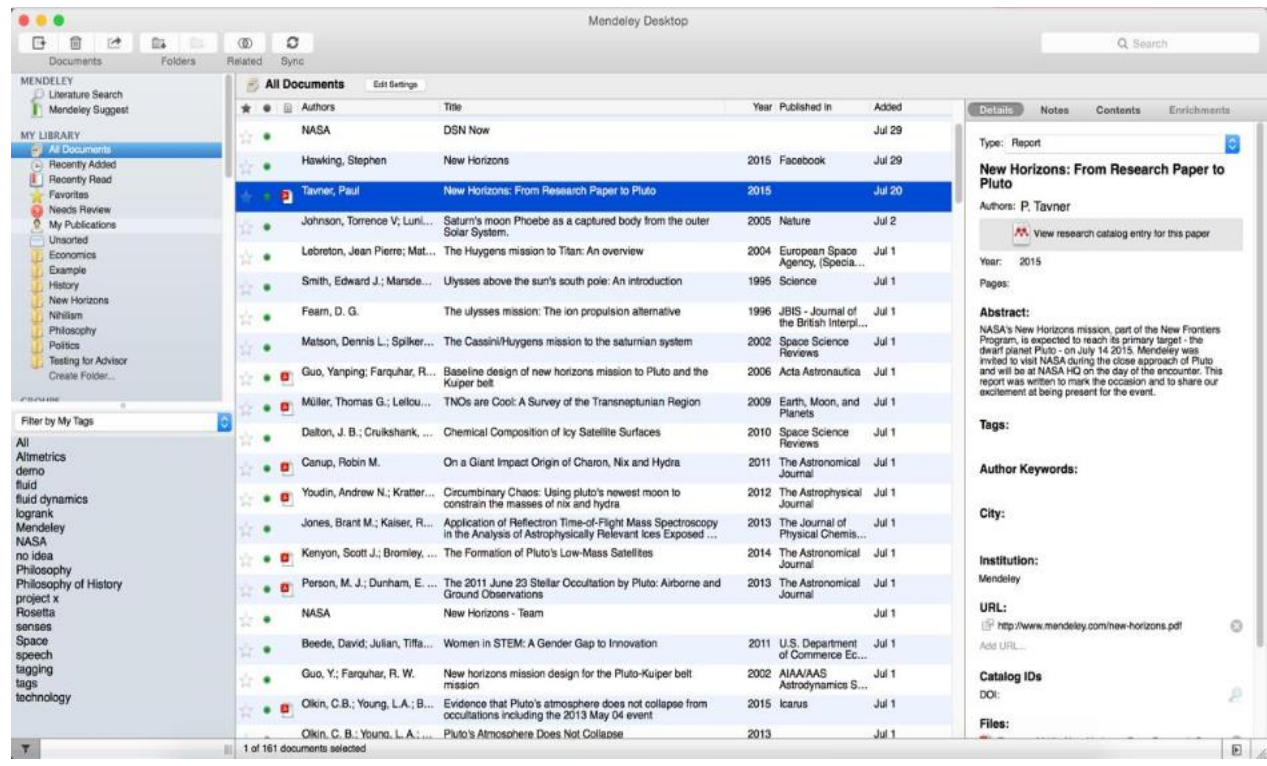

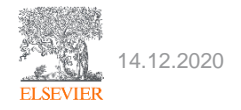

14.12.2020 [https://mendeley.com](https://mendeley.com/)

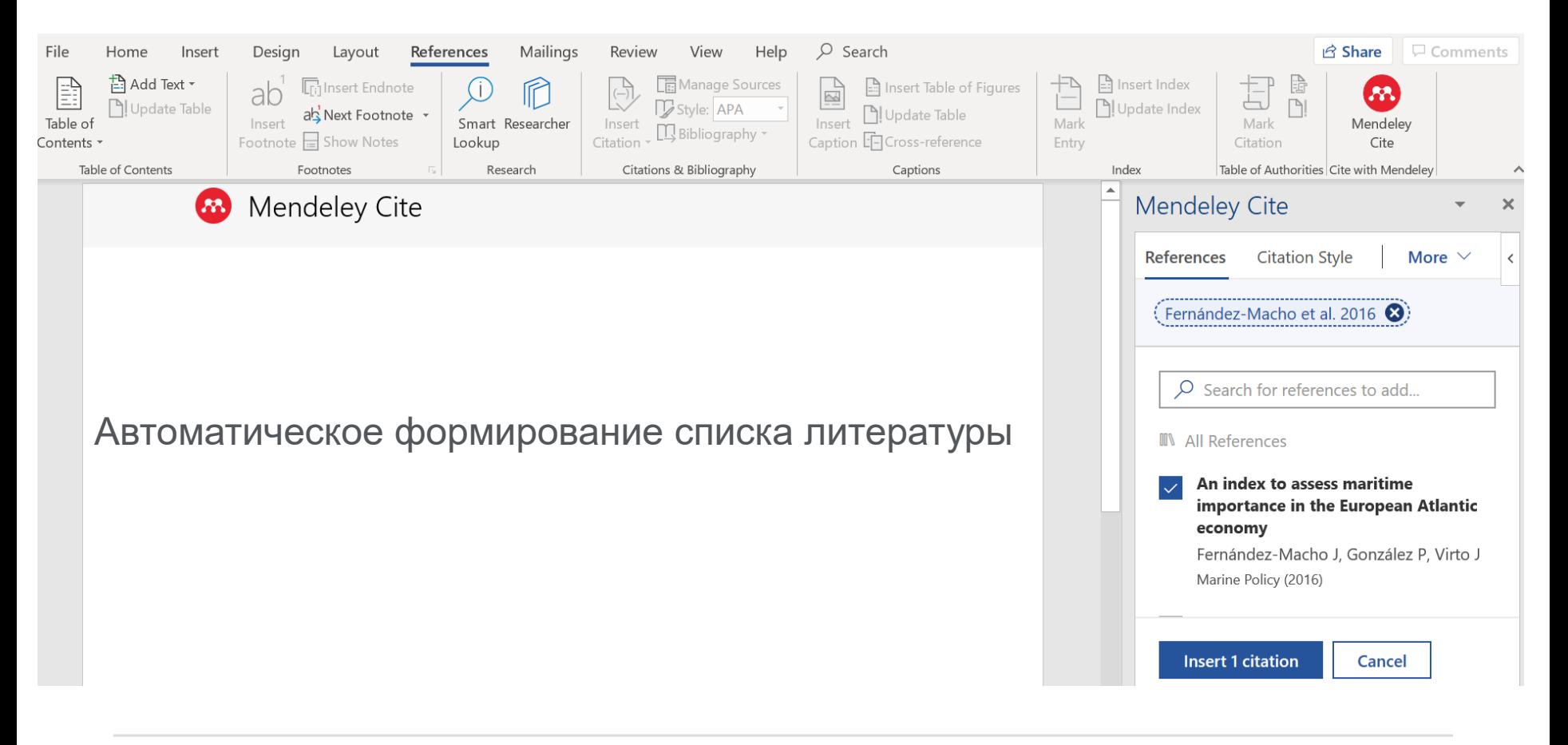

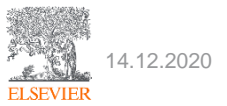
# Благодарности

#### **Хорошая практика:**

- ✓ Упомяните тех, кто дал вам ценные советы.
- ✓ Укажите источники финансирования.
- ✓ Отметьте переводчиков, тех, кто вычитывал текст.
- ◆ Включите всех, кто оказал вам поддержку и повлиял на проведение исследования (ценный совет, материалы для исследования, литература для обзора, др.)

#### **Что стоит избегать:**

- ꭓ Выносить в благодарности тех, кто заслуживает быть соавтором.
- ꭓ Посвящать свое исследование родственникам.

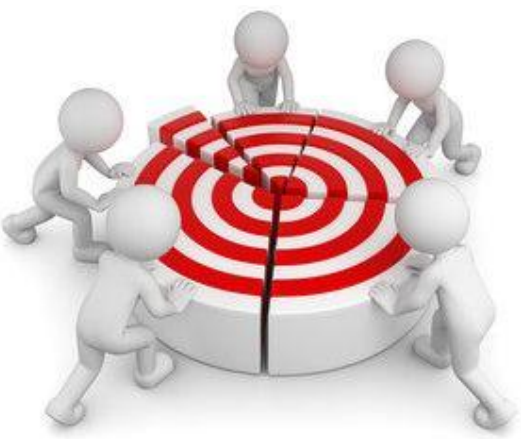

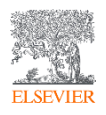

# Присядем на дорожку...

#### Используйте правильные формулировки

Издатели не исправляют формулировки, это является ОТВЕТСТВЕННОСТЬЮ АВТОРОВ

- До сдачи работы в журнал, убедитесь, что она была проверена носителем языка или профессиональной службой редактирования.
- Низкий уровень английского языка усложняет понимание вашей работы издателями и рецензентами, что может привести к ее отклонению.
- Избегайте наиболее частых ошибок:
- **X** Строение предложений
- **X** Использование некорректных временных оборотов
- **Х** Грамматические ошибки
- **X** Смешение языков
- Рукописи должны быть выполнены исключительно на английском языке, включая изображения, рисунки, графики и фотографии.

#### Готовы ли вы к подаче своей работы?

Около 35% всех рукописей отклоняется еще до экспертной оценки. Убедитесь, что вы проверили свою работу.

- Углубляют ли результаты вашей работы знания в определенной области исследований?
- Является ли ваша работа интересной для аудитории журнала?
- Правильно ли структурирована ваша рукопись?
- Подтверждаются ли ваши выводы результатами?
- Является ли список используемой литературы достаточно обширным и доступным?
- Правильно ли отформатированы ваши изображения и таблицы?
- Исправили ли вы все грамматические и синтаксические ошибки?

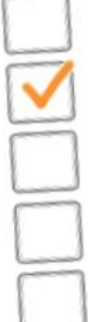

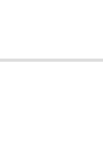

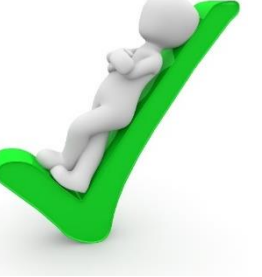

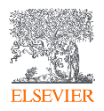

# Как подобрать журнал для публикации?

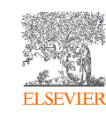

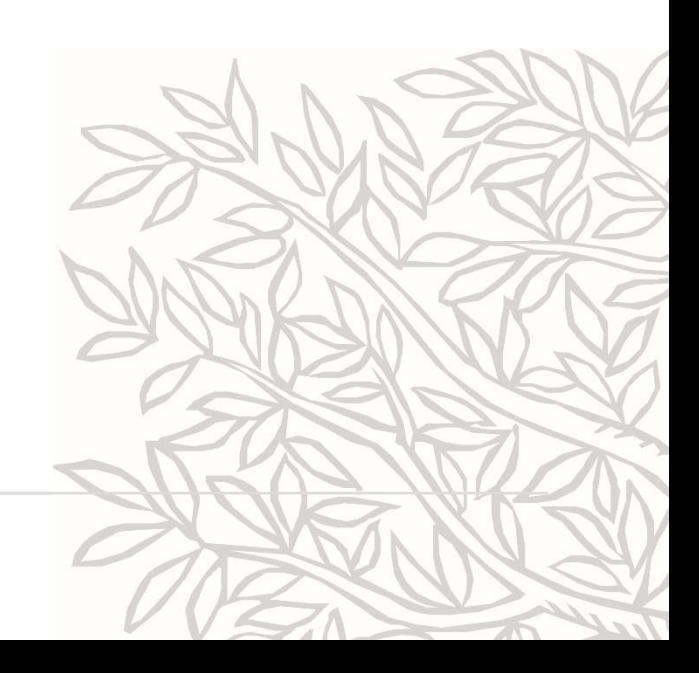

# О чем пойдет речь?

- ✓ Процедура и критерии индексации журналов в Scopus;
- ◆ Контроль качества и выявление недобросовестных изданий;
- ◆ Основные принципы выбора и подходы к поиску журнала;
- ◆ Инструменты автоматического подбора и анализа журналов

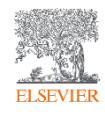

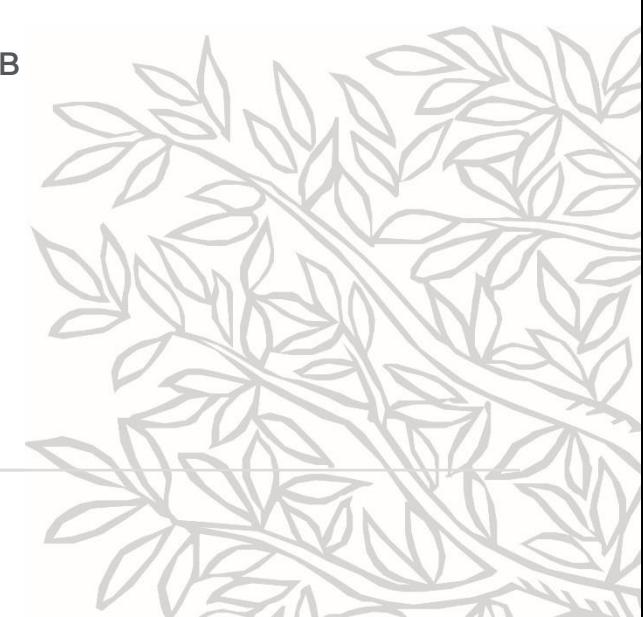

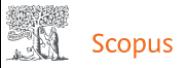

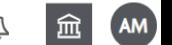

## 48,433,519 результатов поиска документов

**PUBYEAR > 1999** 

#### Фильтровать по тип документа

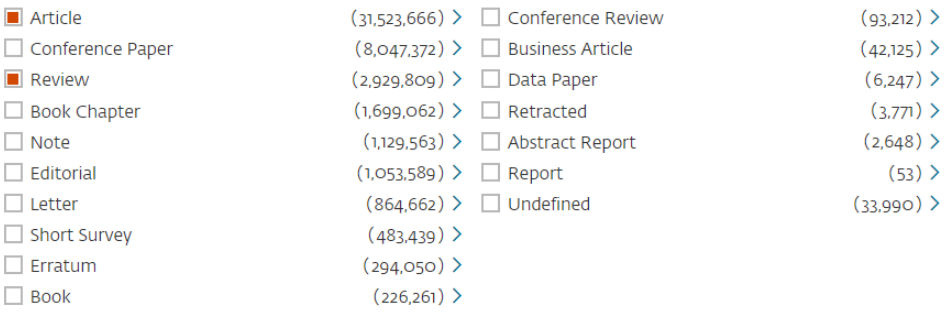

- ✓ **Статья** (Original Article, Research Article).
- ✓ **Обзор** (Review Article).
- **> 70% от общего объема публикаций**

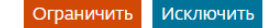

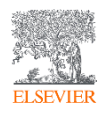

# **Scopus**

- ✓ **38 000+** журналов, вкл. **5 800+** открытого доступа;
- ✓ **8 000+** журналов поддерживают статьи в допечатной подготовке ("Articles-in-Press");
- ✓ **800+** отраслевых изданий;

*а также:*

- ✓ **100 000+** международных конференций;
- ✓ **240 000+ книг**, вкл. **20 000+** новых книг ежегодно;
- ✓ **1 500+** книжных серий.

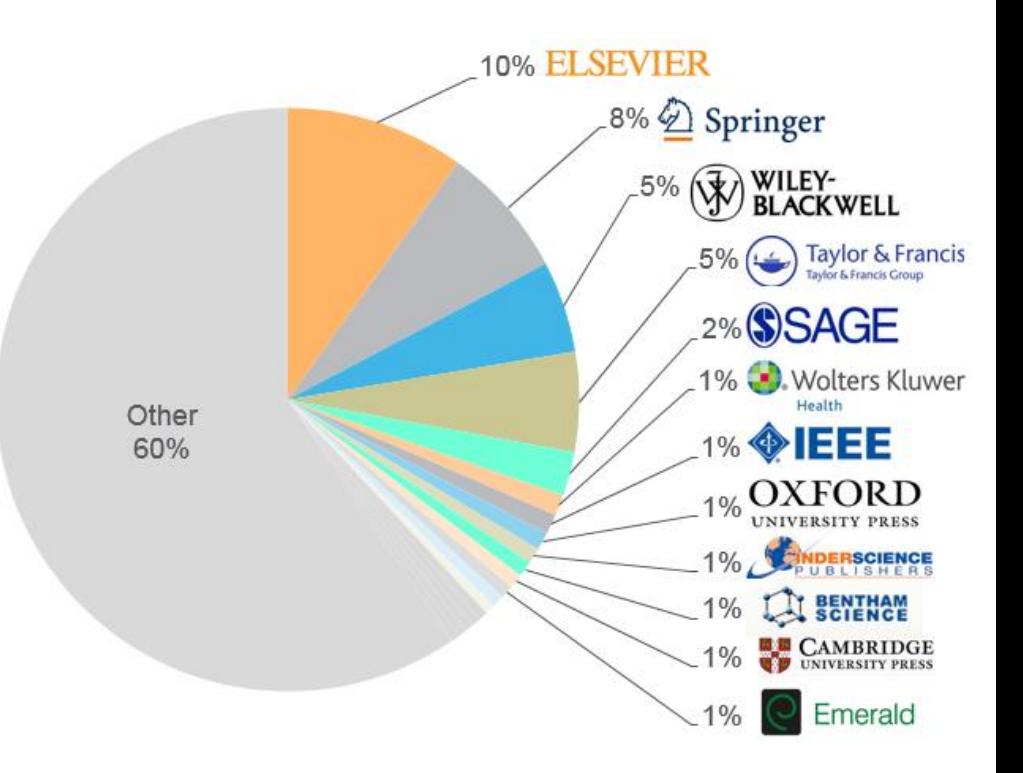

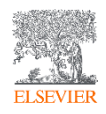

# Прозрачный процесс оценки журналов

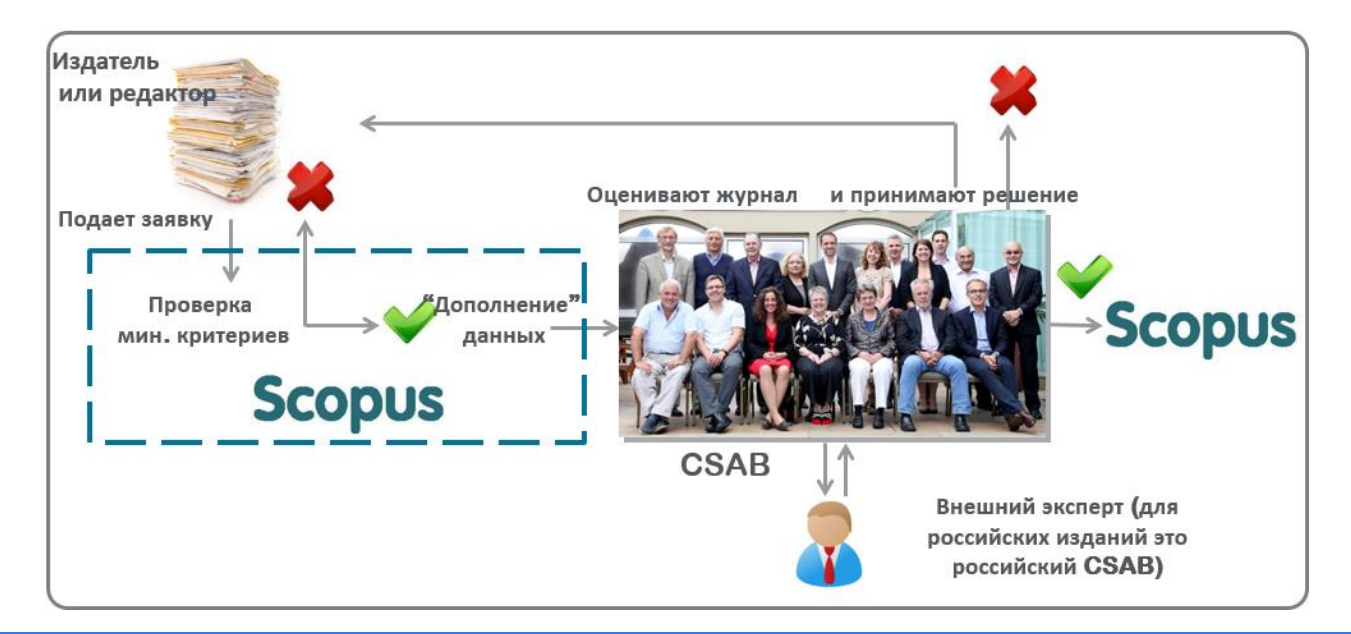

#### **Фокус на качество через отбор содержаниям независимым CSAB для:**

- Обеспечения точных и релевантных результатов поиска для пользователей
- Отсутствие некачественных данных
- Поддержка статуса авторитетной базы данных, «отражающей верные данные» и доверия пользователей

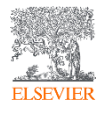

**Непрерывный процесс** оценки происходит через онлайн платформу Scopus Title Evaluation Platform (STEP) Онлайн форма заявки: **<http://suggestor.step.scopus.com/index.cfm>**

#### Критерии оценки журнала

#### **Все журналы должны соответствовать всем минимальным критериям для прохождения дальнейшей оценки**

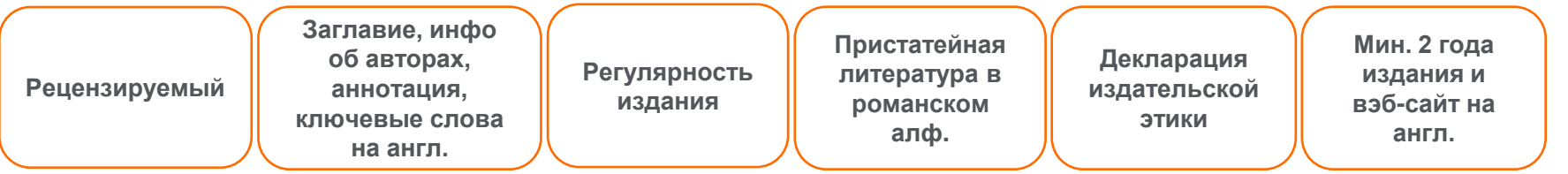

**Проходящие эти критерии журналы далее оцениваются CSAB по комбинации 14 количественных и качественных критериев:** 

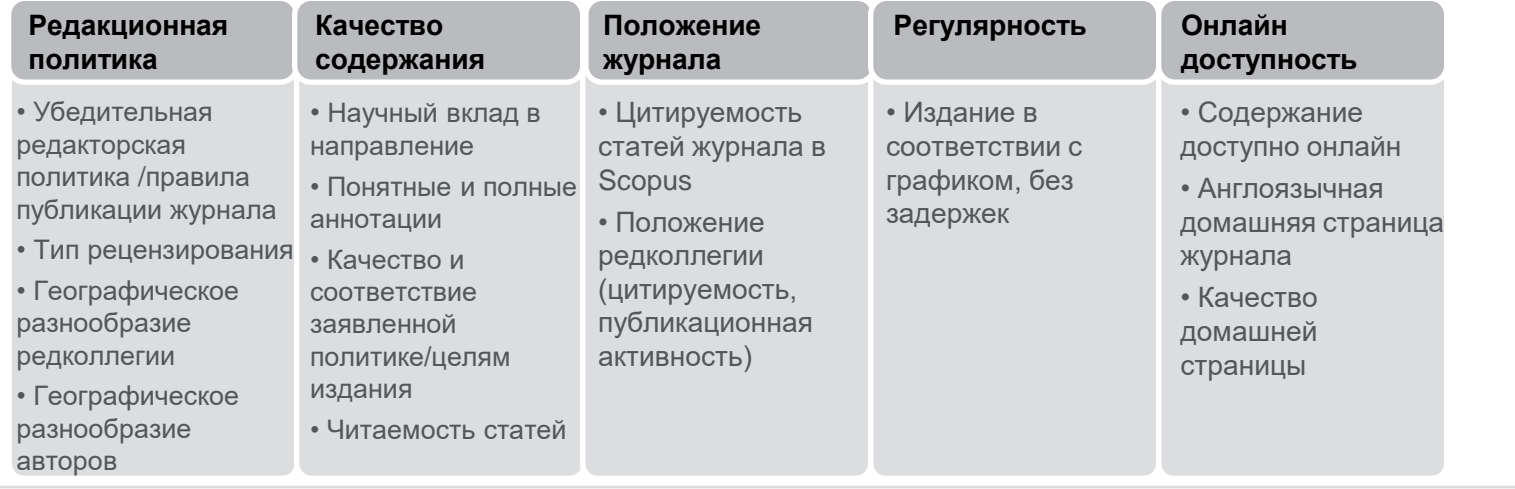

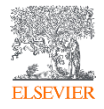

Детальная информация: **<http://www.elsevier.com/online-tools/scopus/content-overview>** Вопросы: **titlesuggestion@scopus.com**

#### Контент Scopus: списки журналов

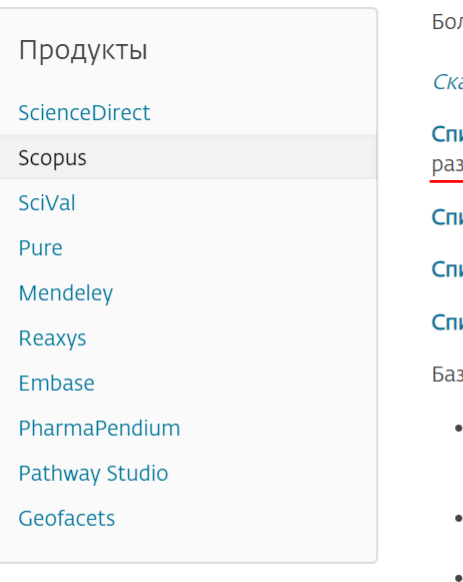

лее подробно о содержании БД Scopus вы можете узнать на данной странице (информация на английском языке).

ачать Руководство по охвату контента Scopus (в формате PDF)

<mark>исок журналов, индексируемых в Scopus (скачать в формате xls, обновлен - сентябрь 2018 г.)</mark> Список обновляется три за в год.

исок российских журналов, индексируемых в Scopus (скачать в формате xls, обновлен - январь 2019 г.)

исок книг, индексируемых в Scopus (скачать в формате xls, обновлен - ноябрь 2018 г.)

исок журналов, индексация которых в Scopus прекращена (скачать в формате xls, обновлен - январь 2019 г.)

а данных Scopus обновляется ежедневно и включает:

- полный объем метаданных, полученный от издательств, включая: автор(ы), название документа, год публикации, электронный идентификационный номер (EID), название источника, том/выпуск/страницы, количество цитирований, источник, тип документа, цифровой индикатор объекта (DOI).
- информацию из специализированных баз данных компании Elsevier (например, Embase, Compendex и др.), а также основных баз других издательств (напр., Medline)
- авторские профили с подробной информацией об авторе и оценкой его научной деятельности
- профили организаций с подробной информацией и оценкой их научной деятельности
- аналитический инструмент, который позволяет проводить сравнение журналов по различным библиометрическим показателям (CiteScore, SNIP, SJR)

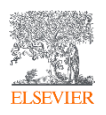

База данных Scopus: http://www.elsevierscience.ru/products/scopus

# Список журналов, индексируемых в Scopus

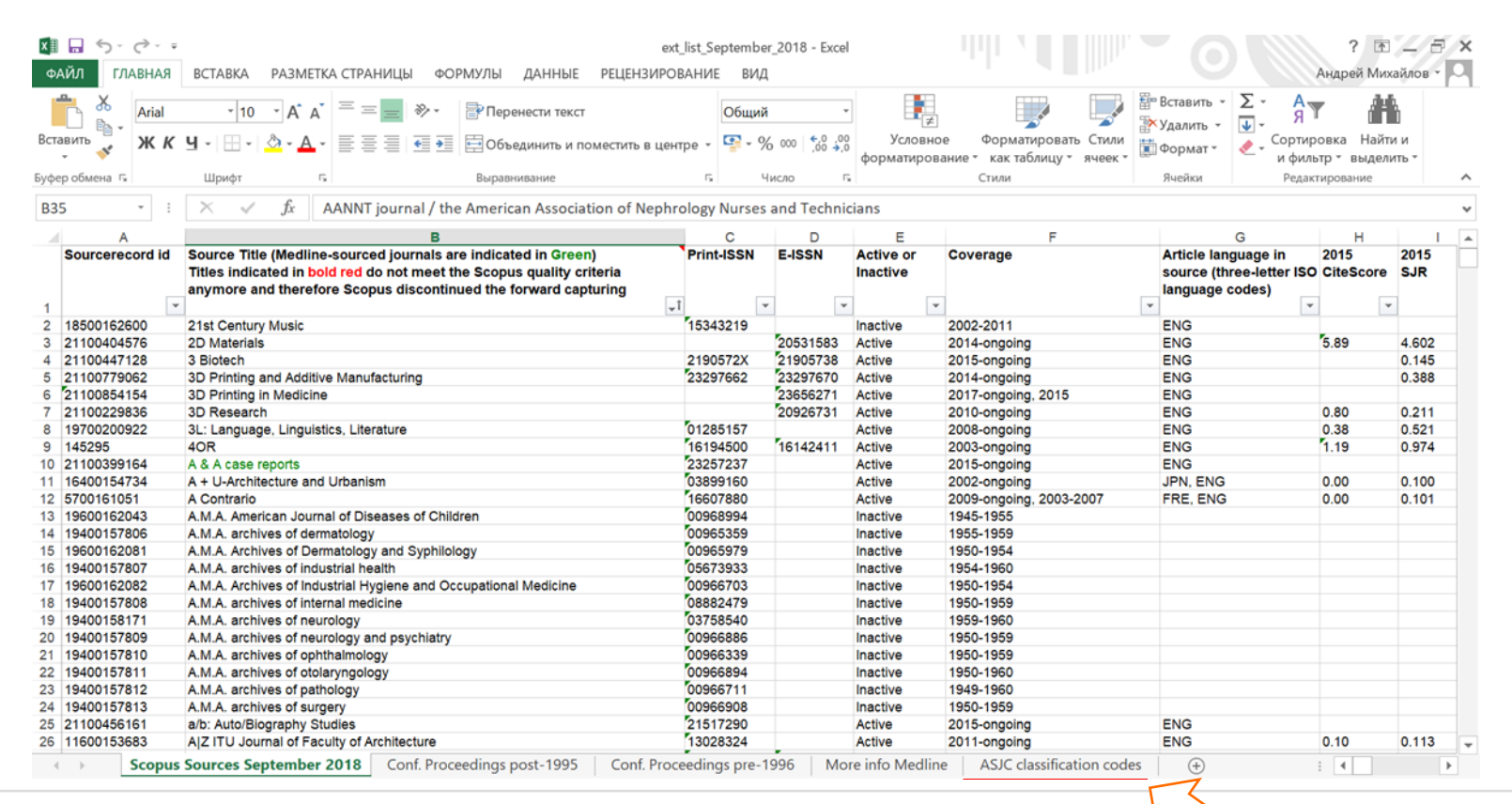

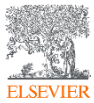

#### Контент Scopus: списки журналов

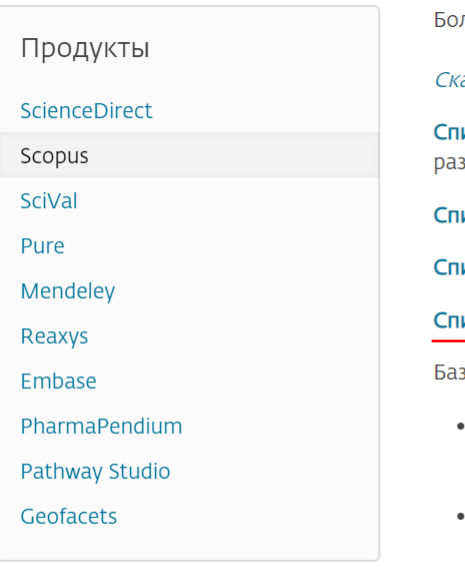

лее подробно о содержании БД Scopus вы можете узнать на данной странице (информация на английском языке).

ачать Руководство по охвату контента Scopus (в формате PDF)

<mark>исок журналов, индексируемых в Scopus (скачать в формате xls, обновлен - сентябрь 2018 г.)</mark> Список обновляется три за в год.

исок российских журналов, индексируемых в Scopus (скачать в формате xls, обновлен - январь 2019 г.)

исок книг, индексируемых в Scopus (скачать в формате xls, обновлен - ноябрь 2018 г.)

исок журналов, индексация которых в Scopus прекращена (скачать в формате xls, обновлен - январь 2019 г.)

а данных Scopus обновляется ежедневно и включает:

- полный объем метаданных, полученный от издательств, включая: автор(ы), название документа, год публикации, электронный идентификационный номер (EID), название источника, том/выпуск/страницы, количество цитирований, источник, тип документа, цифровой индикатор объекта (DOI).
- информацию из специализированных баз данных компании Elsevier (например, Embase, Compendex и др.), а также основных баз других издательств (напр., Medline)
- авторские профили с подробной информацией об авторе и оценкой его научной деятельности
- профили организаций с подробной информацией и оценкой их научной деятельности
- аналитический инструмент, который позволяет проводить сравнение журналов по различным библиометрическим показателям (CiteScore, SNIP, SJR)

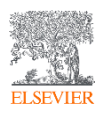

База данных Scopus: http://www.elsevierscience.ru/products/scopus

### Список журналов, индексация которых в Scopus прекращена

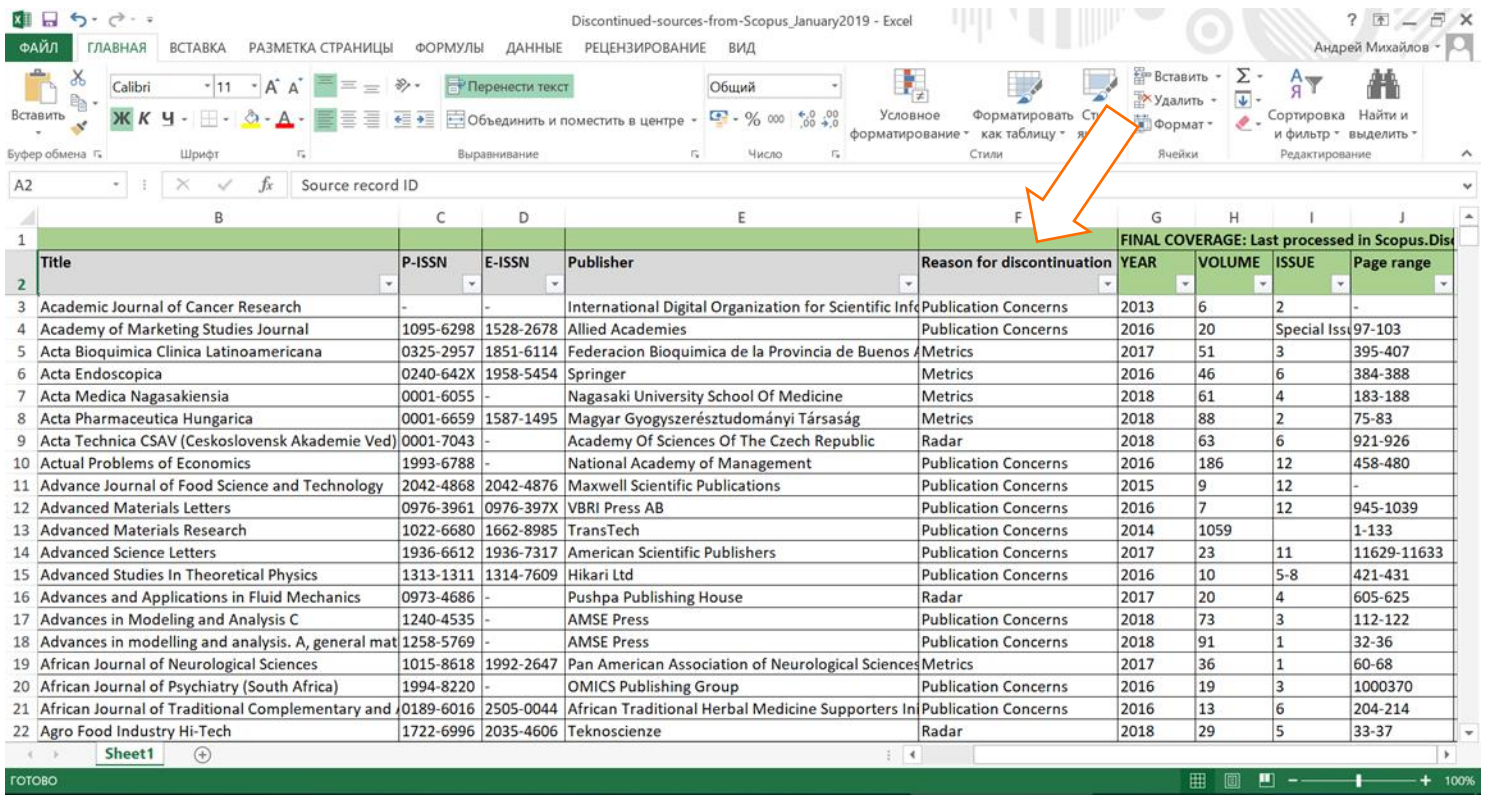

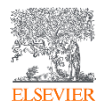

Когда журналы попадают на переоценку?

#### Постоянный мониторинг содержания позволяет поддерживать **высокое качество журналов**

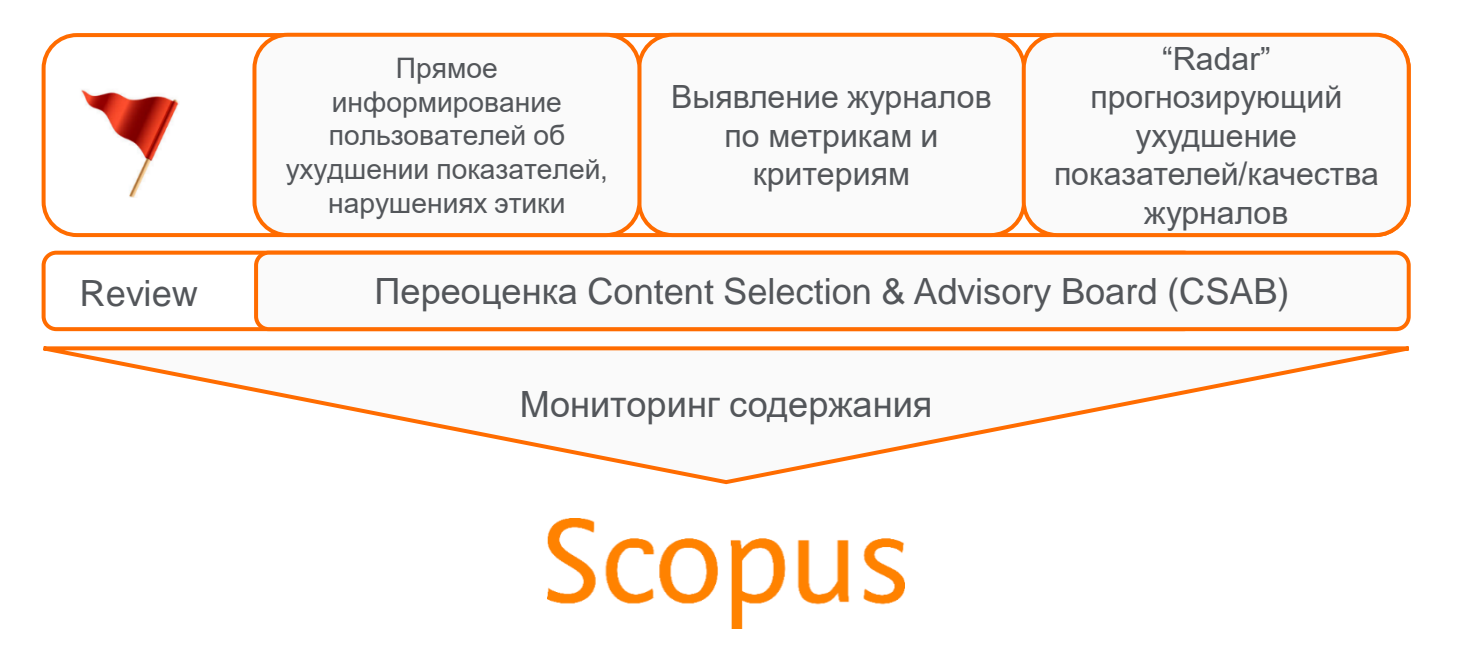

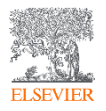

Прямое информирование пользователей

#### **Комитет по этике научных публикаций (Committee on Publications Ethics, или COPE)**

- Веб-сайт: Publicationethics.org
- Эл. почта: [cope\\_administrator@publicationethics.org](mailto:cope_administrator@publicationethics.org)

**Всемирная Ассоциация медицинских редакторов (World Association of Medical Editors, или WAME)**

#### **Scopus**

Свяжитесь с представителем Elsevier:<https://elsevierscience.ru/>

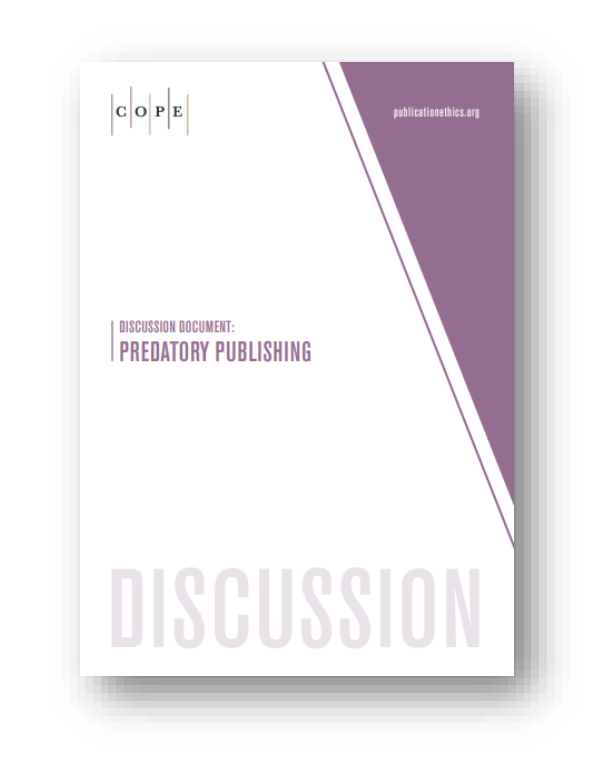

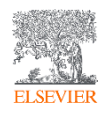

Показатели, которым все журналы Scopus должны отвечать.

Если в течение двух лет они не отвечают, то попадают на переоценку

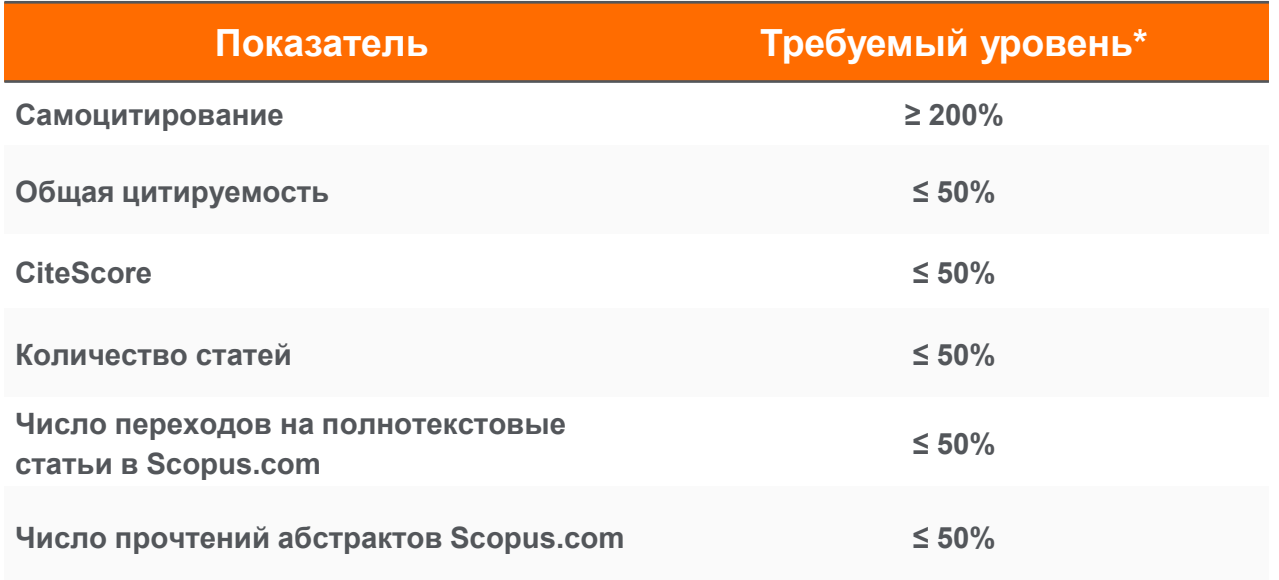

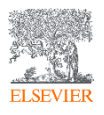

\* относительно средних значений по предметной области Подробнее:<https://blog.scopus.com/posts/scopus-checks-balances-maintaining-quality-content-on-scopus>

# Инструмент «Radar»

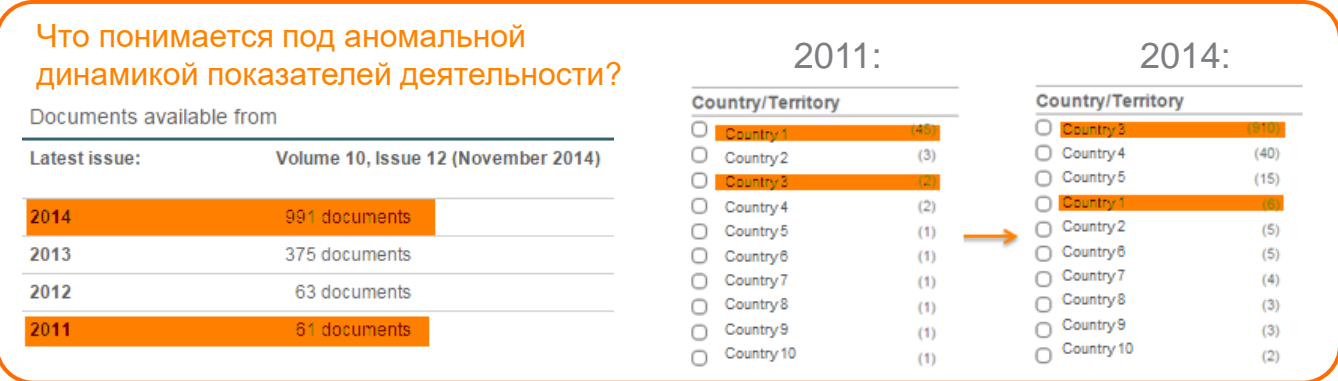

- Перед коллегами из Elsevier была поставлена задача создать инструмент, позволяющий определять, отмечать и предугадывать журналы с аномальной динамикой показателей деятельности.
- Примеры:
	- Общее количество статей, резкий рост количества статей.
	- Географическое разнообразие происхождения авторов и редакторов.
	- Изменения в количестве полученных цитирований и доля самоцитирований.
- «Radar» используется для того, чтобы на регулярной основе идентифицировать журналы с аномальной динамикой показателей деятельности
- Отмеченные журналы подлежат повторной оценке CSAB на предмет соответствия стандартам Scopus для индексирования.

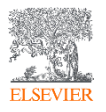

### Пример интенсивного роста числа публикаций и изменения географии авторов

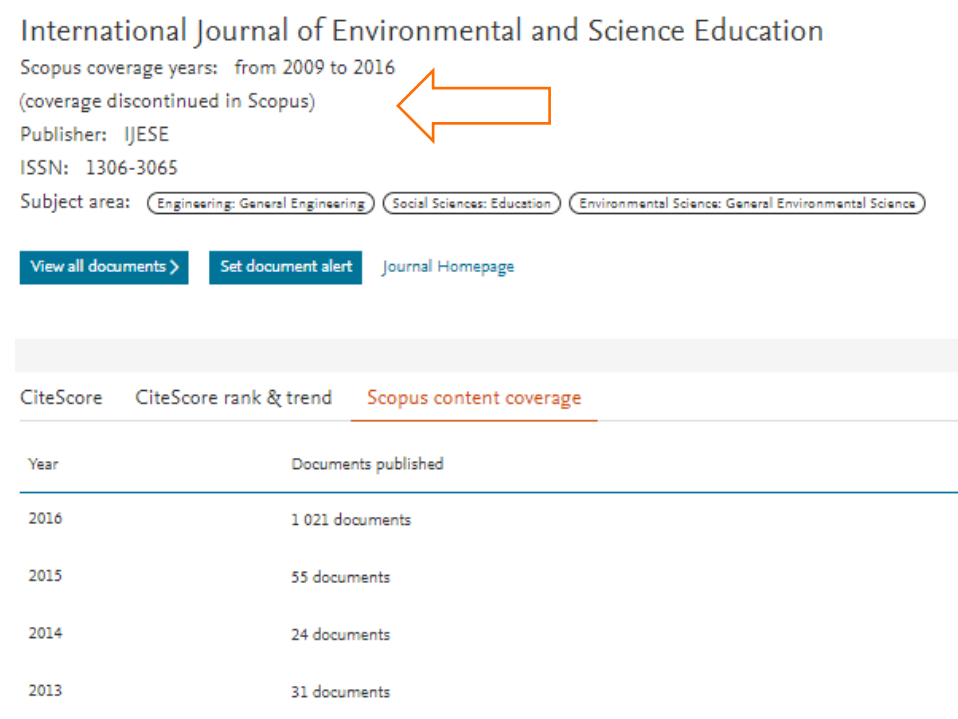

Топ-5 стран авторов, 2009-15 гг.

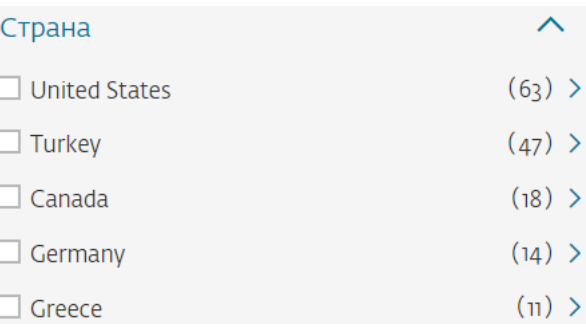

#### Топ-5 стран авторов, 2016 г.

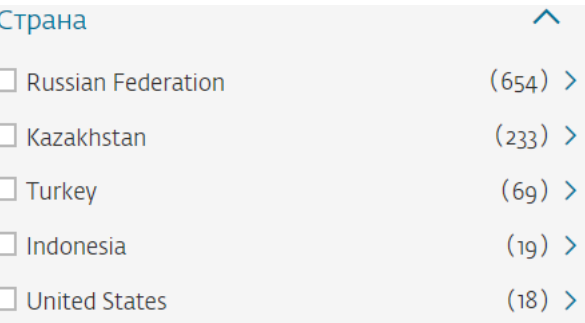

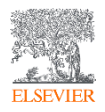

### Результаты работы за 2016-2020 гг.

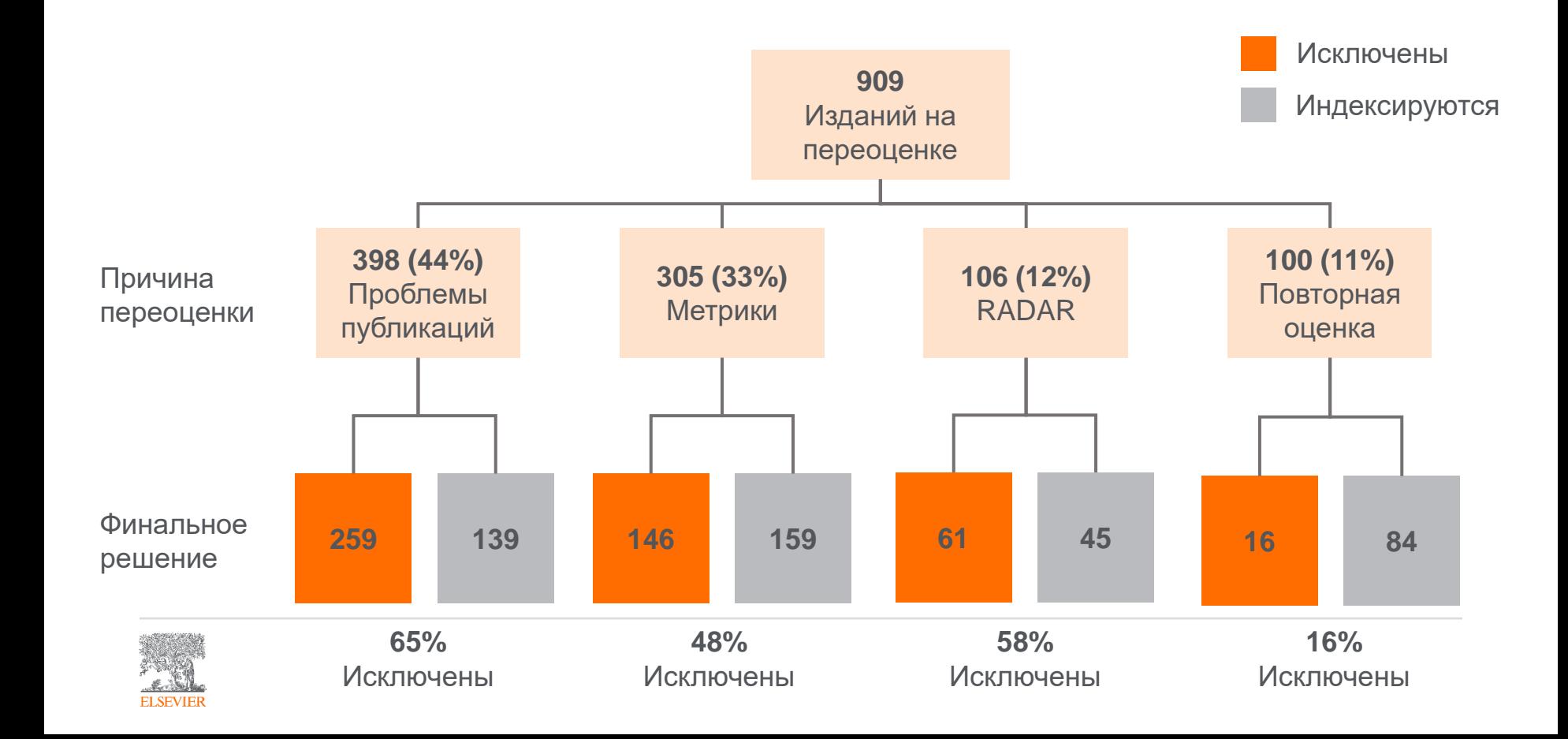

# Признаки недобросовестных журналов

- Короткие сроки рецензирования (до месяца);
- Минимальные требования к статьям;
- Прием статей по разным научным областям;
- Неполная информация по целям и задачам журнала, редколлегии;
- Низкий уровень подготовки статей;
- Ошибки в метаданных и др.
- Оплата за статьи без открытого доступа.

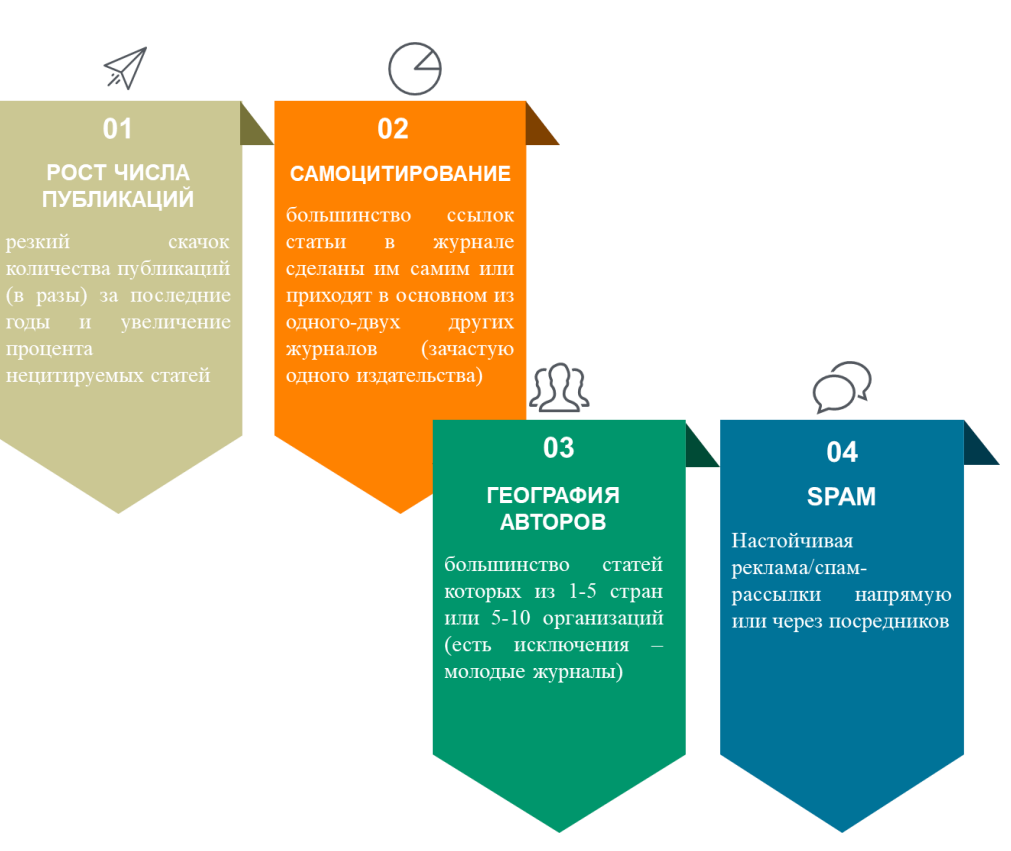

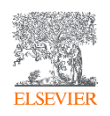

#### Рекомендации по проверке журнала

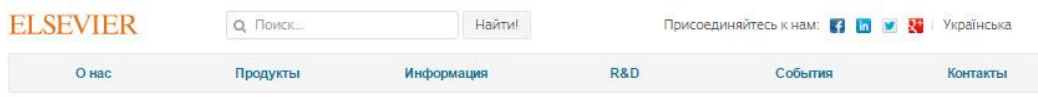

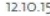

#### Рекомендации по проверке журналов перед подачей статьи для публикации

В связи с участившимися случаями недобросовестной издательской практики мы хотели бы предостеречь вас и ваших коллег от сотрудничества с лицами и компаниями, предлагающими платные публикации в журналах, якобы индексируемых в Scopus, и представить вашему вниманию рекомендации по проверке журналов перед подачей статьи для публикации.

Scopus - крупнейшая в мире база аннотаций и цитирования, которая индексирует более 21000 наименований научно-технических и медицинских журналов (свыше здо из которых российские) от 5000 международных издательств, более 400 книжных серий, результаты научных конференций и свыше 25 млн патентных записей от 5 международных патентных ведомств. Для того чтобы поддерживать высокое качество контента, члены независимого Экспертного совета Scopus руководствуются рядом строгих критериев при рассмотрении журналов на включение в базу. Журналы, не отвечающие данным критериям, не допускаются к индексации. Для поддержания высокого уровня научного содержания Scopus эксперты используют процедуру пересмотра качества уже включенных в базу журналов (Title re-evaluation), при которой индексация жүрналов, нарушающих требования качества Scopus, может быть приостановлена, или журнал может быть вовсе исключен из базы Scopus. Поэтому очень важно проверять выбранный вами журнал перед публикацией статьи.

Мы надеемся, что изложенные ниже рекомендации помогут вам быстро и верно найти высококачественные журналы для публикации результатов ваших научных исследований:

- Проверьте список журналов. Если журнал имеет логотип Scopus на своем веб-сайте, это не означает, что он индексируется в Scopus. Прежде всего, проверьте общедоступный список международных журналов и список российских журналов, индексируемых в Scopus. Доверяйте только спискам, опубликованным на сайтах Elsevier: на международном Elsevier.com, в разделе посвященном Scopus (http://www.elsevier.com/solutions/scopus/content), или в аналогичном разделе официального русскоязычного сайта Elsevier (http://elsevierscience.ru/products/scopus/). Относитесь с осторожностью к спискам журналов Scopus, размещенных на сторонних сайтах - они могут быть некорректны или неактуальны! Более подробную информацию о тех публикациях журнала, которые действительно ИНДексируются в Scopus, вы можете получить, воспользовавшись опцией "Browse sources" на странице www.Scopus.com.
- Поиск в Scopus. Используйте поиск по названию журнала или конференции в Scopus и проверьте, доступен ли какой-либо актуальный контент данного журнала, чтобы увидеть, действительно ли он

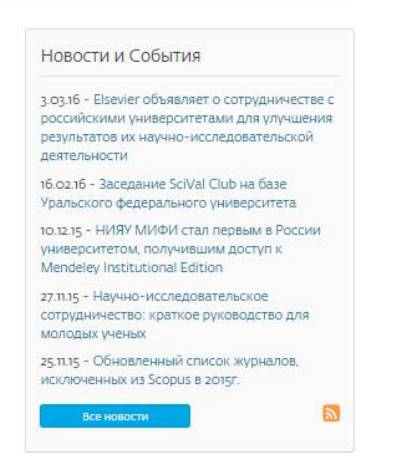

! Проверьте есть ли свежие статьи интересующего журнала непосредственно в Scopus

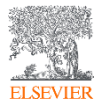

### Какие критерии мы учитываем при выборе журнала?

- ✓ **Качество издания** (цитируемость статей, престиж);
- ✓ **Читаемость** (целевая аудиторий журнала);
- ✓ **Скорость публикации** (как быстро проходит рецензирование и последующая публикация);
- ✓ **Легкость публикации** (доля публикуемых статей из всех поданных);
- ✓ **Возможность открытого доступа и стоимость публикации** (можно ли свободно распространять свою статью, сколько стоит Open Access);
- ✓ **Ограничения в авторстве** (членство в ассоциациях, издание по итогам проектов, поддержанных определенными фондами, т.д.);
- ✓ **Проходимость** (личная, авторов из РФ, определенной научной школы, т.д.)

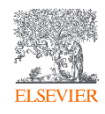

На какие вопросы необходимо себе ответить при выборе журнала?

- Какой **тип журнала** мне необходим?
- К какой **категории научных публикаций** относится моя работа?
- Какой из интересующих меня журналов публикует **работы такого типа и какова процедура** (открытая подача, приглашение, членство)?
- Как этот журнал вписывается в **мою исследовательскую стратегию**?
- Соответствует ли моя статья **целям, задачам и тематике**  журнала?
- Как моя статья вписывается в **текущую повестку** журнала? Есть ли среди последних авторов знакомые мне фамилии?
- Соответствует ли структура моей статьи **принятой практике** журнала?

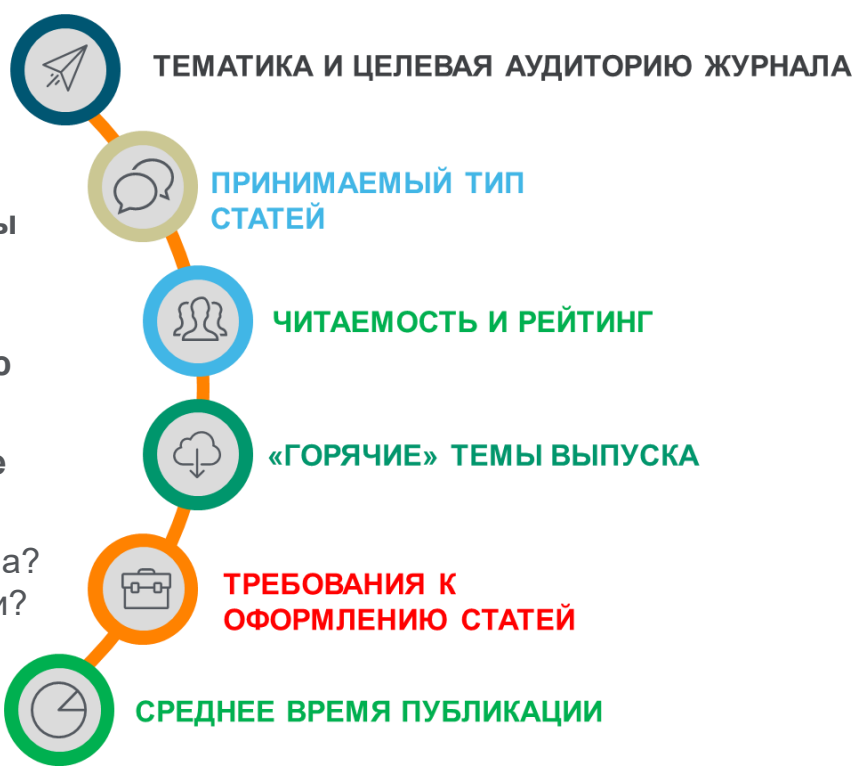

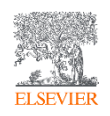

#### Идеальный механизм – ваш список литературы

#### **References**

- Adger, W.N., Hughes, T.P., Folke, C., Carpenter, S.R., Rockstrom, J., 2005, Social-ecological resilience to coastal disasters. Science 309, 1036-1039, https://doi.org/10. 1126/science.1112122.
- Amos, C.L., Al Rashidi, T., Rakha, K., El-Gamily, H., Nicholls, R., 2013. Sea surface temperature trends in the coastal ocean. Curr. Dev. Geogr. 6 (1), 1-13.
- Antipolis, S., 2001. Urban Sprawl in the Mediterranean Region. Mediterranean Blue Plan. http://planbleu.org/sites/default/files/publications/urbsprawl 1.pdf, Accessed date: 20 May 2017.
- Arakelov, M.S., 2011. Geoecological Division into Districts of the Coastal Territories of Tuapse Region on the Basis of the Indicator Approach, vol. 18. Scholar notes of Russian State Hydrometeorological University, pp. 170-172.
- Barbier, E.B., et al., 2008. Coastal ecosystem-based management with nonlinear ecological functions and values. Science 319, 321-323. https://doi.org/10.1126/science. 1150349.
- Barreto, A., 2002. Social change in Portugal: 1960-2000. In: Costa Pinto, A. (Ed.), Contemporary Portugal, Columbia University Press, New York, pp. 159-181.
- Baztan, J., Chouinard, O., Jorgensen, B., Tett, P., Vanderlinden, J.-P., Vasseur, L., 2015. Coastal Zones: Solutions for the 21st century. Elsevier, pp. 376.
- Beach, D., 2002. Coastal Sprawl: the Effects of Urban Design on Aquatic Ecosystems in the United States. Pew Oceans Commission, Arlington, VA.
- Bell, S., Pea, A.C., Prem, M., 2013. Imagine coastal sustainability. Ocean Coast. Manag. 83, 39-51. https://doi.org/10.1016/j.ocecoaman.2013.02.016.
- Bezrukov, L.A., 2008. Continental-oceanic Dichotomy in the World Rankings. GEO. Novosibirsk.
- Bijlsma, L., Ehler, C.N., Klein, R.J.T., Kulshrestha, S.M., McLean, R.F., Mimura, N., Nicholls, R.J., Nurse, L.A., Perez Nieto, H., Stakhiv, E.Z., Turner, R.K., Warrick, R.A., 1995. Coastal zones and small islands. In: Watson, R.T., Zinyowera, M.C., Moss, R.H. (Eds.), Climate Change 1995: Impacts, Adaptations and Mitigation of Climate Change: Scientific-technical Analyses. Cambridge University Press, Cambridge, pp. 289-324.
- Bowen, B., Frankic, A., Davis, M., 2006. Human development and resources use in the coastal zone: influences on human health. Oceanography 19 (2), 62-71. https://doi. org/10.5670/oceanog.2006.66.
- Bulleri, F., Chapman, M.G., 2010. The introduction of coastal infrastructure as a driver of change in marine environments. J. Appl. Ecol. 47 (1), 26-35. https://doi.org/10. 1111/j.1365-2664.2009.01751.x.
- Burbridge, P.R., 2004. A critical review of progress towards integrated coastal management in Baltic sea region, coastline Reports 2. In: In: Schernewski, G., Löser, N. (Eds.), BaltCoast 2004 - Managing the Baltic Sea. Coastline Reports, vol. 2, pp. 63-75, URL: http://www.eucc-d.de/702.html.
- Burke, L., Kura, Y., Kassem, K., Revenga, C., Spalding, M., McAllister, D., 2001. Pilot Analysis of Global Ecosystems: Coastal Ecosystems. World Resources Institute, Washington D.C., pp. 77,
- Cetin, M., Musaoglu, N., Tanik, A., 2008. Multitemporal assessment of land-use change in a rapidly urbanizing coastal region in Turkey using remote sensing. Environ. Eng. Sci. 25 (6), 917-928. https://doi.org/10.1089/ees.2006.0254.
- Cohon LE Small C. Mollinger A. Collins J. Spoke J. Vitawork D.M. Mooney H.A.

University, Rostov-on-Don.

- El-Sabh, M., Demers, S., Lafontaine, D., 1998. Coastal management and sustainable development: from Stockholm to Rimouski. Ocean Coast. Manag. 39, 1-24. https://doi. org/10.1016/S0964-5691(98)00009-X.
- Emerton, L., 2006. Counting Coastal Ecosystems as an Economic Part of Development Infrastructure, World Conservation Union, Colombo,
- European Commission, 2015. Regions in the European Union: Nomenclature of Territorial Units for Statistics NUTS 2013/EU-28. Publications Office of the European Union, Luxembourg. http://ec.europa.eu/eurostat/documents/3859598/6948381/KS-GO-14-006-EN-N.pdf.
- European Communities, 2009. Nearly Half of the Population of EU Countries with a Sea Border Is Located in Coastal Regions. Issue number 47/2009.
- Eurostat regional yearbook, 2012. Focus on Coastal Regions. http://ec.europa.eu/ eurostat/product?code=KS-HA-12-001-13&language=en.
- Famoso, N., 1995. Sicily: a dialectic between coastal and inland areas. In: Cortesi, G. (Ed.), Urban Change and the Environment. The Case of North-western Mediterranean. Guerini, Milano, pp. 269-294.
- Fedorov, G.M., Mikhaylov, A.S., Kuznetsova, T.Yu, 2017. The influence of the sea on the economic development and settlement structure in the Baltic Sea region. Balt. Reg. 9 (2), 4-18. https://doi.org/10.5922/2079-8555-2017-2-1.
- Gallup, J.L., Sachs, J.D., Mellinger, A., 1999. Geography and economic development. Int. reg. Sci. Rev. 22 (2), 179-232.
- Grenon, M., Batisse, M. (Eds.), 1988. Le Plan Bleu: Avenirs du Bassin Mediterraneen. Economica, Paris,
- Hinrichsen, D., 1990. Our Common Seas: Coasts in Crisis. Earthscan, London, Hinrichsen, D., 1996. Coasts in crisis. Issues Sci. Technol. 12 (4), 39-47.
- Izci, R., 2004. How to interpret sustainability in the Mediterranean. In: In: Xuereb, P.G. (Ed.), The European Union and the Mediterranean: the Mediterranean's European Challenge, vol. V. pp. 611-629. http://www.ies.ee/edrc/pub/vol5/pdf/ susdevmed01.pdf.
- Kasanko, M., Barredo, J.L. Lavalle, C., McCormick, N., Demicheli, L., Sagris, V., Brezger, A., 2006. Are European cities becoming dispersed? A comparative analysis of fifteen European urban areas. Landsc. Urban Plan, 77 (1-2), 111-130, https://doi.org/10. 1016/j.landurbplan.2005.02.003.
- Kildow, J.T., McIlgorm, A., 2010. The importance of estimating the contribution of the oceans to national economies. Mar. Policy 34 (3), 367-374. https://doi.org/10.1016/ j.marpol.2009.08.006.
- Kolosov, V.A., Zotova, M.V., Sebentsov, A.B., 2016. The barrier function of Russia's borders, Reg. Res. Russ, 6 (4), 395-405. http://dx.doi.org/10.1134/ \$207997051604009.
- Kurt, S., 2016. Analysis of temporal change taking place at the coastline and coastal area of the south coast of the Marmara Sea. Gaziantep Univ. J. Soc. Sci. 15 (3), 899-924. https://doi.org/10.21547/jss.256696.
- Lavroy, S.B., Salnikov, S.S., 1975. Industrial 'shift to the Sea' and the Formation of Portindustrial Complexes. Geography of the Oceans. pp. 12-22 Materials of the VI Congress of the GO of the USSR.
- Leontidou, L., 1990. The Mediterranean City in Transition. pp. 296. Cambridge. https:// doi.org/10.1017/cbo9780511522208.
- Makhnovsky, D., 2014. The coastal regions of Europe: economic development at the turn  $B = 1$ ,  $B = 1$ ,  $B = 0$ ,  $B = 0$ ,  $B = 1$

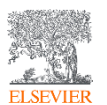

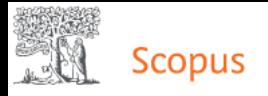

#### **• Документы** ○ Авторы • ○ Организации Расширенный поиск

#### Поиск

#### "coastal zone" OR "coastal area" OR shoreline

Например, "Cognitive architectures" AND robots

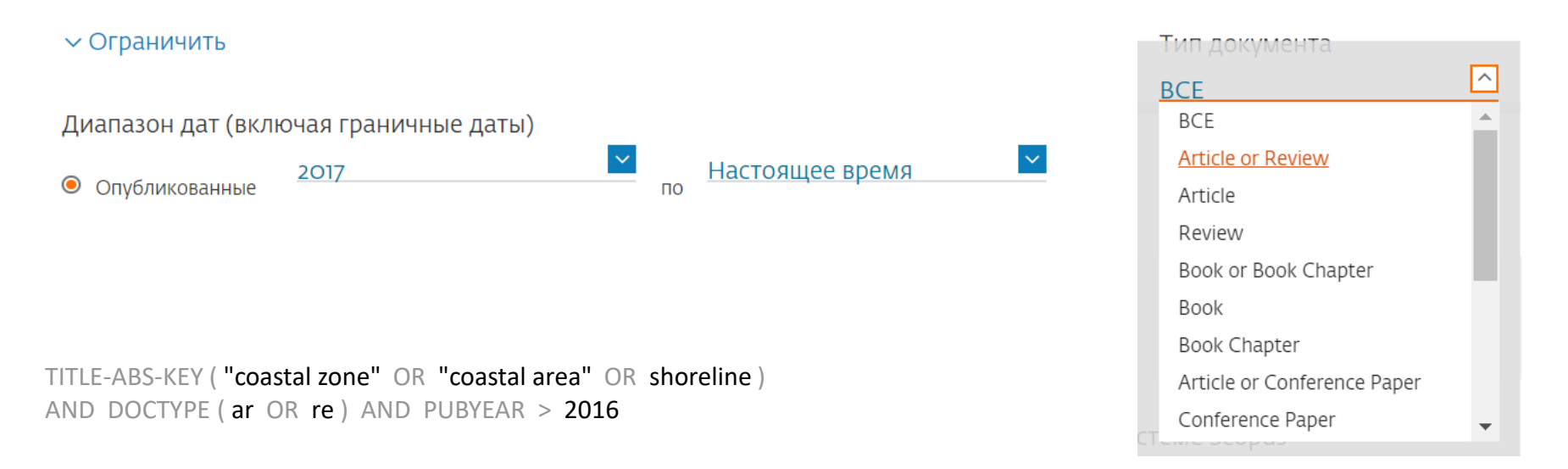

 $\times$ 

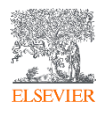

 $|+$ 

Название статьи, краткое описан...

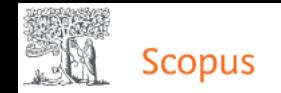

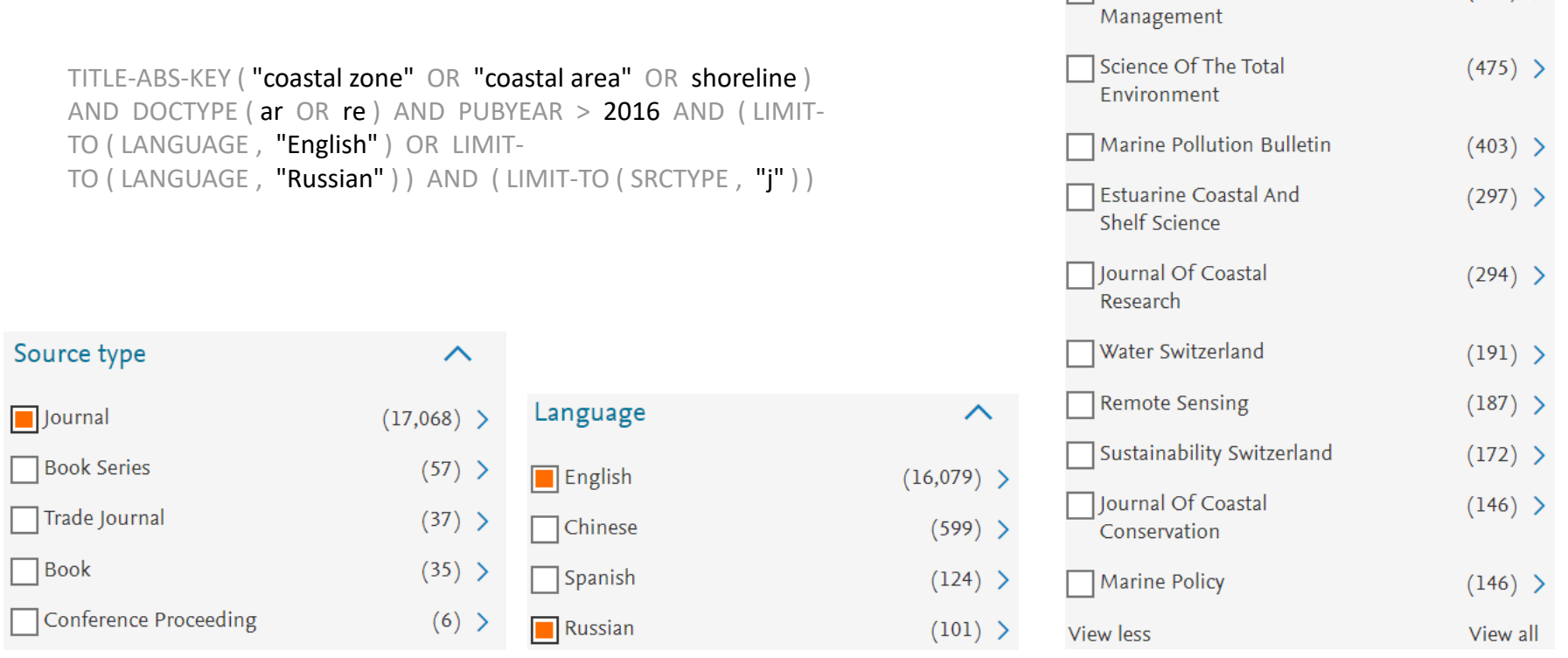

Source title

Ocean And Coastal

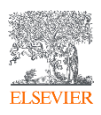

 $\boldsymbol{\wedge}$ 

 $(480) >$ 

# Поиск в профили организации

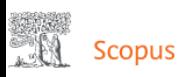

Поиск Источники Списки SciVal a Quick Link Test a

Сравнить источники >

#### Поиск организаций

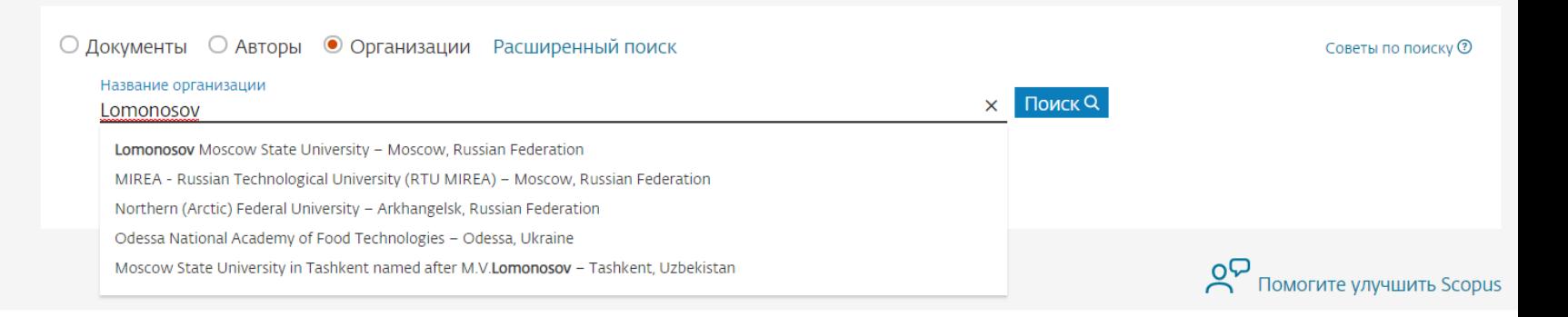

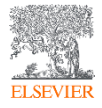

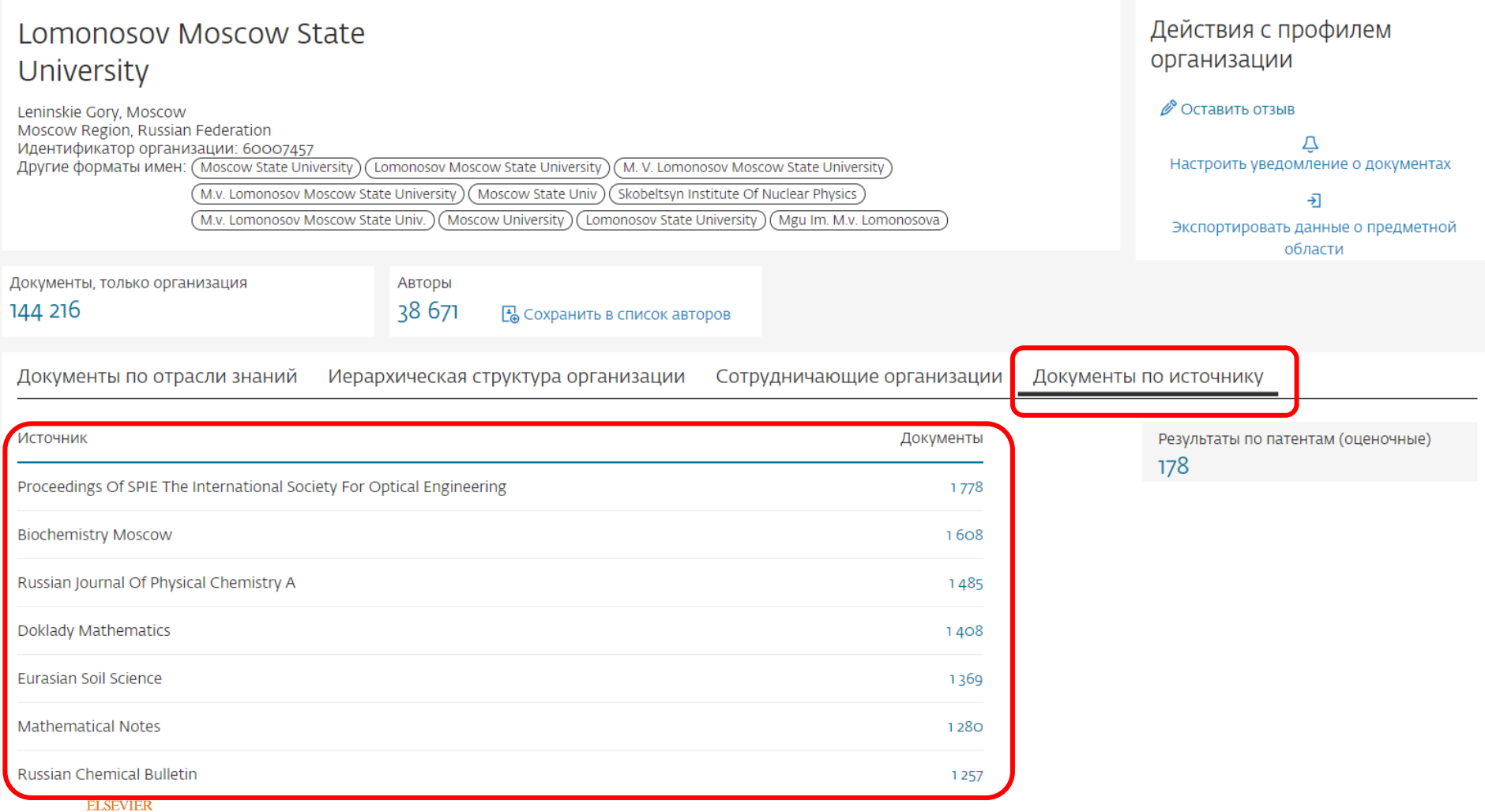

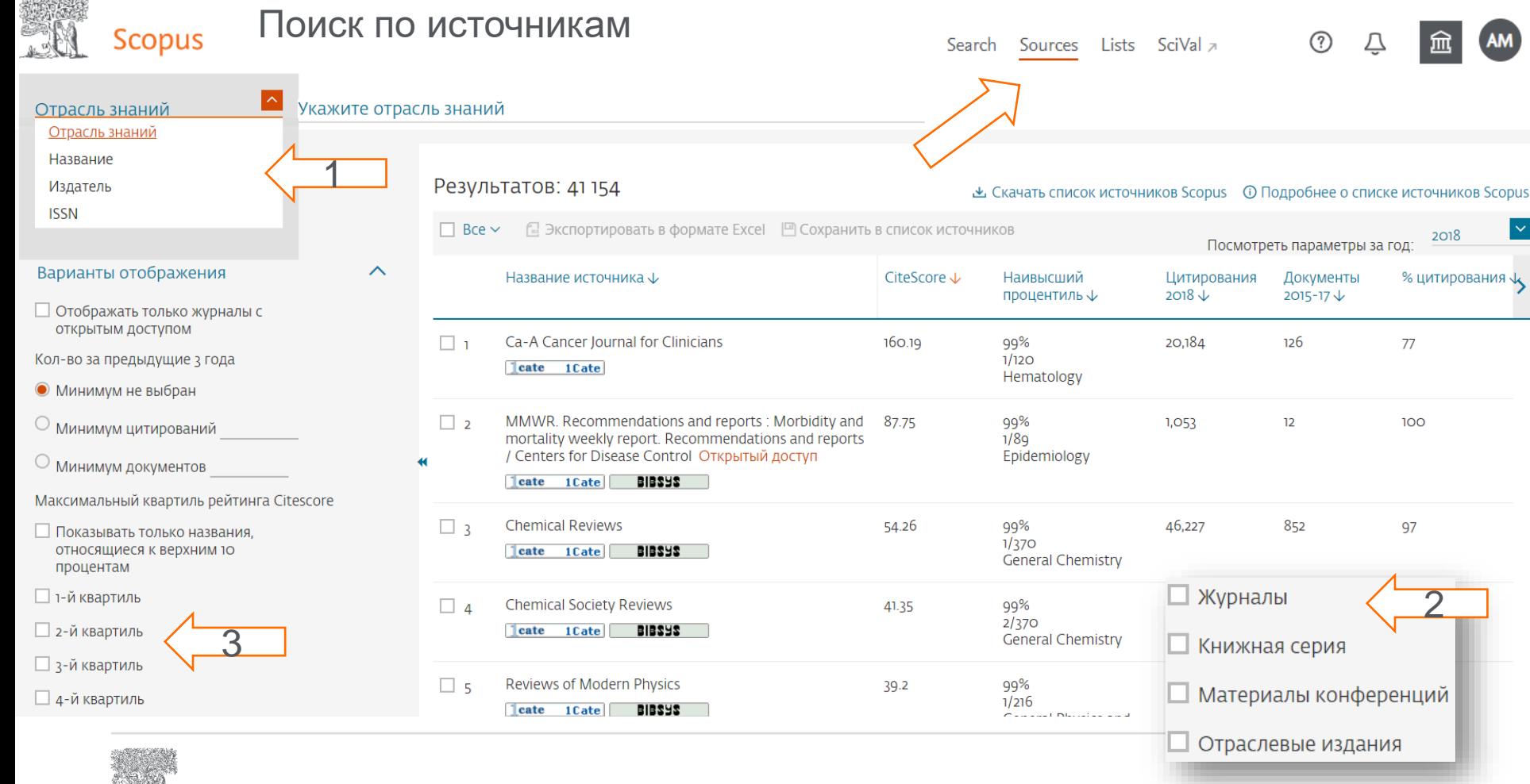

**ELSEVIER** 

#### [https://www.scopus.com](https://www.scopus.com/)

### Квартили и процентили

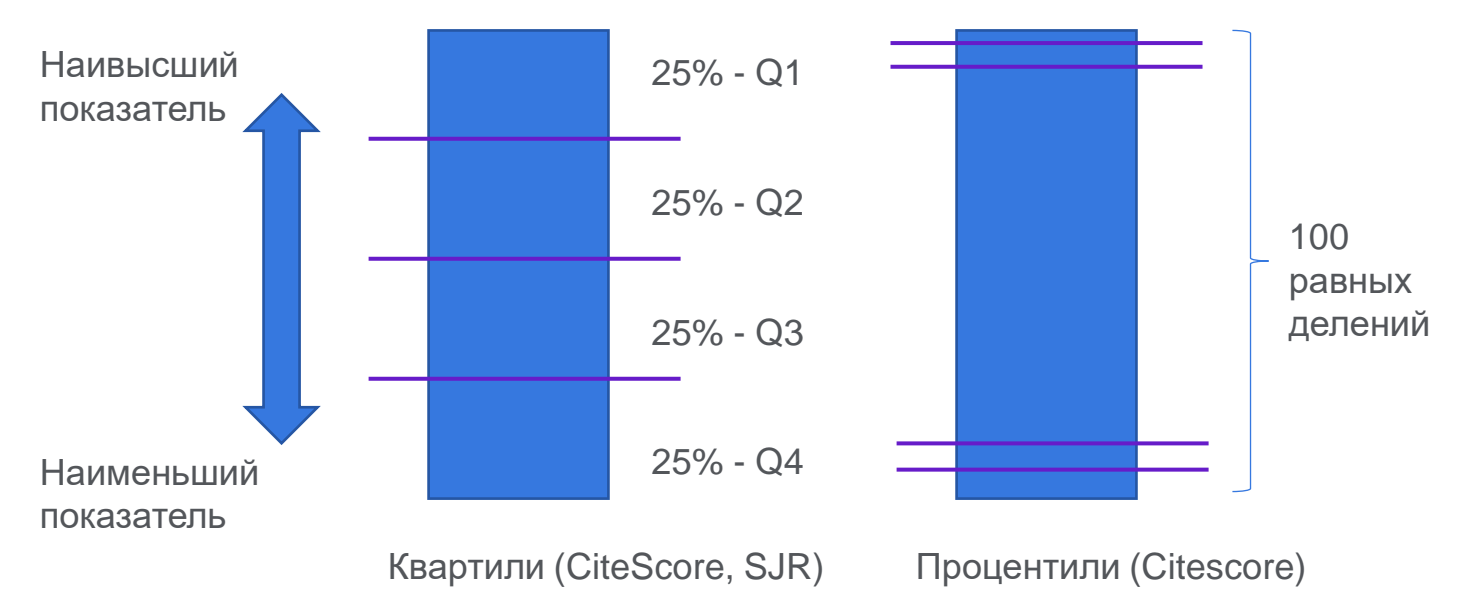

Множество журналов

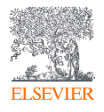

# Просмотр индексируемых изданий

Search Sources Lists SciVal a

(AM) Q 血

 $^\circledR$ 

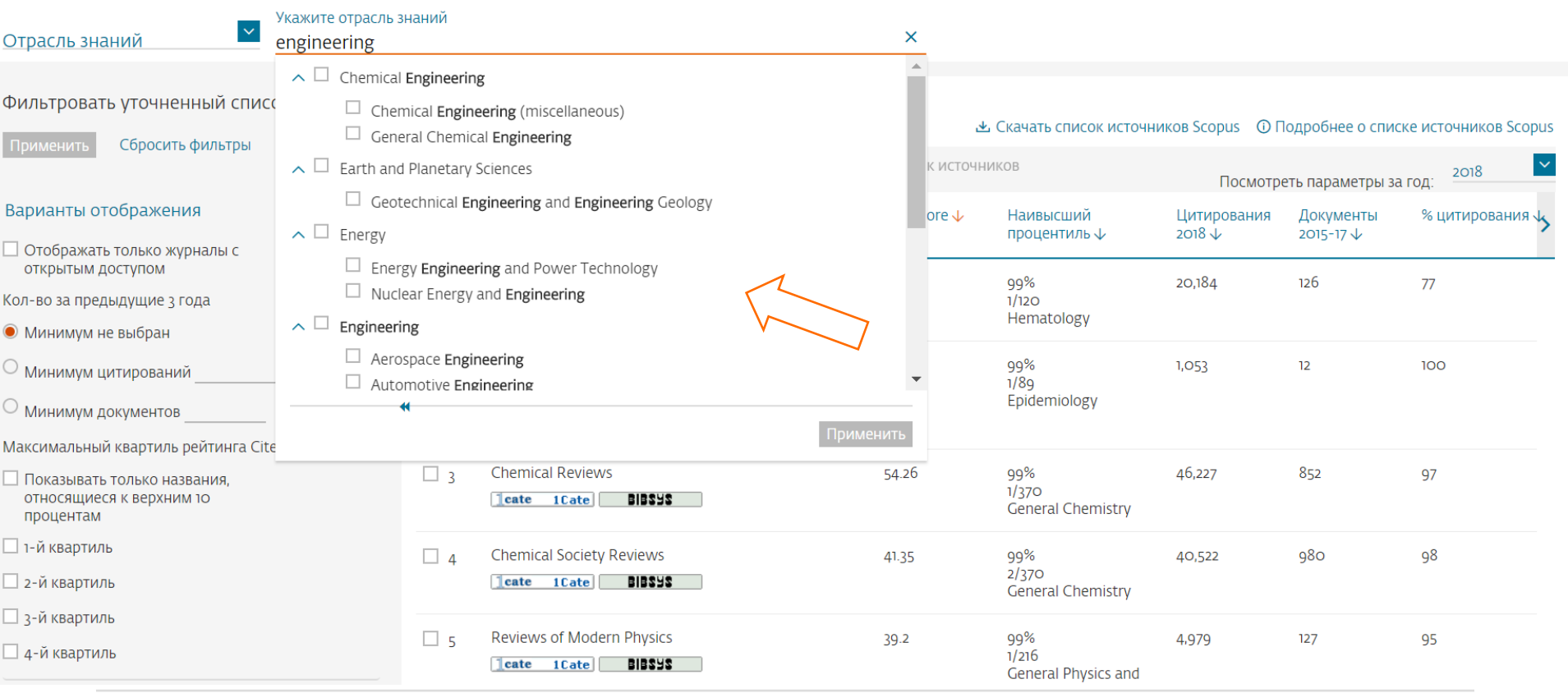

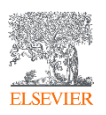

#### Просмотр индексируемых изданий

Результатов: 157 Тема: Aerospace Engineering x

□ Все > 国 Экспортировать в формате Excel 国 Сохранить в список источников  $\checkmark$ 2018 Посмотреть параметры за год: Название источника ↓ CiteScore  $\downarrow$ Наивысший процентиль ↓ Цитирования Документы % цитирования ↓  $2018 \downarrow$  $2015 - 17 \downarrow$  $\Box$ Progress in Aerospace Sciences 99% 983 9.27  $106$ 94  $1/119$ BIBSYS leate 1Cate Aerospace Engineering  $\Box$  2 IEEE Transactions on Vehicular Technology 6.29 98% 14,999 2,386 88  $2/119$  $|$  cate  $|$  1 Cate  $|$ BIBSAS **Aerospace Engineering**  $\Box$  3 Mechanical Systems and Signal Processing 88  $6.11$ 98% 7.762 1,270  $4/287$ **BIBSYS**  $\vert$  cate  $\vert$  1 Cate  $\vert$ Civil and Structural Engineering Nonlinear Dynamics  $\Box$  4 99% 10,646 2.108 84  $5.05$  $1/93$ leate 1Cate **SIBSYS** Ocean Engineering  $\Box$  5 International Journal of Robust and Nonlinear Control 4.81 96% 3,306 688 84  $5/119$ leate 1Cate **BIBSYS Aerospace Engineering** International Journal of Impact Engineering  $\Box$  6 3.95 97% 2,368 600 87  $3/93$ leate 1Cate BIBSAS I Ocean Engineering  $\Box$  7 **Experimental Thermal and Fluid Science** 3.92 94% 3,536 902 86  $5/80$ leate 1Cate **BIBSYS** Fluid Flow and Transfer Processes

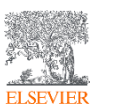

#### «Екачать список источников Scopus © Подробнее о списке источников Scopus

Search Sources Lists SciVal

(?)

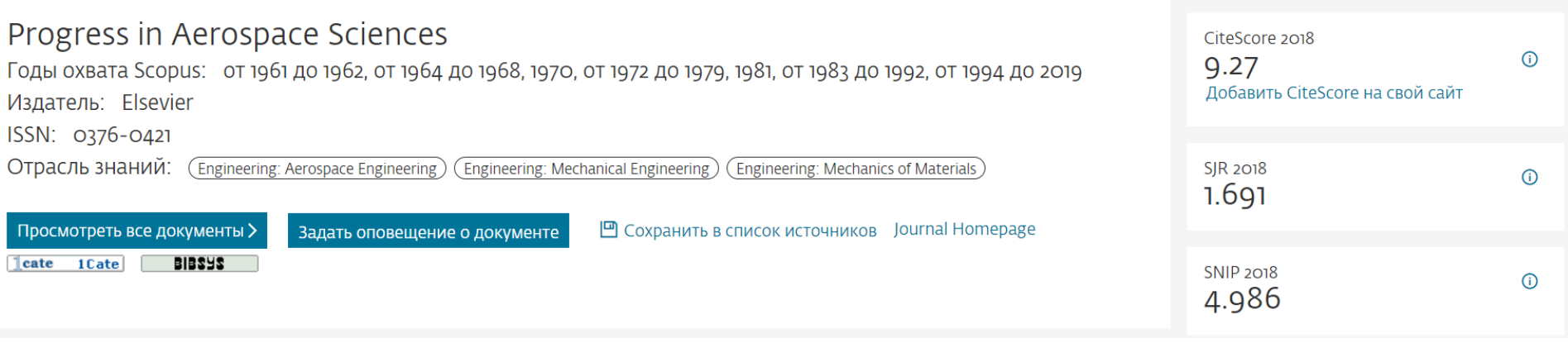

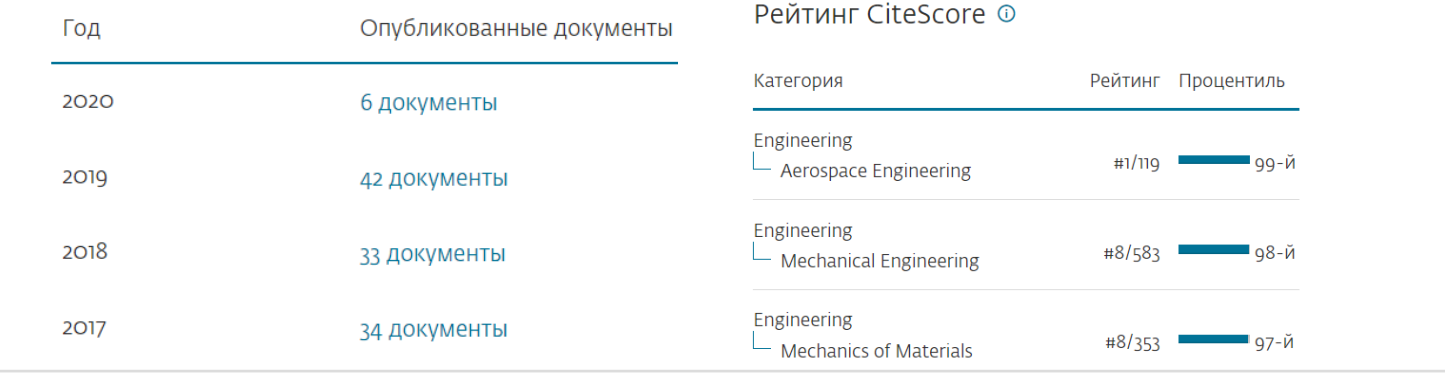

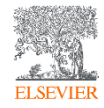

# **CiteScore**

### New CiteScore methodology: CiteScore 2019

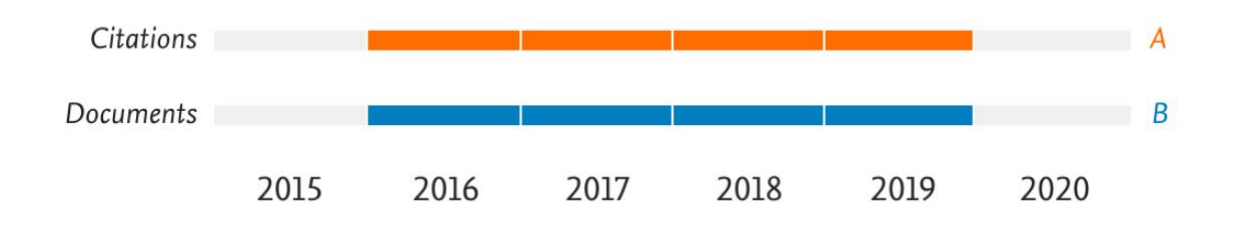

CiteScore 2019 =  $\frac{A}{B}$ 

Числитель: число цитирований исследовательских статей, обзорных статей, книг и глав книг, статей о данных, опубликованных в период с 2016 по 2019 год.

Знаменатель: число исследовательских статей, обзорных статей, книг и глав книг, статей о данных, опубликованных и проиндексированных в период с 2016 по 2019 год.

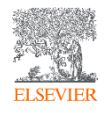

# Рейтинги журналов SNIP и SJR

# Source-Normalized Impact per Paper – SNIP

• Разработчик: Henk Moed, CWTS

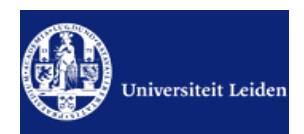

- Контекстуальный импакт цитирования (Contextual citation impact):
	- выравнивает различия в вероятности цитирования
	- выравнивает различия в предметных областях

# SCImago Journal Rank – SJR

• Разработчик: SCImago – Felix de Moya

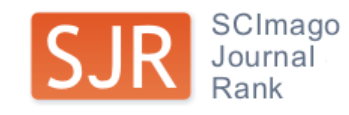

• Метрика престижа (Prestige metrics)

Цитирование имеет вес в зависимости от престижа научного источника

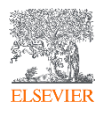

## Поиск издания по отраслям знаний

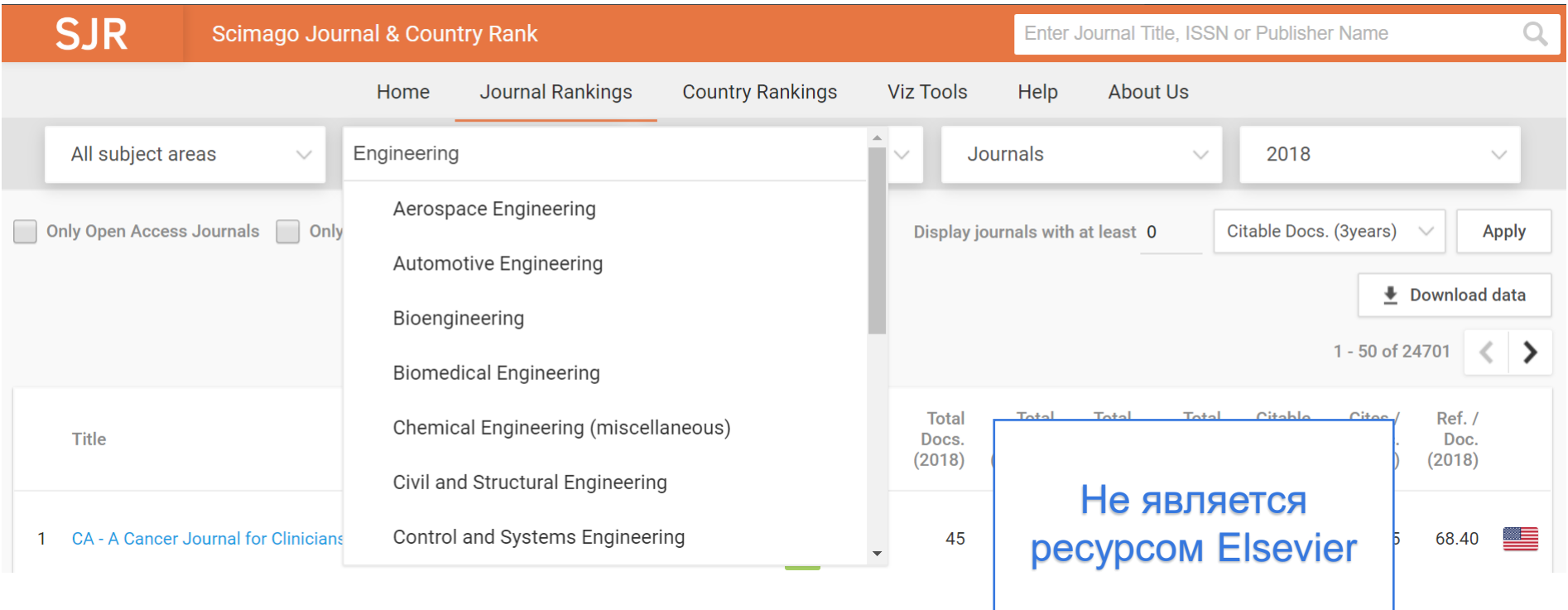

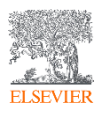

# Профиль журнала

CiteScore CiteScore рейтинг и тренды

Предварительные настройки CiteScore Содержание Scopus

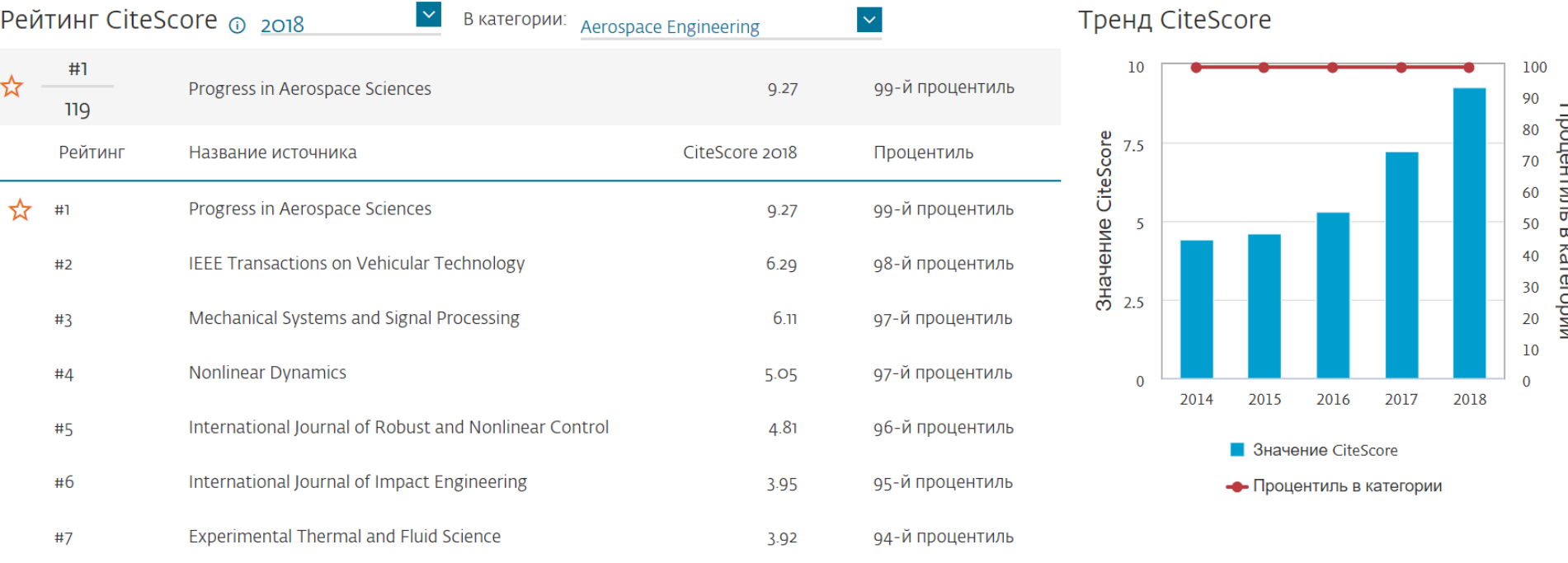

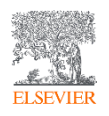
## Профиль журнала (Journal Homepage)

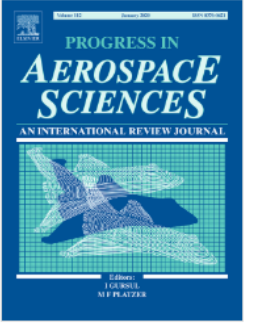

9.27 CiteScore 6.814 **Impact Factor** 

Commissioning Editors: Professor I. Gursul, Professor M.F. Platzer View editorial board

View aims and scope

 $\rightarrow$ 

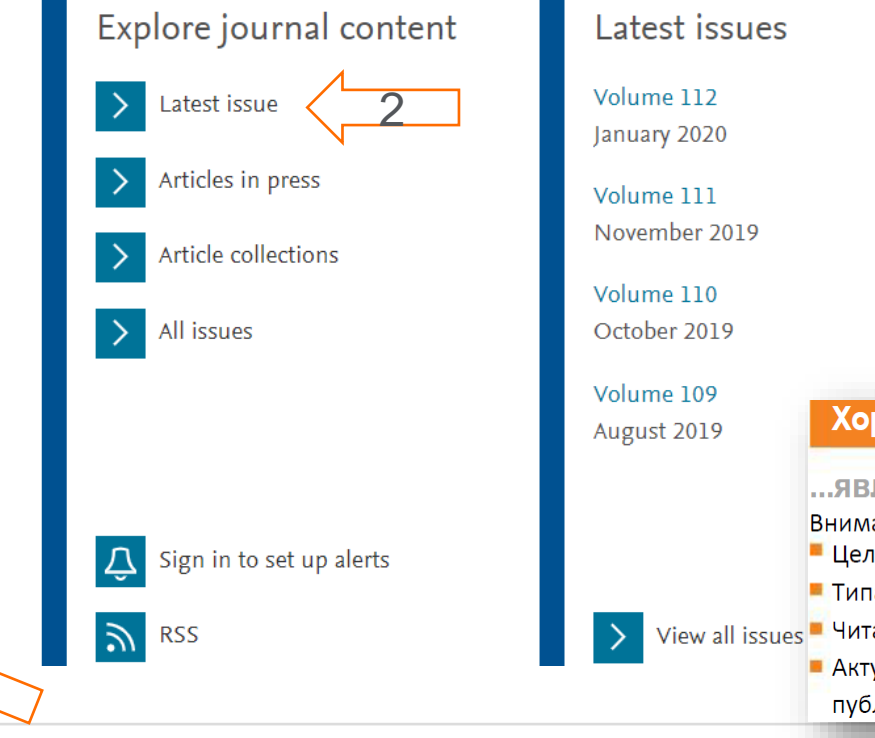

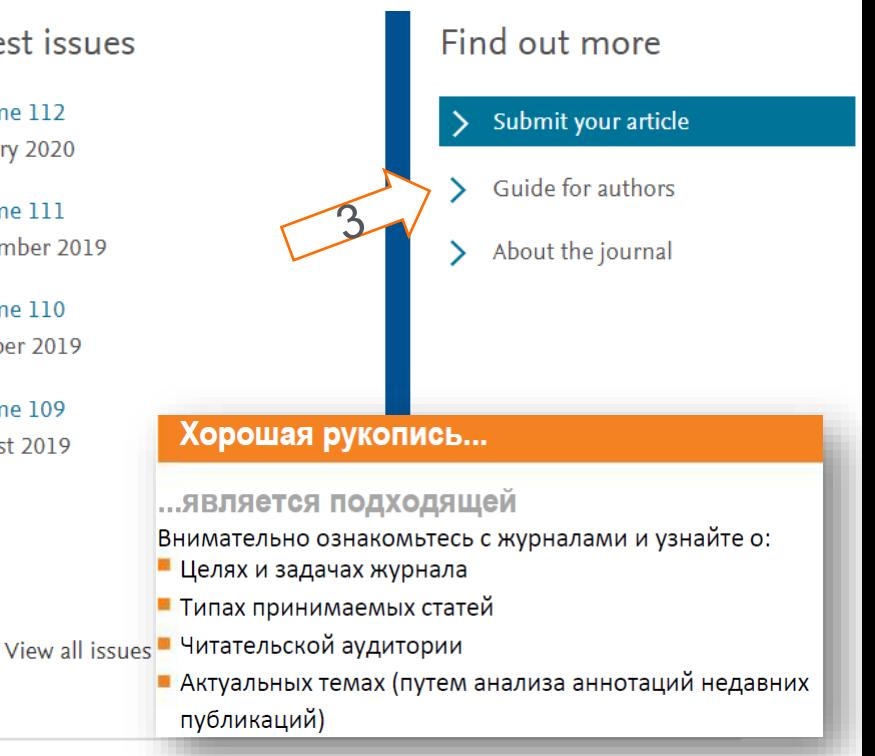

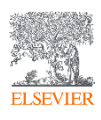

Библиометрические показатели публикаций российских авторов в разрезе издательств, 2014-18 гг. (Q1-Q2)

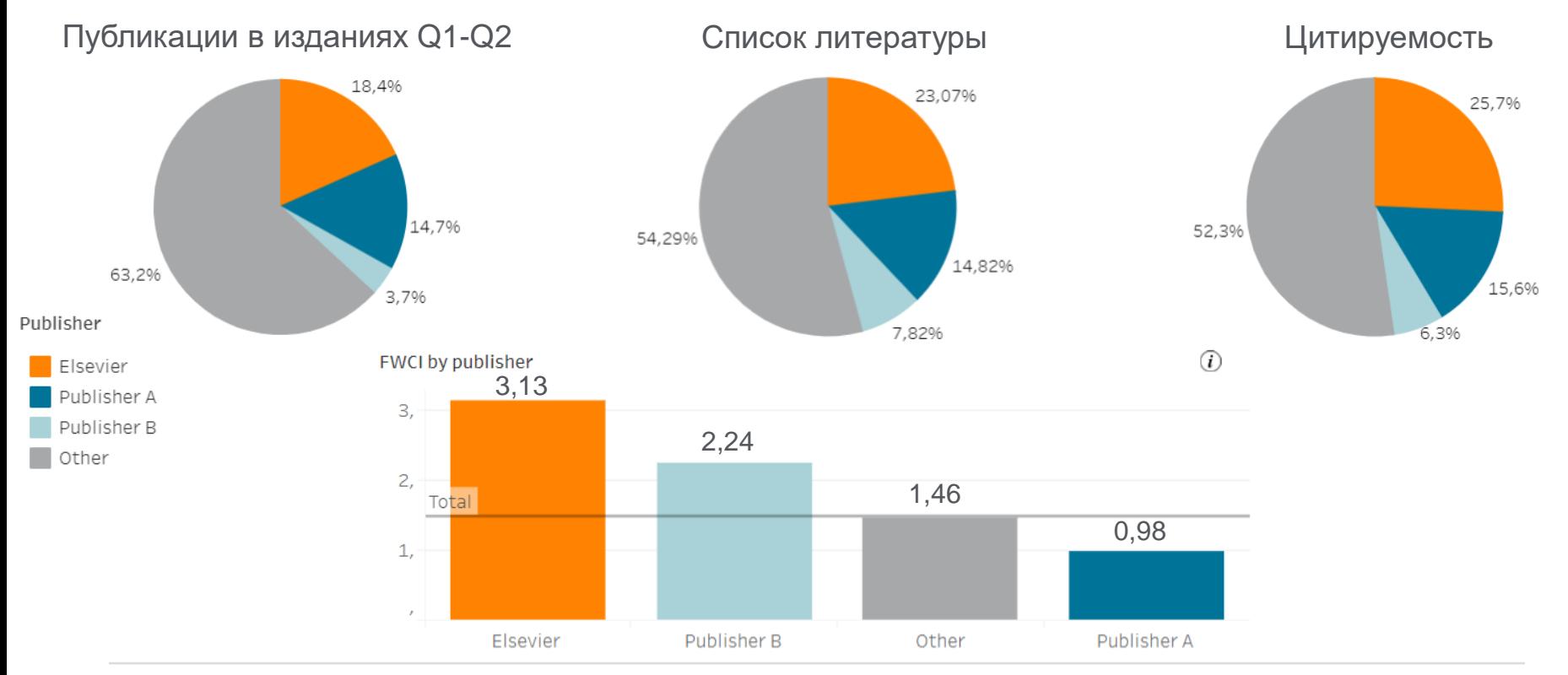

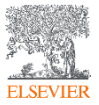

[www.sciencedirect.com](http://www.sciencedirect.com/)

### Journals & Books

Refine publications by

Domain

Subdomain

Publication type

Textbooks (new)

Reference works

Handbooks

□ Book series

lournal status

Access type

 $\Box$  Open access

Contains open access

Download holdings reports

Accepts submissions

Subscribed & complimentary

Journals

Books

### Browse 4 308 journals and 30 484 books

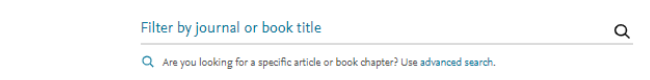

Abiotic and Biotic Stresses in Soybean Production

and the state of the state of the

- **20+ скачиваний в секунду**
- **15+ млн пользователей** по всему миру
- **¼ всех высокоцитируемых публикаций** (топ-1%)
- **61 журнал Elsevier занимает первое место** в своей категории

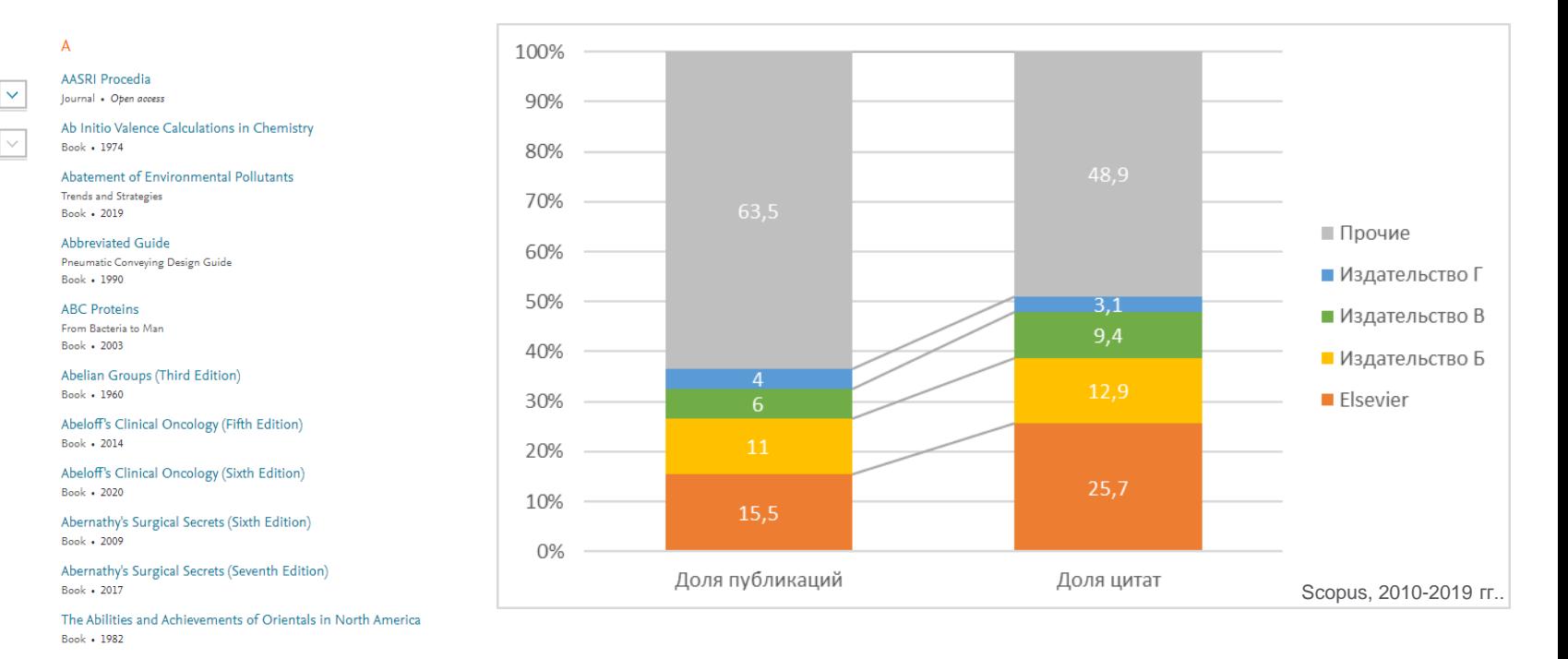

```
www.sciencedirect.com
```
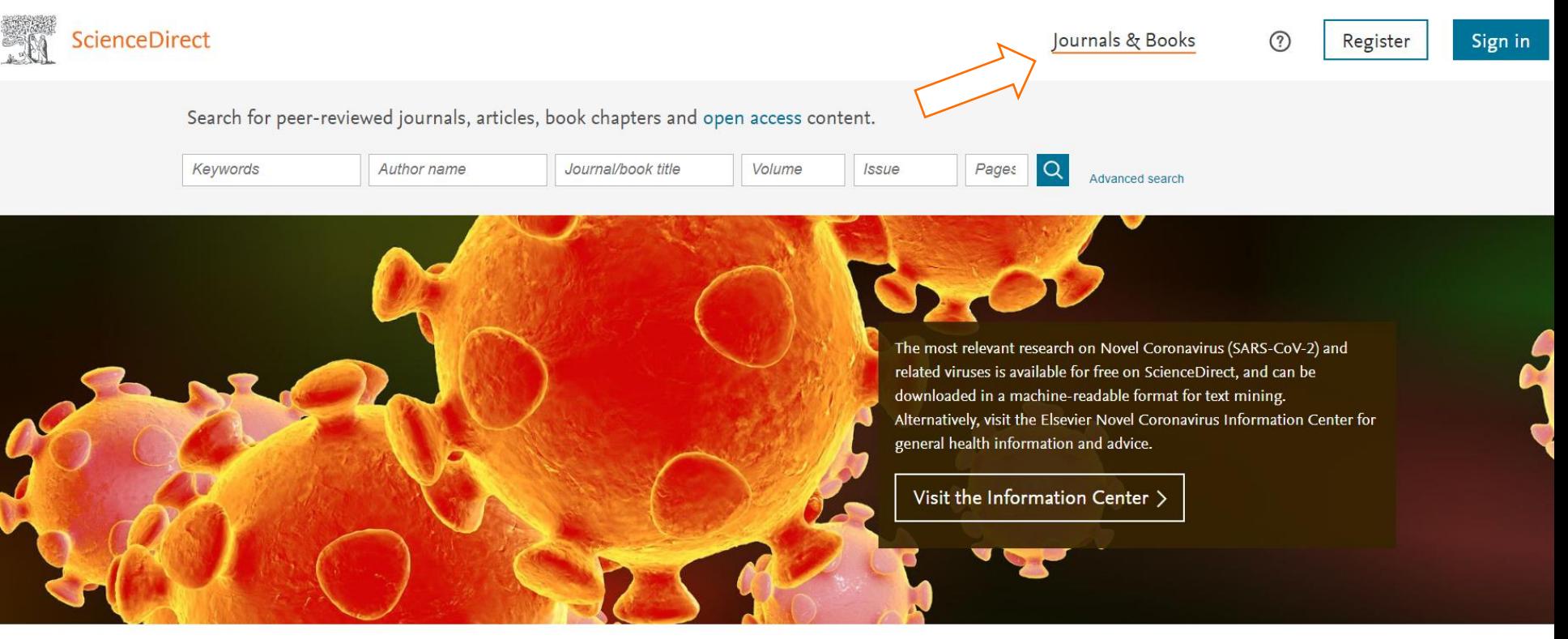

Explore scientific, technical, and medical research on ScienceDirect

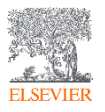

[www.sciencedirect.com](http://www.sciencedirect.com/)

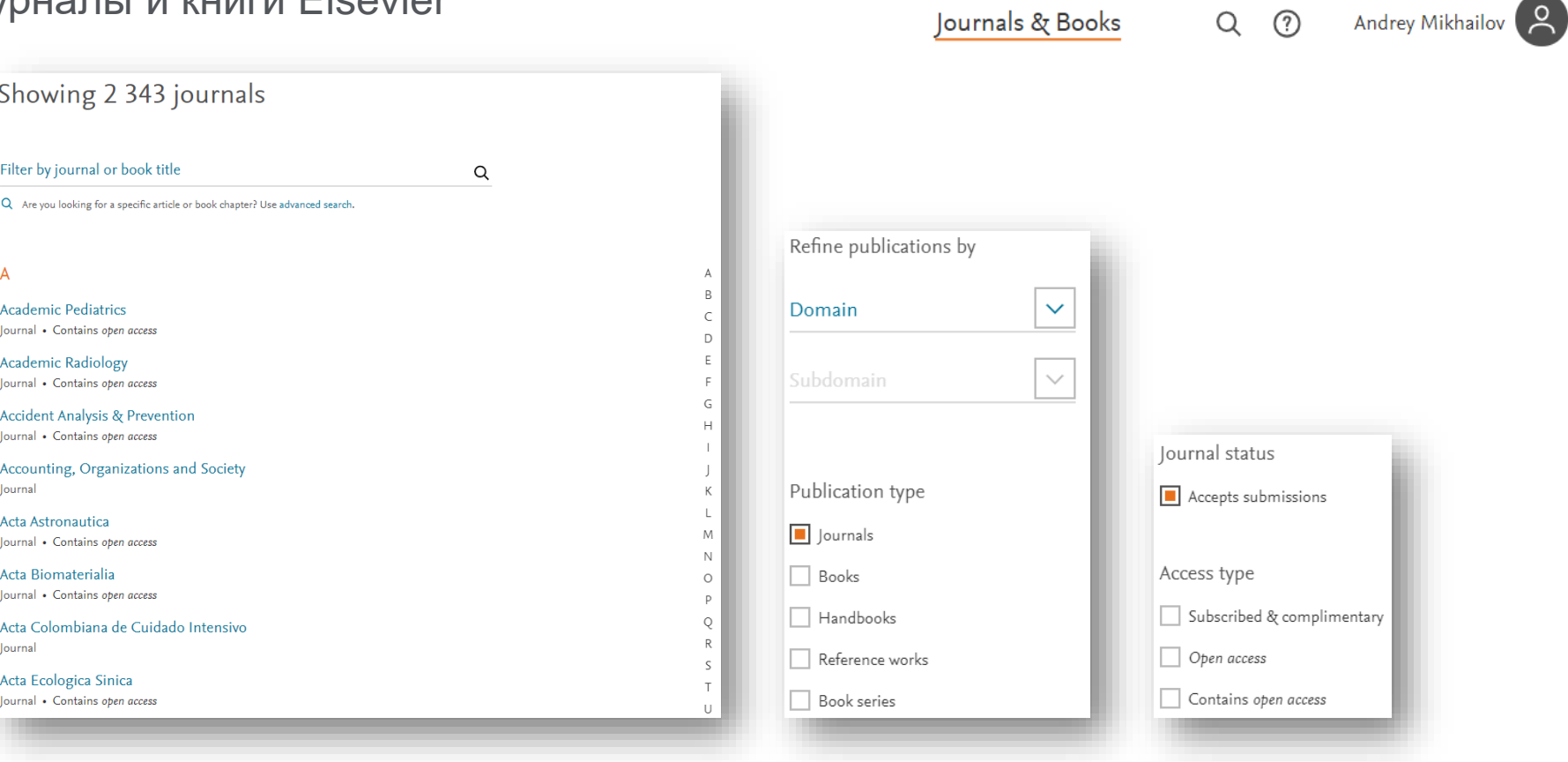

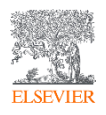

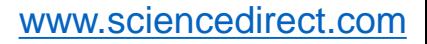

## Издания Elsevier – инновации в представлении данных

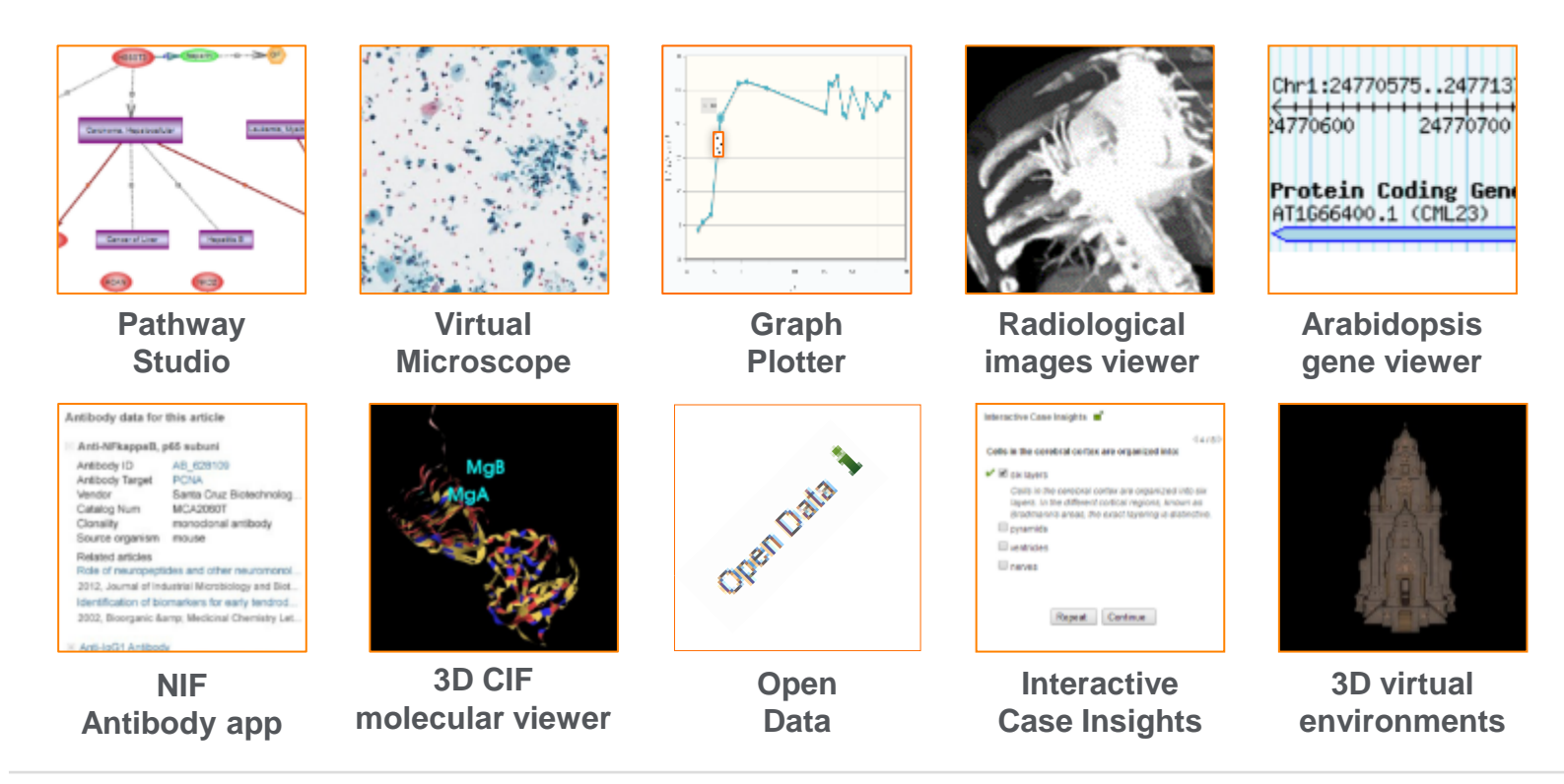

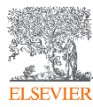

### [www.sciencedirect.com](http://www.sciencedirect.com/)

## Новые типы публикаций

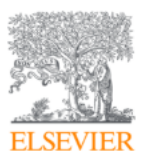

**Surgical Oncology** Volume 30, September 2019, Pages 98-99

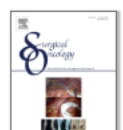

Appendix A. Supplementary data

The following is the Supplementary data to this article:

## Robotic distal gastrectomy with D2 lymphadenectomy for gastric cancer in a with situs inversus totalis

Toshiyasu Ojima A  $\boxtimes$ , Masaki Nakamura, Mikihito Nakamori, Hiroki Yamaue **El Show more** 

https://doi.org/10.1016/j.suronc.2019.06.007

## **Computed tomography**

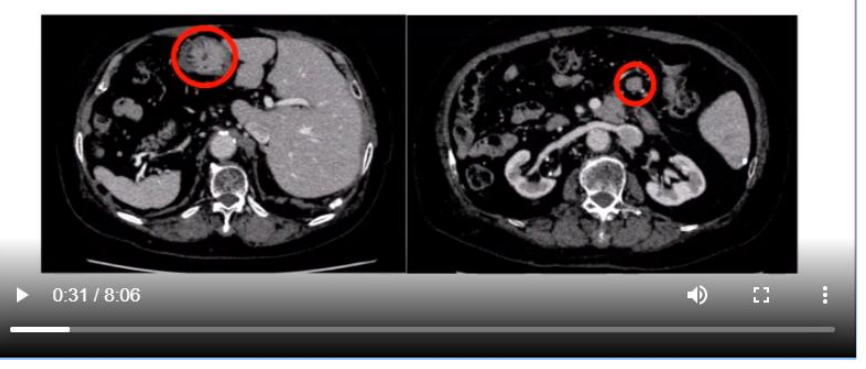

Download: Download video (159MB)

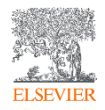

## Новые типы публикаций

Download PDF

Share Export

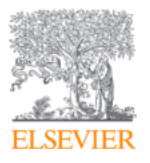

Data in Brief Available online 13 January 2020, 105119 In Press, Uncorrected Proof ?

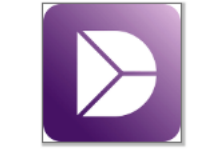

Page Layout

AutoSave ( Off)

Insert

 $B$   $I$   $U$   $\cdot$   $\left| \cdot \right|$   $\cdot$   $\phi$ 

Calibri

File Home

### Data Article

## Dataset on perception among male school students on underage smoki

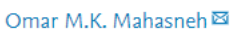

田 Show more

https://doi.org/10.1016/j.dib.2020.105119

Under a Creative Commons license

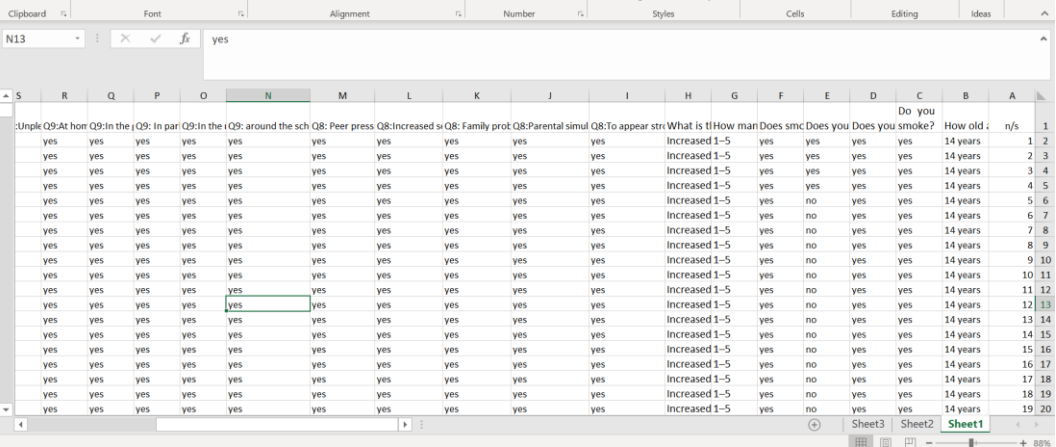

1-s2.0-S2352340920300135-mmc1 - Excel

Conditional Format as Cell<br>Formatting - Table - Styles

 $O$  Search

Help

Merge & Center - KG - % 9 %

Mikhailov, Andrey (ELS)

**∆** Share

 $\Box$  Comments

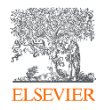

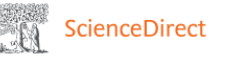

Journals & Books

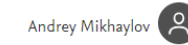

### Outline

- Abstract
- Keywords
- 1. Data
- 2. Experimental design, materials and methods
- Acknowledgments
- Conflict of Interest
- Appendix A. Supplementary data
- References

Figures (11)

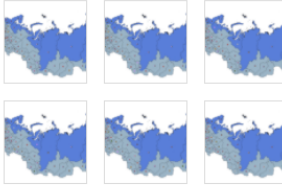

#### Show all figures  $\sqrt{}$

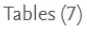

### FFI Specifications Table

- **田** Table
- **H** Table 1 FFI Table 2

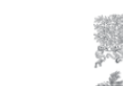

Data in Brief Volume 27, December 2019, 104640

#### Data Article

**FI SEVIE** 

Download PDF

Macroeconomic dataset for comparative studies on coastal and inland regions in innovation space of Russia

Anna A. Mikhaylova <sup>a</sup>, Andrey S. Mikhaylov <sup>a, b</sup> &  $\boxtimes$ , Oksana V. Savchina <sup>c</sup>

Share

Export

#### Show more  $\vee$

https://doi.org/10.1016/j.dib.2019.104640 Under a Creative Commons license

Get rights and content open access

Journal<br>Data in Brief

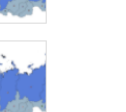

Abstract

This article presents regional-level data that can be used for comparative territorial studies on innovation dynamics. The dataset covers a series of 50 indicators grouped into a matrix of 5 elements of regional innovation system (human resources -- HR, infrastructure, research & development sector -- R&D, innovative milieu, framework conditions) and 5 components of innovation security (economic, scientific and technological - S&T, social, political, geo-ecological). This complex set of interrelated data enables to grasp the catalyst and inhibitor factors that have a significant impact on the sustainable development of a particular regional innovation system. The innovation security approach used enables to consider the

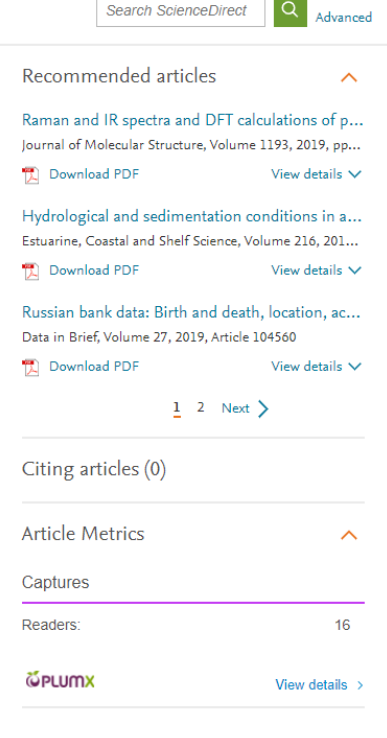

Feedback Q

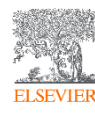

## Сведения о документе

1 *V*3 1

Текстовый экспорт  $\vee \Delta$  Скачать | Эленать | ⊠ Электронная почта | ™ Сохранить в РDF |  $\Delta$  Сохранить в список | Еще... >

View at Publisher

Data in Brief Открытый доступ Volume 27, December 2019, Номер статьи 104640

### Macroeconomic dataset for comparative studies on coastal and inland regions in innovation space of

Russia (Data Paper) (Открытый доступ) Mikhaylova, A.A.<sup>a</sup>, Mikhaylov, A.S.<sup>a,b</sup>  $\boxtimes$ , Saychina, O.V.<sup>c</sup> 2

### P. Сохранить всех в список авторов

almmanuel Kant Baltic Federal University, Kaliningrad, 23016, Russian Federation <sup>b</sup>Saint Petersburg Electrotechnical University "LETI", Saint-Petersburg, 197022, Russian Federation <sup>c</sup>Peoples' Friendship University of Russia, Moscow, 117198, Russian Federation

### Краткое описание

This article presents regional-level data that can be used for comparative territorial studies on innovation dynamics. The dataset covers a series of 50 indicators grouped into a matrix of 5 elements of regional innovation system (human resources - HR, infrastructure, research & development sector -R&D, innovative milieu, framework conditions) and 5 components of innovation security (economic, scientific and technological - S&T, social, political, geo-ecological). This complex set of interrelated data enables to grasp the catalyst and inhibitor factors that have a significant impact on the sustainable development of a particular regional innovation system. The innovation security approach used enables to consider the locus of innovation processes, account for the relationship between individual components of regional innovation systems and acknowledge for the unique properties of the regions. The database includes statistics for a total set of 85 regions of the Russian Federation over a period of 2015 and 2016. Spatial differentiation is made on to coastal and inland regions. This enables to identify the development patterns as influenced by the global trend of coastalization. © 2019 The Author(s)

Актуальность темы SciVal @

Тема: Sprinkling | Urban Regeneration | Territorial Planning

Процентиль актуальности: 86.078 2001 1

### у Просмотр пристатейных ссылок (21)

Задать оповещение о цитировании >

### Связанные документы

The dimension of innovation in the economic security of Russian Regions

Mikhaylova, A.A. (2018) European Journal of Geography

#### Contradictions and prospects for the innovative policy development at the national and regional levels

Rebrina, T.G., Glushak, N.V., Glushak, O.V. (2020) Quality - Access to Success

### Параметры ®

Параметры PlumX Использования, сбор данных, упоминания, записи в соцсетях и цитирования за пределами Scopus.

Просмотреть все параметры >

### Цитирования в о документах

Сообщайте мне, когда этот документ будет цитироваться в Scopus:

## Journal Finder – интеллектуальный инструмент подбора журналов Elsevier

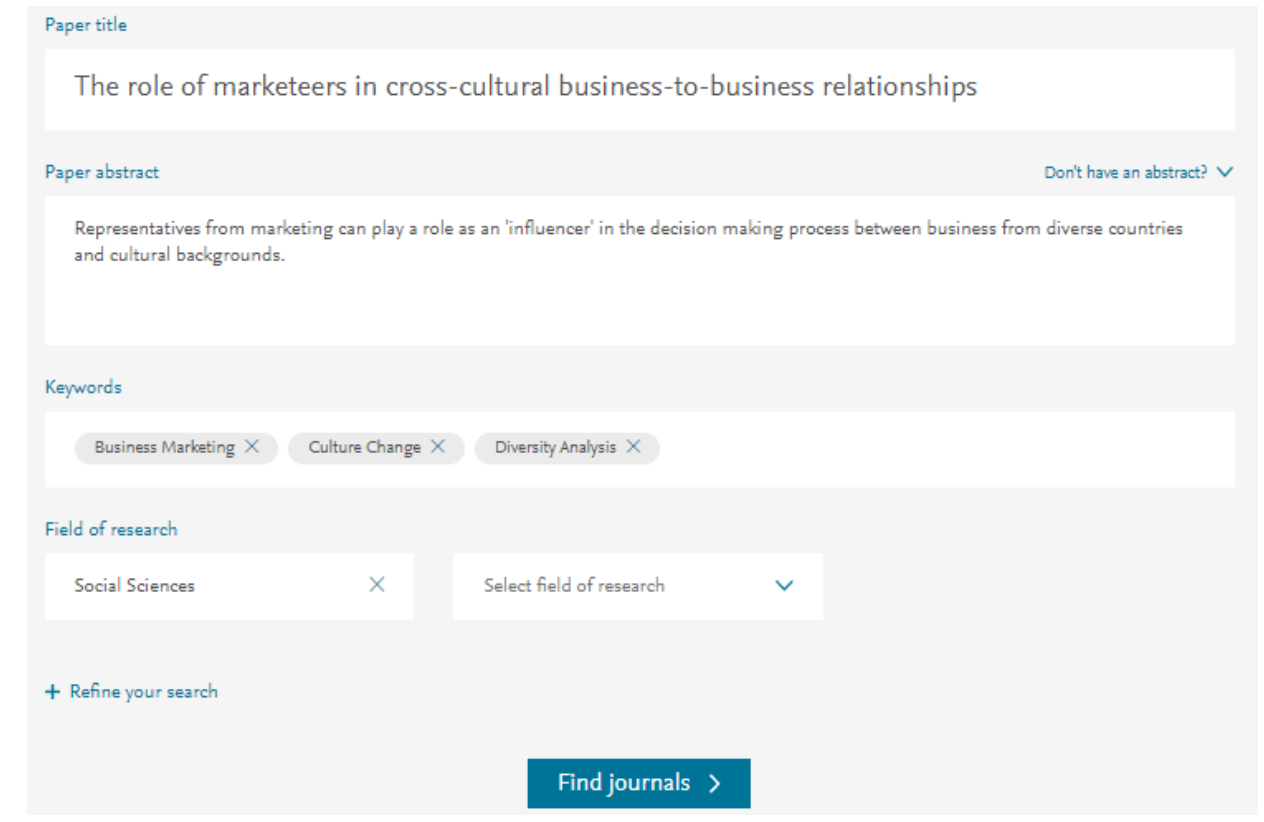

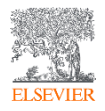

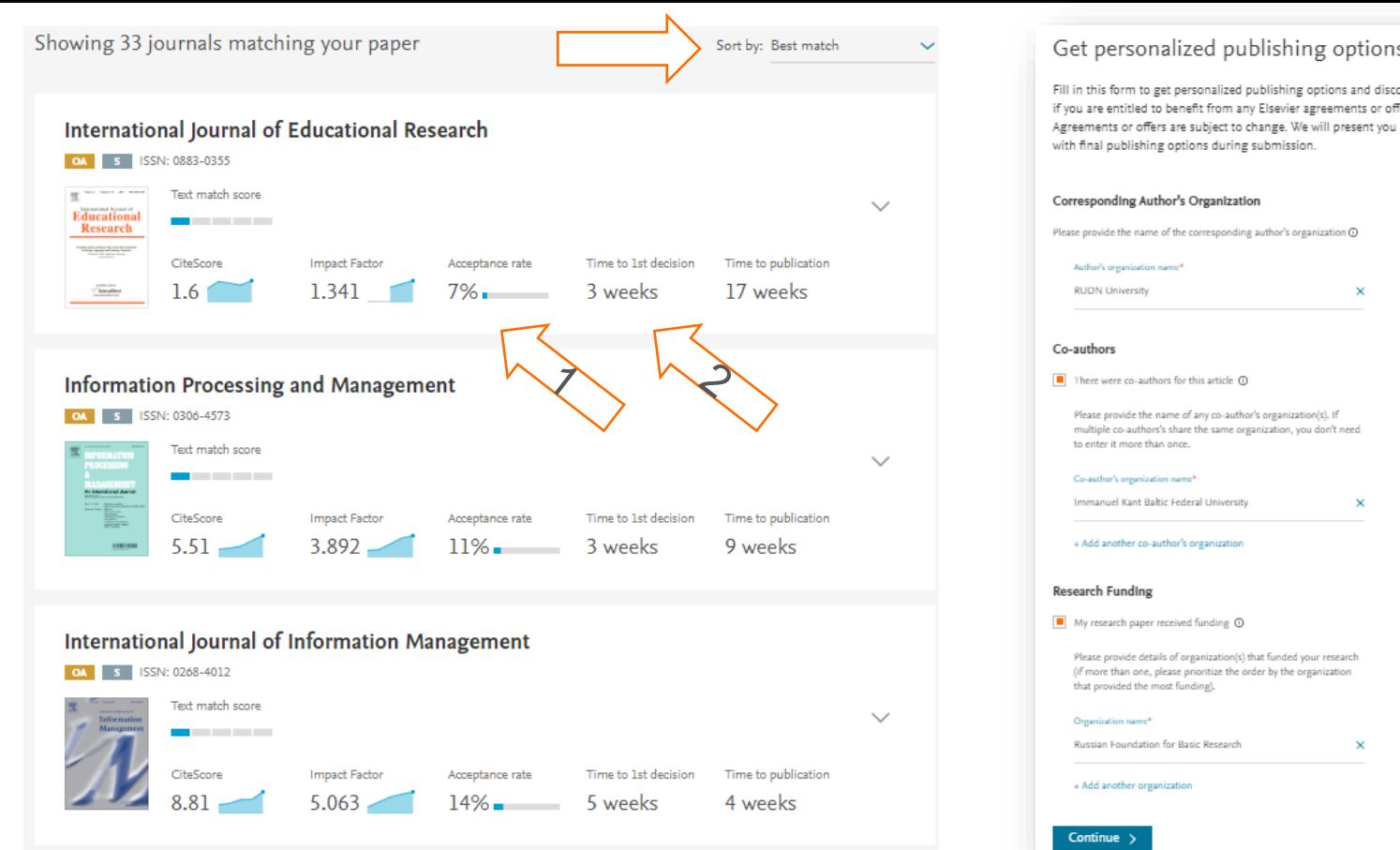

Get personalized publishing options Fill in this form to get personalized publishing options and discover if you are entitled to benefit from any Elsevier agreements or offers.

 $\boldsymbol{\times}$ 

×

×

Please provide the name of the corresponding author's organization (D)

Please provide the name of any co-author's organization(s). If multiple co-authors's share the same organization, you don't need

Please provide details of organization(s) that funded your research (if more than one, please prioritize the order by the organization

«*Your Paper, Your Way*» теперь во всех журналах Elsevier

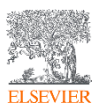

Clear all and close

## Journal Insights – всесторонний инструмент анализа журналов Elsevier

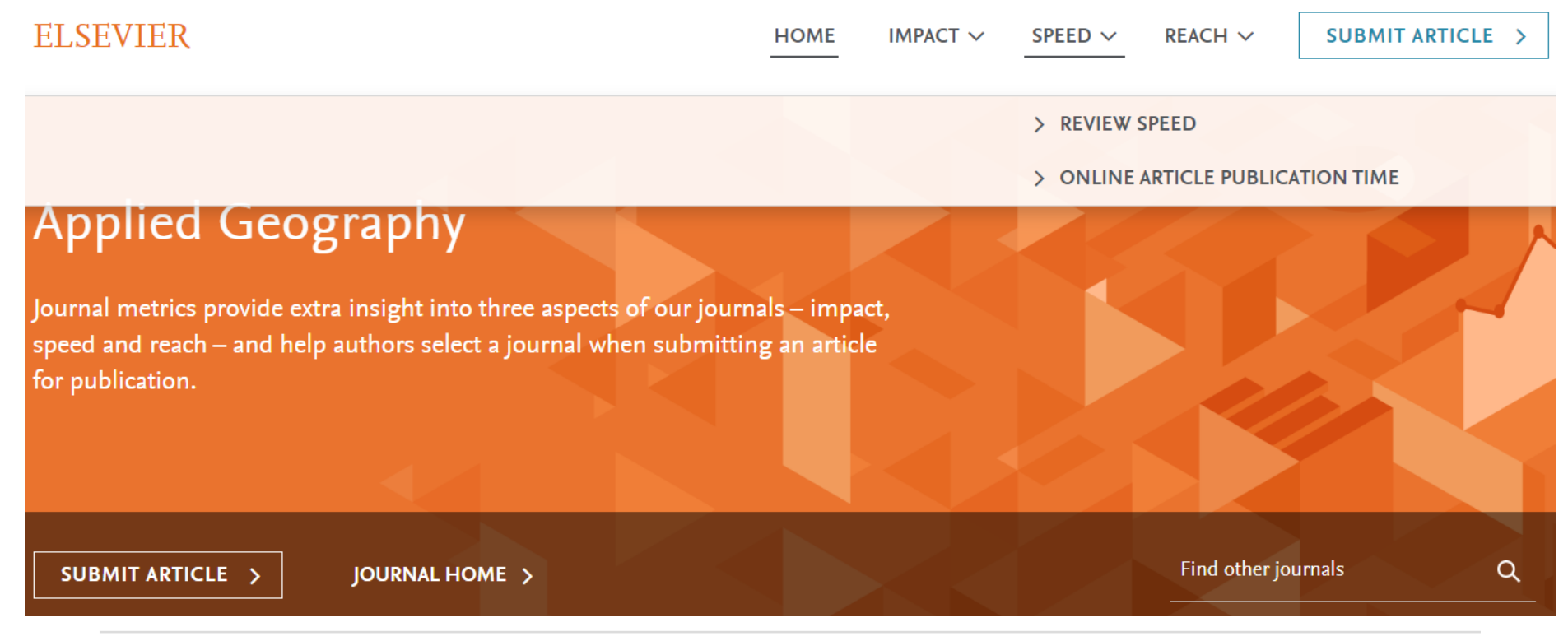

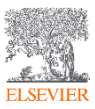

### Динамика наукометрических показателей

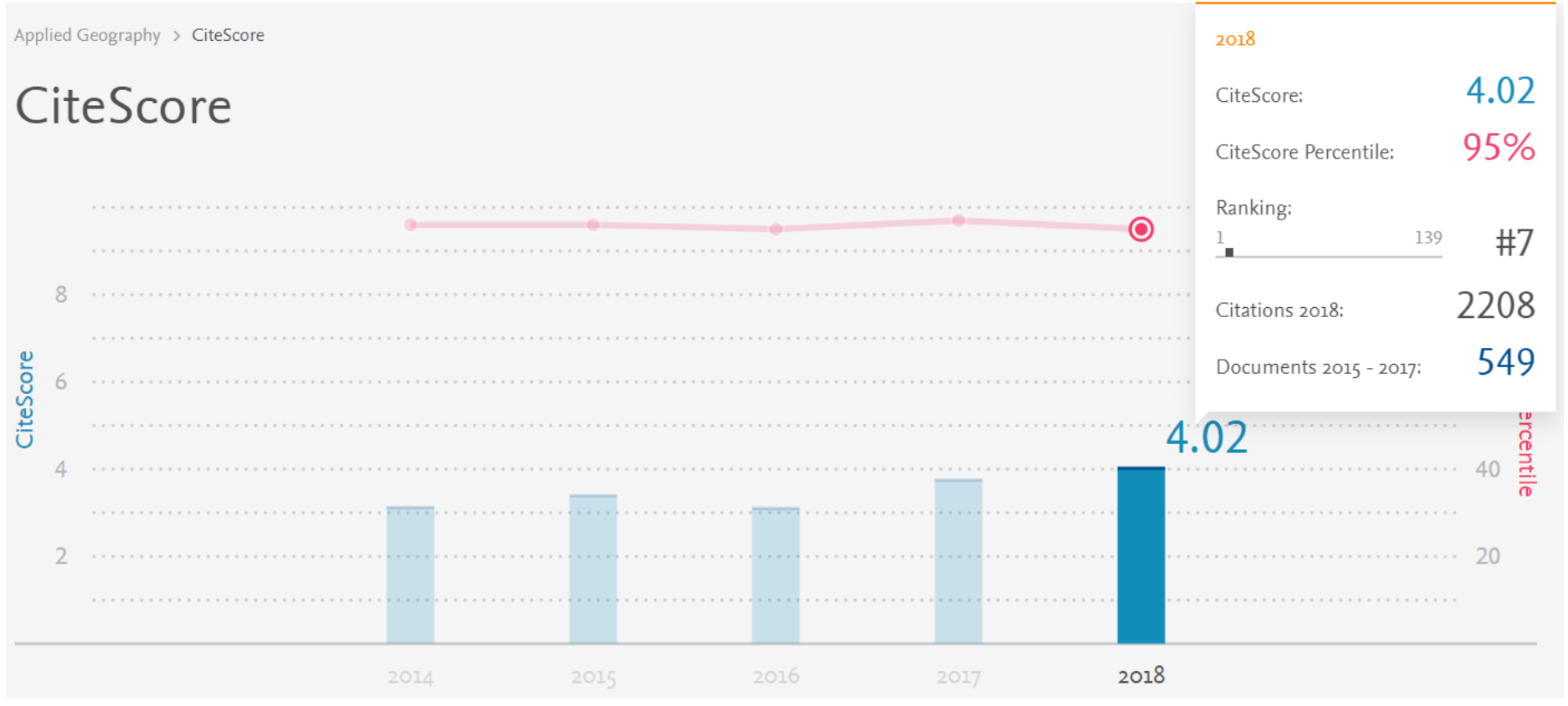

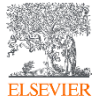

## Среднее время публикации

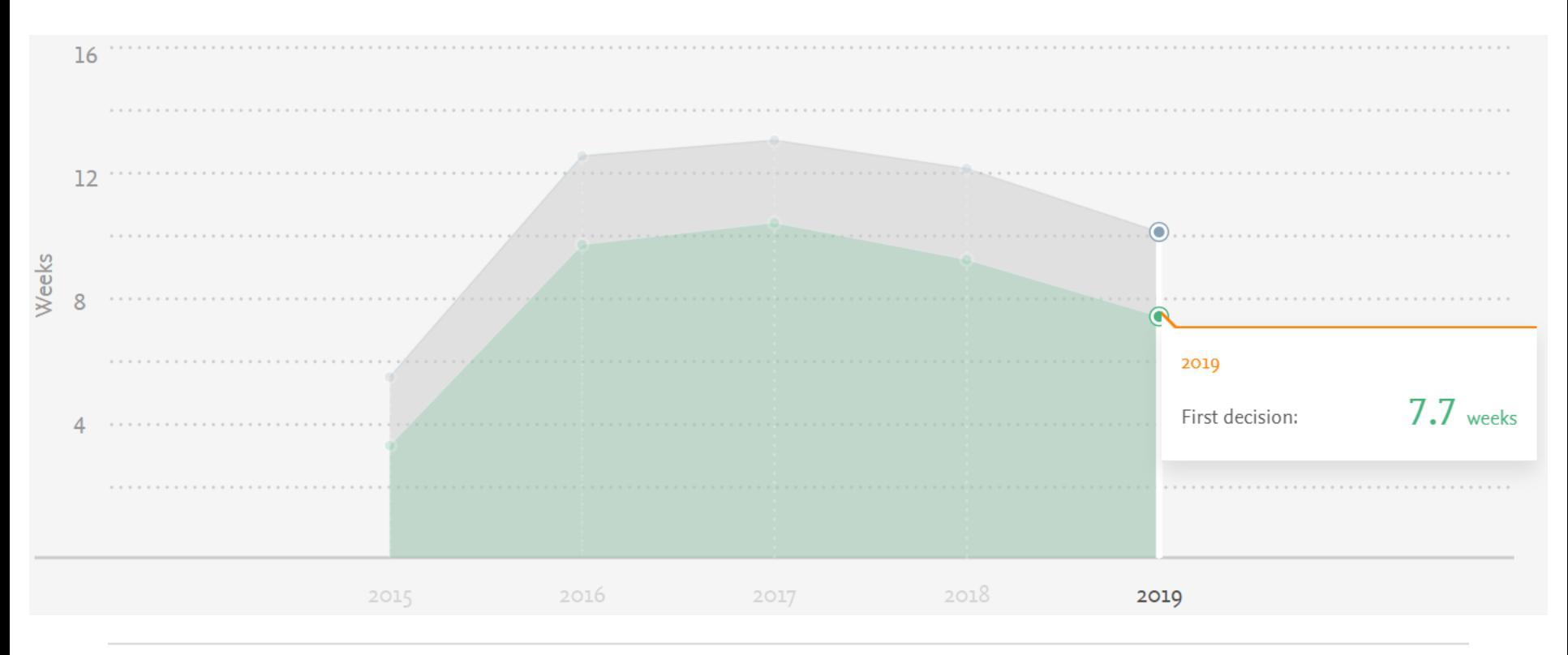

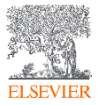

## Число скачиваний по странам

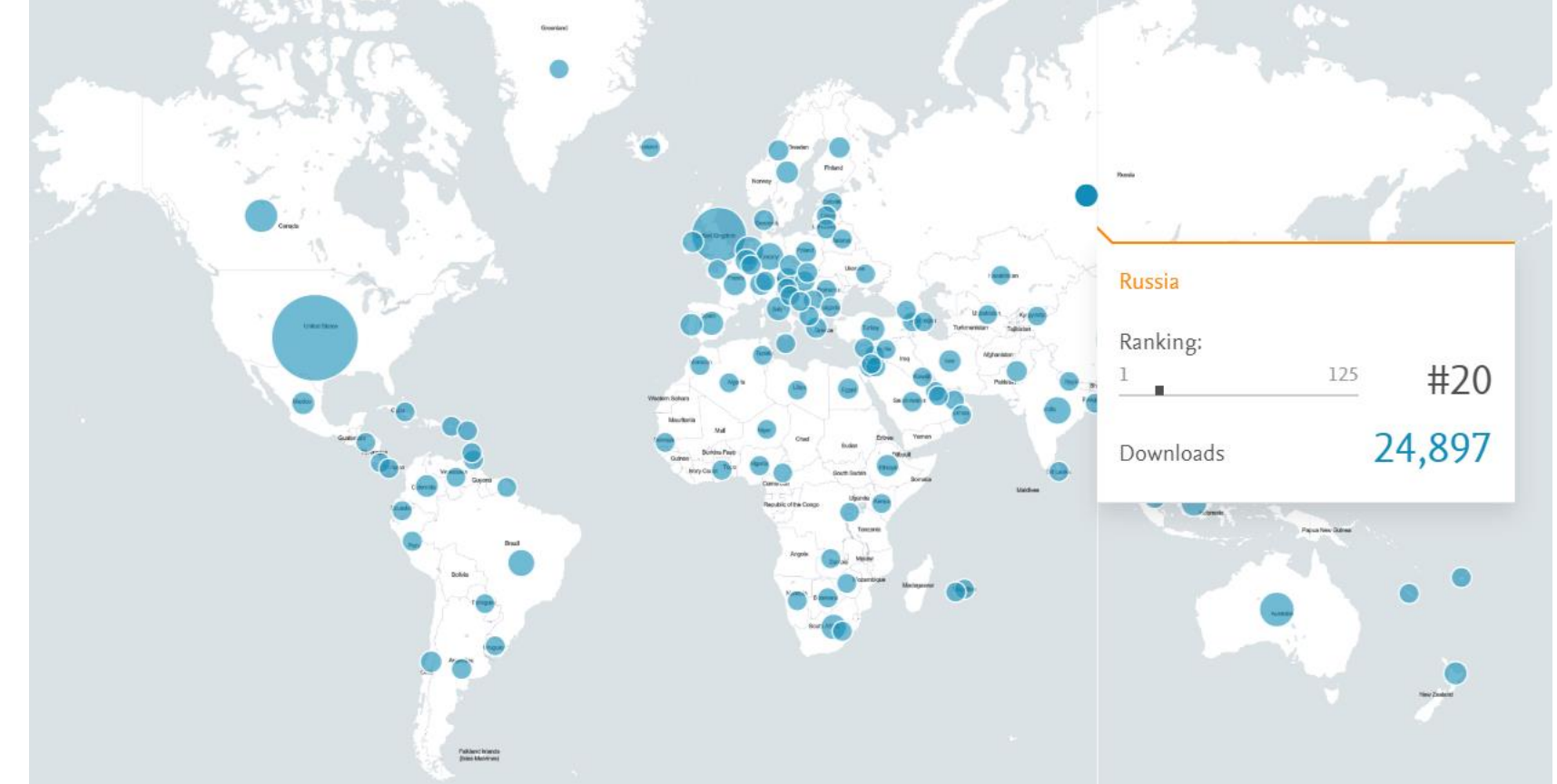

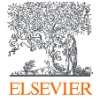

## Число корреспондирующих авторов по странам

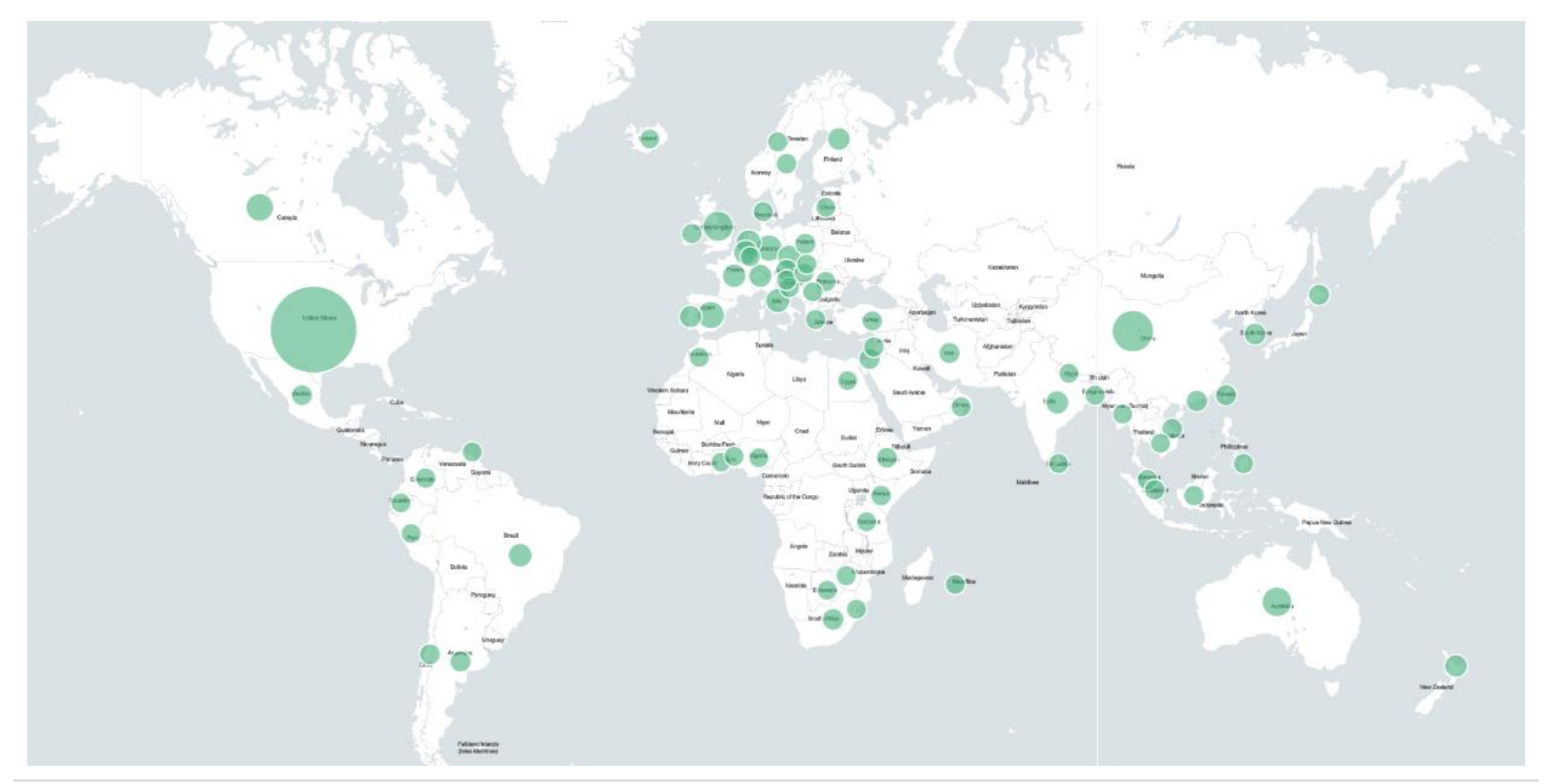

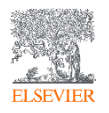

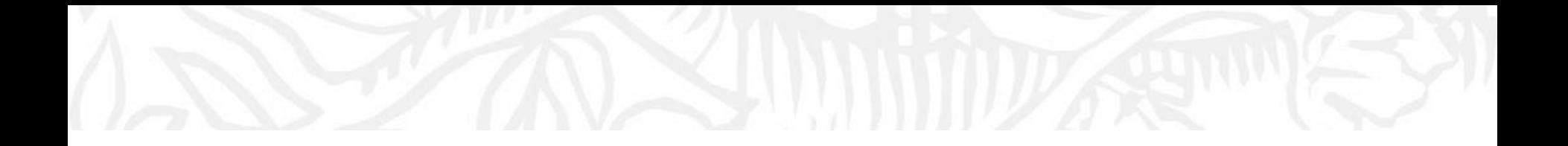

## Этические аспекты

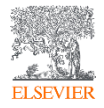

## Нарушения научной этики

- Фабрикация «изобретение» научных данных
- Фальсификация манипуляция данными
- **Манипуляция методами исследования**
- Плагиат принимает различные формы от присвоения авторства чужой статьи до использования исследований, проведенных другими, без указания источника ([http://www.ithenticate.com](http://www.ithenticate.com/))

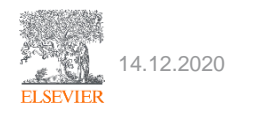

## Ретрагированная статья - Retracted

doi:10.1016/i.sigpro.2005.07.019 © Cite or Link Using DOI Copyright @ 2005 Elsevier B.V. All rights reserved.

### **RETRACTED:** Matching pursuit-based approach for ultrasonic flaw detection

<mark>.</mark>N. Ruiz-Reves<sup>a, ,</sup> ⊠, p. Vera-Candeas<sup>a, ⊠</sup>, J. Curpián-Alonso<sup>a, ⊠</sup>, J.C. Cuevas-Martinez<sup>a, ⊠</sup> and F. López-Ferreras<sup>b, ⊠</sup> aElectronics and Telecommunication Engineering Department, University of Jaén, Linares, Jaén, Spain <sup>b</sup>Signal Theory and Communications Department, University of Alcalá, Alcalá, Madrid, Spain

Available online 24 August 2005.

This article has been retracted at the request of the Editor-in-Chief and Publisher, Please see http://www.elsevier.com/locate/withdrawalpolicy.

Reason: This article is virtually identical to the previously published article: "New matching pursuit-based algorithm for SNR improvement in ultrasonic NDT", Independent Nondestructive Testing and Evaluation International, volume 38 (2005) 453 - 458 authored by N. Ruiz-Reyes, P. Vera-Candeas, J. Curpián-Alonso, R. Mata-Campos and J.C. Cuevas-Martínez.

图 Corresponding author. Tel.: +34 953648554; fax: +34 953648508.

**Signal Processing** Volume 86, Issue 5, May 2006, Pages 962-970

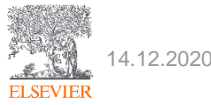

the echoes issuing from the flaws to be detected. Therefore, it cannot be cancelled by classical time averaging or matched band-pass filtering techniques

Many signal processing techniques have been utilized for signal-to-noise ratio (SNR) improvement in ultrasonic NDT of highly scattering materials. The most popular one is the split spectrum processing (SSP) [1-3], because it makes possible real-time ultrasonic test for industrial applications, providing quite good results. Alternatively to SSP, wavelet transform (WT) based denoising/detection methods have been proposed during recent years [4-8], vielding usually to higher improvements of SNR at the expense of an increase in complexity. Adaptive time-frequency analysis by basis pursuit (BP) [9,10] is a recent technique for decomposing a signal into an optimal superposition of elements in an overcomplete waveform dictionary. This technique and some other related techniques have been successfully applied to denoising ultrasonic signals on taminated with grain noise in highly scatterimaterials [11,121, as an alternative to the W1 technique the commutational cost of te BP algorithm being the main drawback In this paper, we propose a cold me hine pursuit-based signal processing meproving SNR in ultraser NDT . highly scattering materials, such and and concessites. Matching pursuit is used instead of BP to reduce the complexity. Device its item's nature, the method is fast en ath to be real-time implemented. The performance of the proposed method has been evaluated and exposure all results when the input **Spatian** crostructures is above the ce hoe v level of echoesi.

#### 2. Matching parsuit

Matching pursuit was introduced by Mallat and Zhang [13]. Let us suppose an approximation of the ultrasonic backscattered signals x[n] as a linear expansion in terms of functions  $g_i[n]$  chosen from an over-complete dictionary. Let H be a Hilbert space. We define the over-complete dictionary as a family  $D = \{a: i = 0, 1, \ldots, L\}$  of vectors in H. such as  $||a|| = 1$ .

The problem of choosing functions a [n] that hest annousimate the analysed signal slet is computationally very complex. Matching pursuit is an iterative algorithm that offers sub-optimal solutions for decomposing signals in terms of expansion functions chosen from a da penary, where  $t^2$  norm is used as the  $a$ , cosimation metric because of its mathemy all come tience. Then a well-designed diction av is und in the sing pursuit, the non-lines, where a the algorithm leads to compact at a favor and model

In each of the house condure, vector analysed signal is soon. The contribution of this ver and then subth and from the signal and the cess is repeated on the residual. At the with ration the sidue is

```
m = 0.r^{*}[n] = \frac{1}{r^{*}}[n] + \alpha_{\text{Unif}(n)}[n], \quad m \neq 0,(1)
```
where  $\alpha_{\text{rad}}$  is the weight associated to optimum atom  $g_{\text{tan}}[n]$  at the mth iteration.

The weight of associated to each atom  $g_n[n] \in D$ at the with iteration is introduced to compute all the inner products with the residual r\*fwl:

$$
a_i^m = \frac{(r^m[n], g_i[n])}{(g_i[n], g_i[n])} = \frac{(r^m[n], g_i[n])}{\|g_i[n]\|^2}
$$
  
=  $r^m[n], g_i[n].$  (2)

The optimum atom  $g_{\text{rad}}[n]$  (and its weight  $\alpha_{\text{rad}}$ ) at the mth iteration are obtained as follows:

 $g_{\text{dec}}[n] = \arg\!\min_{a \in D} \|r^{m+1}[n]\|^2$ 

f xfa

$$
= \underset{\alpha \in \mathcal{B}}{\operatorname{argmax}} \; |\alpha_i^m|^2 = \underset{\alpha \in \mathcal{B}}{\operatorname{argmax}} \; |\alpha_i^m|. \tag{3}
$$

The computation of correlations (r\*InLaJnI) for all vectors afwl at each iteration implies a high computational effort, which can be substantially reduced using an updating procedure derived from Eq. (1). The correlation updating procedure [13] is performed as follows:

$$
\langle r^{m+}[\pi], g[\pi] \rangle = \langle r^m[\pi], g_i[\pi] \rangle
$$
  
=  $\alpha_{0+} \langle g_{i,m}[\pi], g_i[\pi] \rangle$ . (4)

## Ретрагированная статья - Retracted

Spectrochimica Acta - Part A: Molecular and Biomolecular Spectroscopy Volume 204, 5 November 2018, Page 799

Retraction notice to "Nitrite sensing composite systems based on a core-shell emissive-superamagnetic structure: Construction, characterization and sensing behaviour" [Spectrochim. Acta A Mol. Biomol. Spectrosc. 177, 15 April 2017, 125-134] (S1386142517300653) (10.1016/j.saa.2017.01.046)) (Erratum)

Yang, Y.ª. Liu, L<sup>b</sup>. Zha, J.ª. Yuan, N.ª.

ajiangsu Collaborative Innovation Center of Photovoltaic Science and Engineering, Changzhou, Jiangsu 213000, China b<sub>School</sub> of Environmental and Safety Engineering, Changzhou University, Changzhou, Jiangsu 213000, China

Исходный документ ®

Nitrite sensing composite systems based on a core-shell emissive-superamagnetic structure: Construction, characterization and sensing behavior (2017) Spectrochimica Acta - Part A: Molecular and Biomolecular Spectroscopy, 177, pp. 125-134.

#### Краткое описание

This article has been retracted : please see Elsevier Policy on Article Withdrawal (https://www.elsevier.com/about/our-business/policies/article-withdrawal). This article has been retracted at the request of the Editors. A that the acceptance of this article was based upon the positive advice of at least one illegitimate reviewer report. The report was submitted from an email account which was provided to the journal as a suggested reviewer purportedly a real reviewer account, the Editors have concluded that this was not of an appropriate, independent reviewer. This manipulation of the peer-review process represents a clear violation of the fundamentals of pe standards. Apologies are offered to the reviewer whose identity was assumed and to the readers of the journal that this deception was not detected during the submission process. The author Liang Liu acknowledged that he ha Further, no reasonable explanation was provided for the similarity between Figure 1d of this paper and Figure 1c of the paper published by Xing Peng, Xian Wei and Tieyu Chen in Spectrochimica Acta Part A 173 (2017) 950 htt

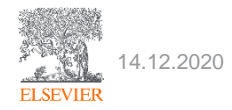

## Объявление об изменениях - Erratum

Journal of Experimental and Theoretical Physics

Volume 115, Issue 4, October 2012, Page 733

Erratum: The general class of the vacuum spherically symmetric equations of the general relativity theory (Journal of Experimental and Theoretical Physics (2012) 115 (208)) (Erratum) (Open Access)

Karbanovski, V.V. & Sorokin, O.M., Nesterova, M.I., Bolotnyaya, V.A., Markov, V.N. & Kairov, T.V., Lyash, A.A., Tarasyuk, O.R. 9

Murmansk State Pedagogical University, Murmansk, 183720, Russian Federation

DOI: 10.1134/S1063776114050197 Document Type: Erratum Publisher: Maik Nauka-Interperiodica Publishing **Erratum** fo: "Model of the Static Universe within GR"  $[JETP 112(1), 60 (2011)]$ 

V. V. Karbanovski\*, A. S. Tarasova, A. S. Salimova, G. V. Bilinskaya, and A. N. Sumbulov Murmansk State Pedagogical University, Murmansk, 183720 Russia

> \*e-mail: karbanovski v v@mail.ru Received March 18, 2014

DOI: 10.1134/S1063776114050197

In the article, basic equations  $(1a) - (1c)$  should be read as

$$
\kappa p_r = -\frac{k}{a^2} - \frac{a^2}{a^2b} - \frac{c^2(1-kR^2)a^2}{a^4b^2R^2} - \frac{2c^2(1-kR^2)a^2}{a^3b^3R^2} + \frac{2c(1-kR^2)a}{a^3b^2R^2} - \frac{c(1-kR^2)b}{a^3b^2R^2} + \frac{2(1-kR^2)c}{a^3b^2R^2},
$$
\n(1a)  
\n
$$
-\frac{2\bar{a}}{ab} + \frac{2c^2(1-kR^2)\bar{a}}{a^3b^2R^2} + \frac{2c(1-kR^2)\bar{a}c}{a^3b^2R^2} + \frac{2c(1-kR^2)\bar{a}c}{a^3b^2R^2}
$$
\n
$$
\kappa p_{\perp} = -\frac{k}{a^2} - \frac{\bar{a}^2}{a^2b} + \frac{\bar{a}b}{ab} - \frac{c^2\bar{a}^2(1-kR^2)}{a^4b^2R^2} - \frac{c^2\bar{a}b(1-kR^2)}{a^4b^2R^2} - \frac{5c^2\bar{b}^2(1-kR^2)}{4a^2b^4R^2}
$$
\n
$$
-\frac{2\bar{a}}{ab} + \frac{c\bar{a}(1-kR^2)}{a^3bRR} - \frac{c\bar{b}(1-kR^2)}{2a^2b^2RR^2} + \frac{c^2\bar{b}(1-kR^2)}{2a^2b^2R^2} - \frac{c\bar{a}R^m(1-kR^2)}{a^3bR^3} + \frac{c\bar{b}R^m(1-kR^2)}{2a^2b^2R^2} + \frac{c^2\bar{b}(1-kR^2)}{a^2b^2R^2} - \frac{5c\bar{b}\bar{c}(1-kR^2)}{2a^2b^3R^2} + \frac{c^2(1-kR^2)}{a^2bR^2} + \frac{c^2(1-kR^2)}{a^2b^2R^2}
$$
\n
$$
+ \frac{c^2(1-kR^2)}{a^2b^2R^2} + \frac{c^2(1-kR^2)}{a^2b^2R^2} + \frac{c^
$$

This necessitates corrections in the results taking into account Eqs. (1) in the above form. The authors thank K.E. Belousheko (Murmansk State Technical University) for pointing out the errors in the equations.

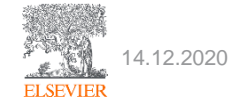

## Объявление об изменениях - Erratum

Optics and Spectroscopy (English translation of Optika i Spektroskopiya) Volume 125, Issue 4, 1 October 2018, Page 599

Erratum to: Optical Gain of 1550-nm Range Multiple-Quantum-Well Heterostructures and Limiting Modulation Frequencies of Vertical-Cavity Surface-Emitting Lasers Based on Them (Optics and Spectroscopy, (2018), 125, 2, (238-242), 10.1134/S0030400X18080143) (Erratum) (Open Access)

Kolodeznyi, E.S.<sup>a</sup>, Rochas, S.S.<sup>a</sup>, Kurochkin, A.S.<sup>a</sup>, Babichev, A.V.<sup>a</sup>, Novikov, I.I.<sup>a</sup> & Gladyshev, A.G.<sup>a</sup>, Karachinsky, L.Y.<sup>b,c</sup>, Denisov, D.V.<sup>b,d</sup>, Bobretsova, Y.K.<sup>c</sup>, Klimov, A.A.<sup>c</sup>, Blokhin, S.A.<sup>c</sup>, Voropaev, K.O.<sup>e.f</sup>, Ionov, A.S.<sup>f</sup> 2

<sup>a</sup>ITMO University, St. Petersburg, 197101, Russian Federation <sup>b</sup>Connector Optics LLC, St. Petersburg, 194292, Russian Federation <sup>c</sup>loffe Physical Technical Institute, Russian Academy of Sciences, St. Petersburg, 194021, Russian Federation

View additional affiliations  $\sim$ 

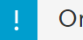

Original document ®

Optical Gain of 1550-nm Range Multiple-Quantum-Well Heterostructures and Limiting Modulation Frequencies of Vertical-Cavity Surface-Emitting Lasers Based on Them

(2018) Optics and Spectroscopy (English translation of Optika i Spektroskopiya), 125 (2), pp. 238-242.

### Abstract

The name of the seventh author should read L. Ya. Karachinsky. © 2018, Pleiades Publishing, Ltd.

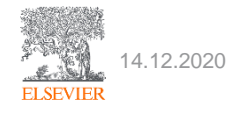

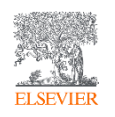

# научном журнале

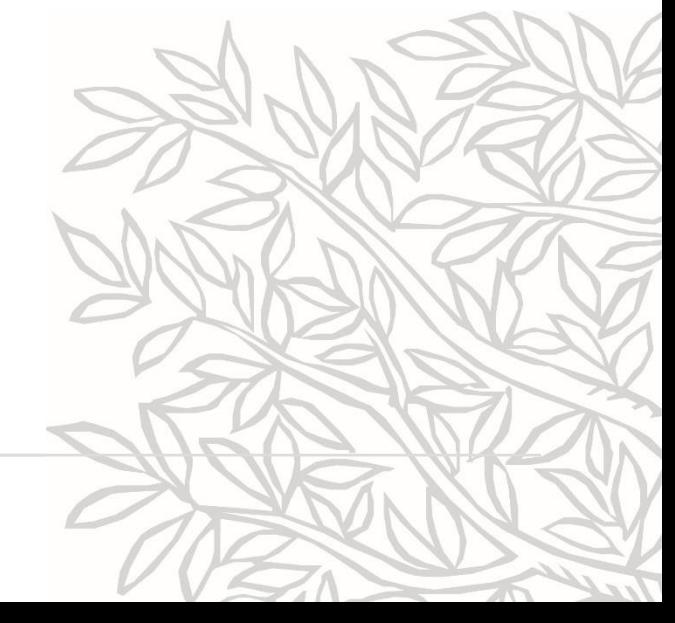

## Процесс подачи статьи и система рецензирования в международном

Истользуйте Scopus и/или сайт крупного издательства (например, ScienceDirect издательства Elsevier) для перехода на страницу журнала и подачи статьи на рассмотрение

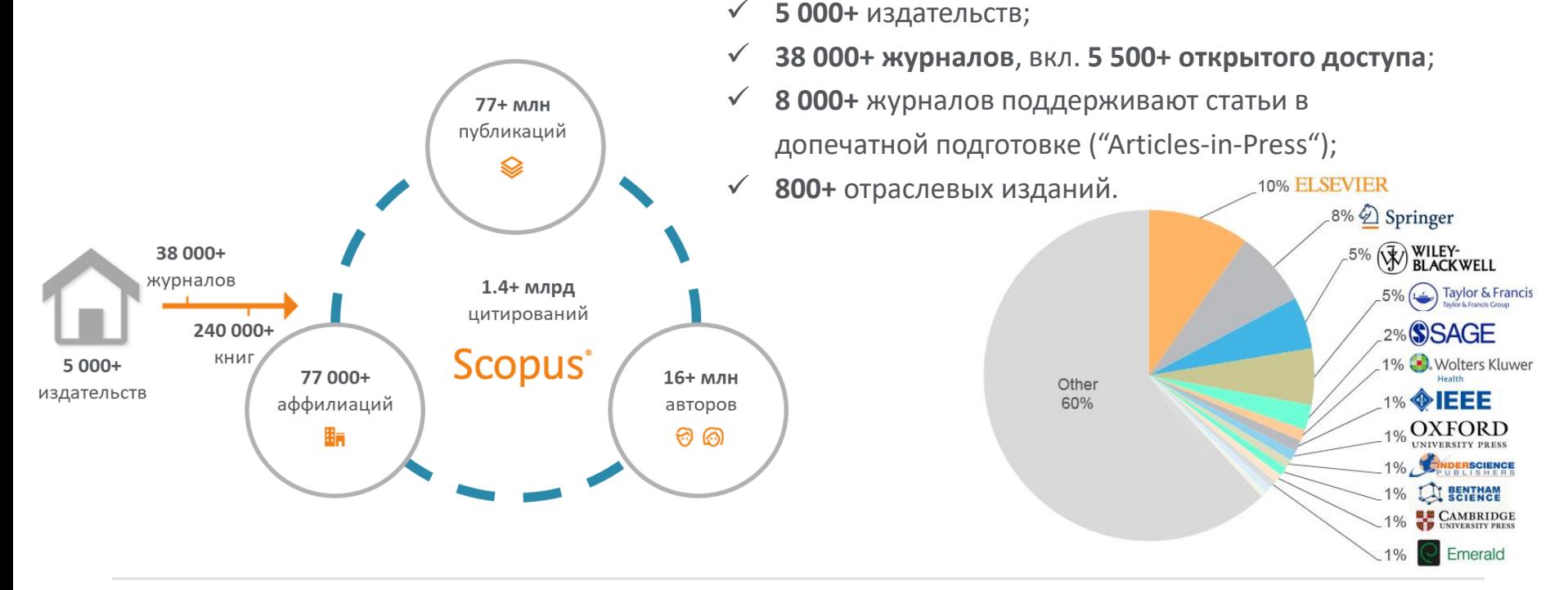

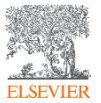

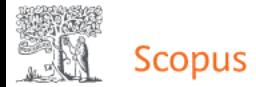

 $^{+}$ 

## Поиск документов

#### • Документы ○ Авторы О Организации Расширенный поиск

### Поиск

### "coastal zone" OR "coastal area" OR shoreline

Например, "Cognitive architectures" AND robots

Название статьи, краткое описан... ×

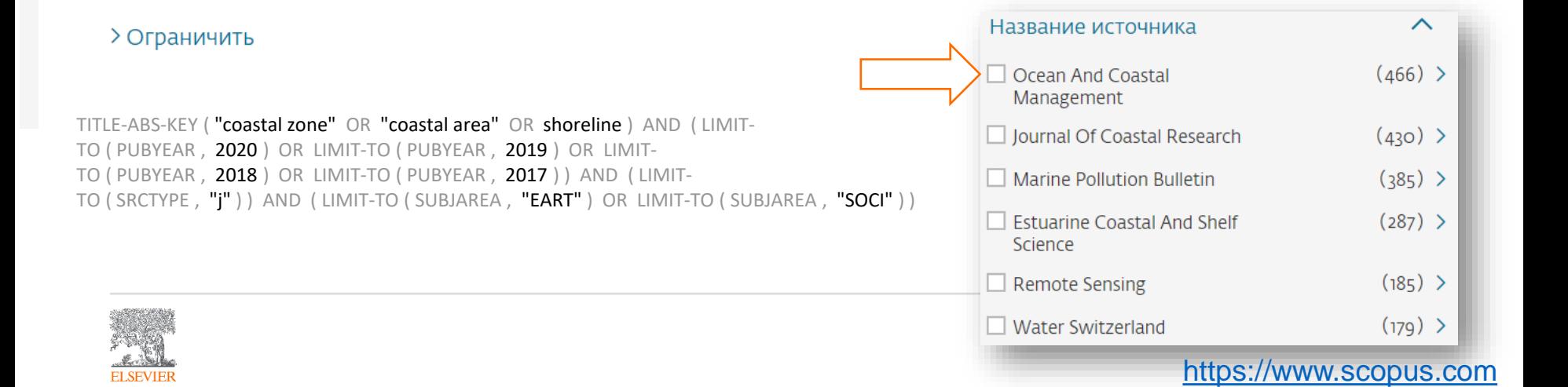

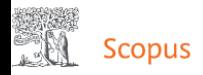

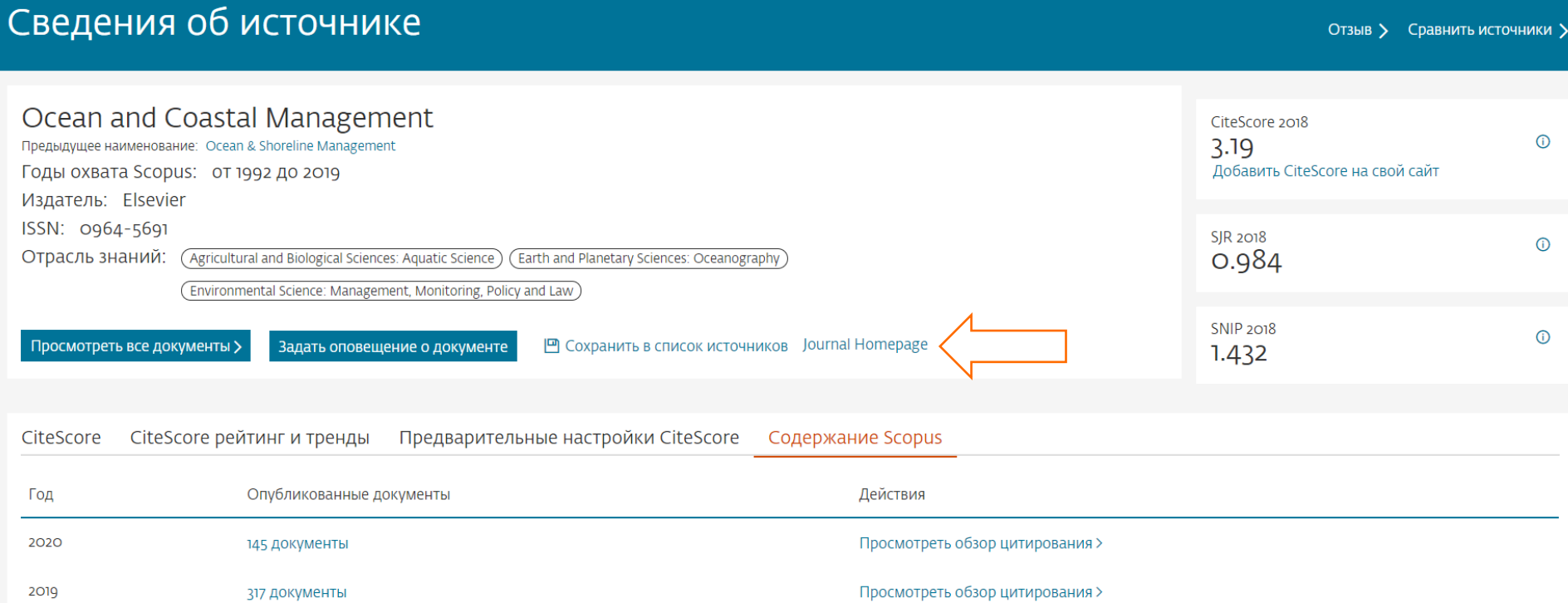

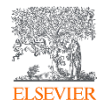

 $\odot$ 

Û

AM

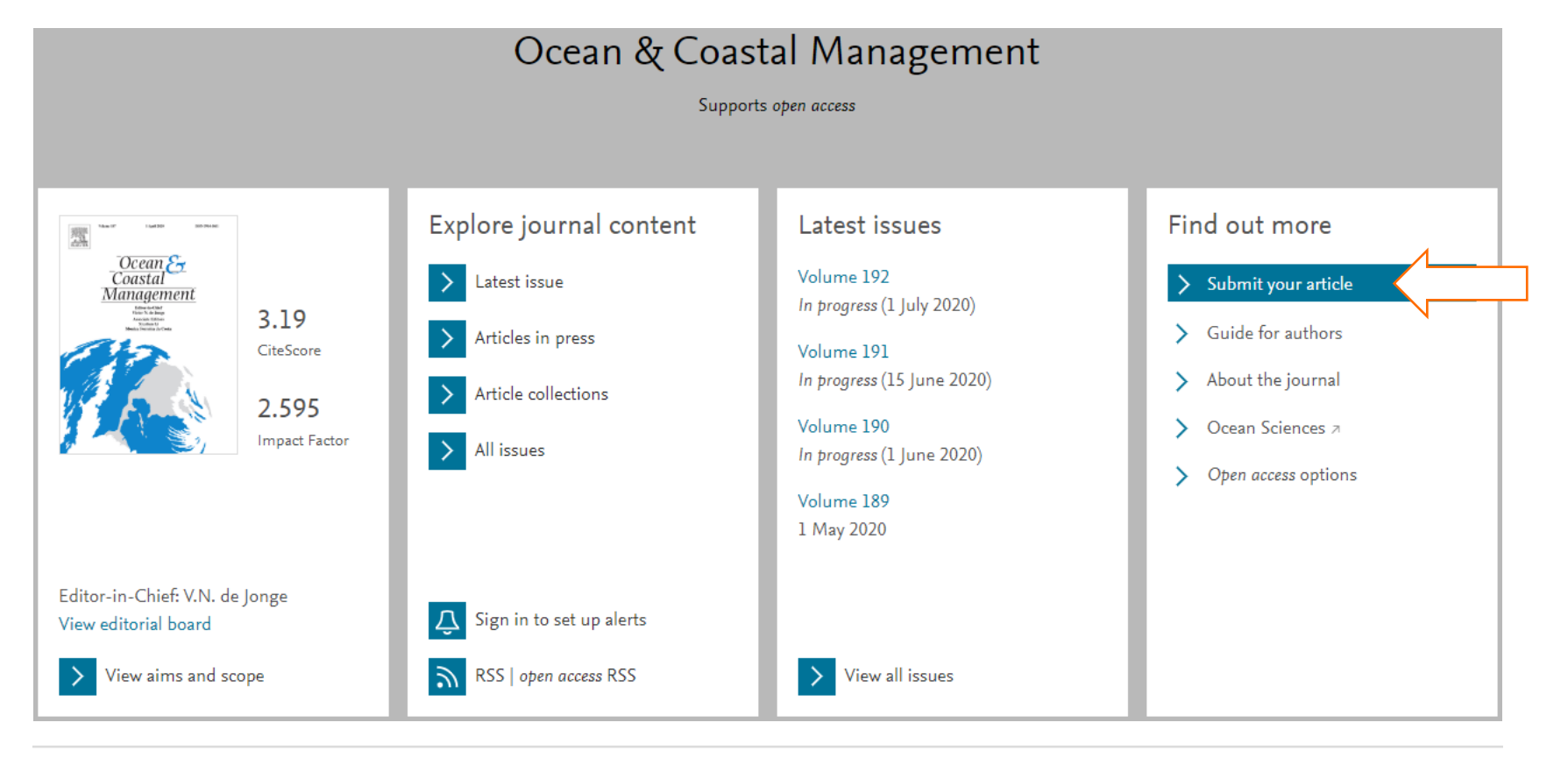

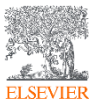

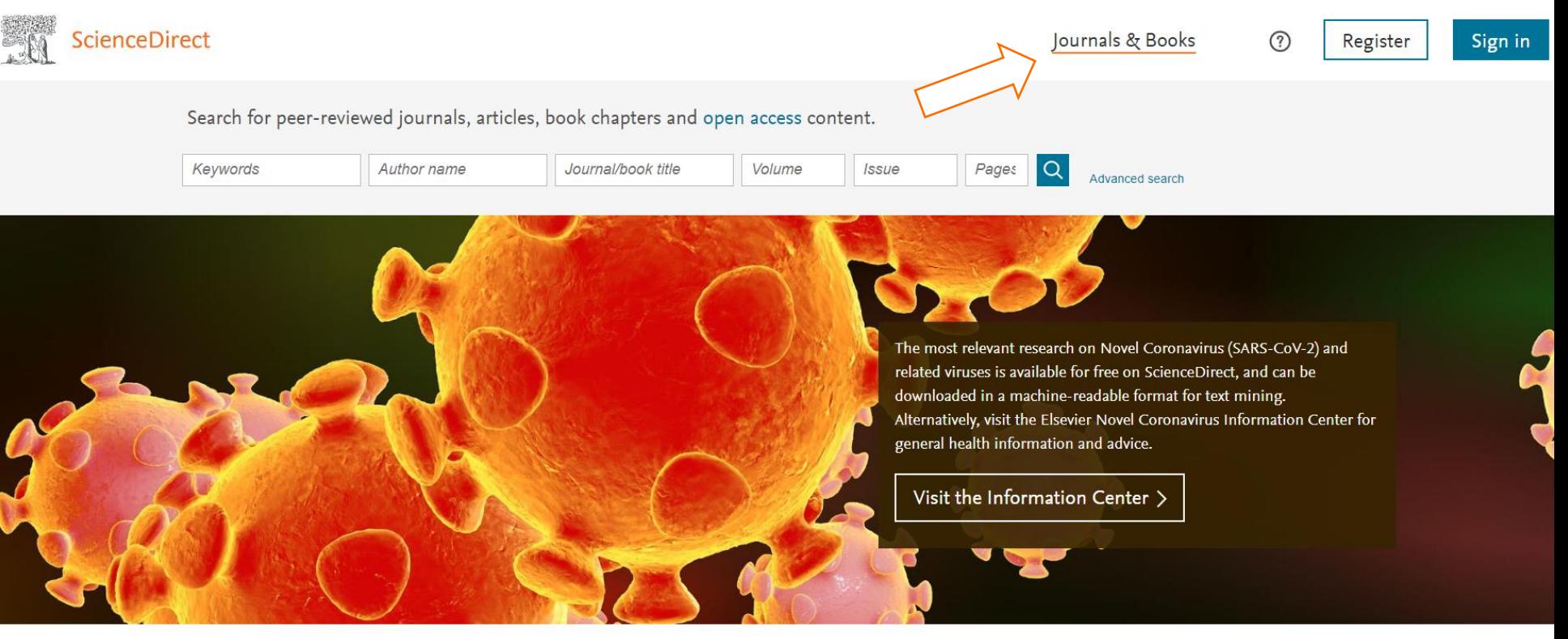

Explore scientific, technical, and medical research on ScienceDirect

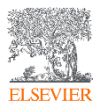

[www.sciencedirect.com](http://www.sciencedirect.com/)

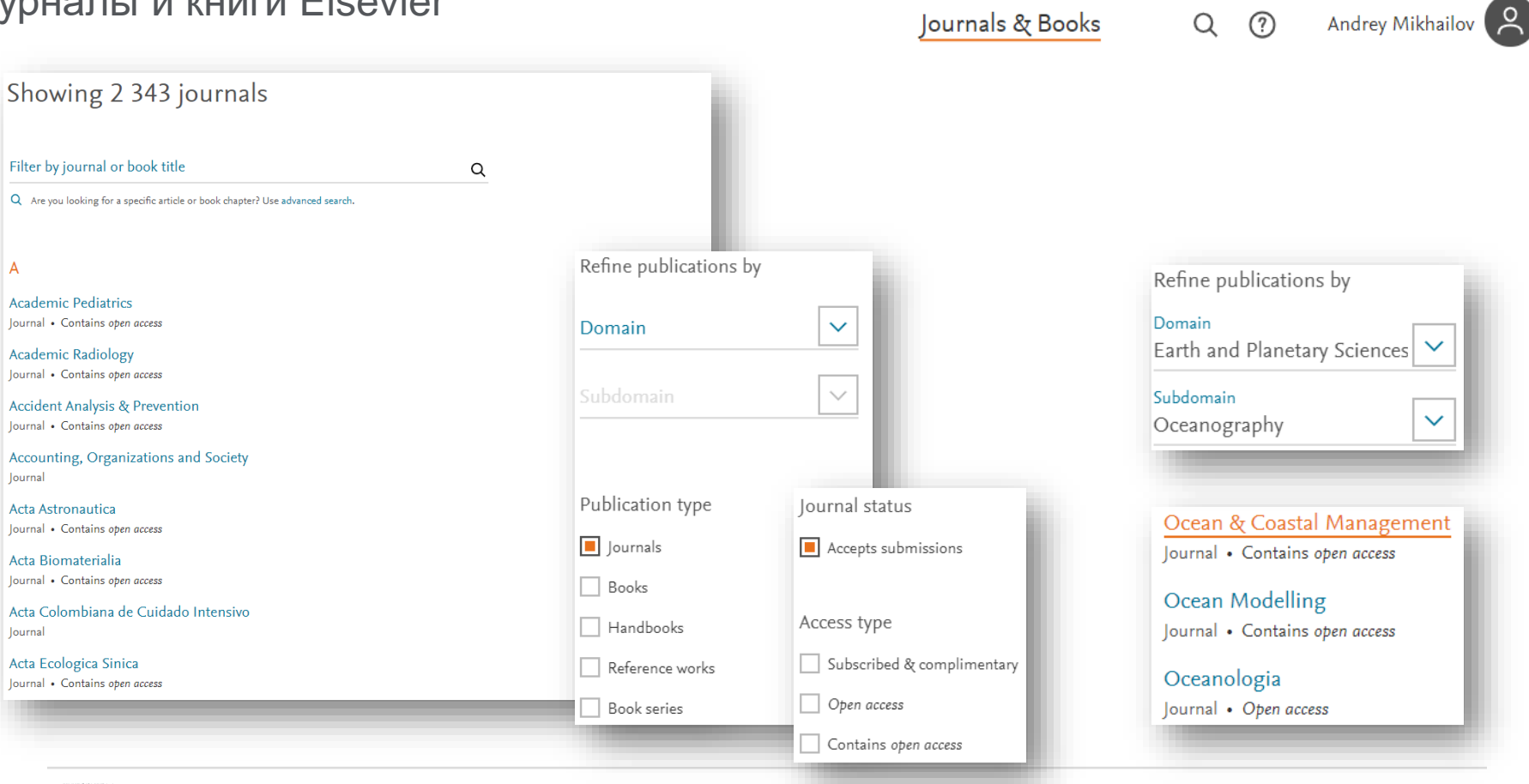

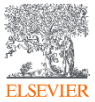

 $\overline{A}$ 

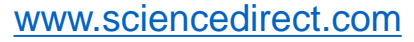

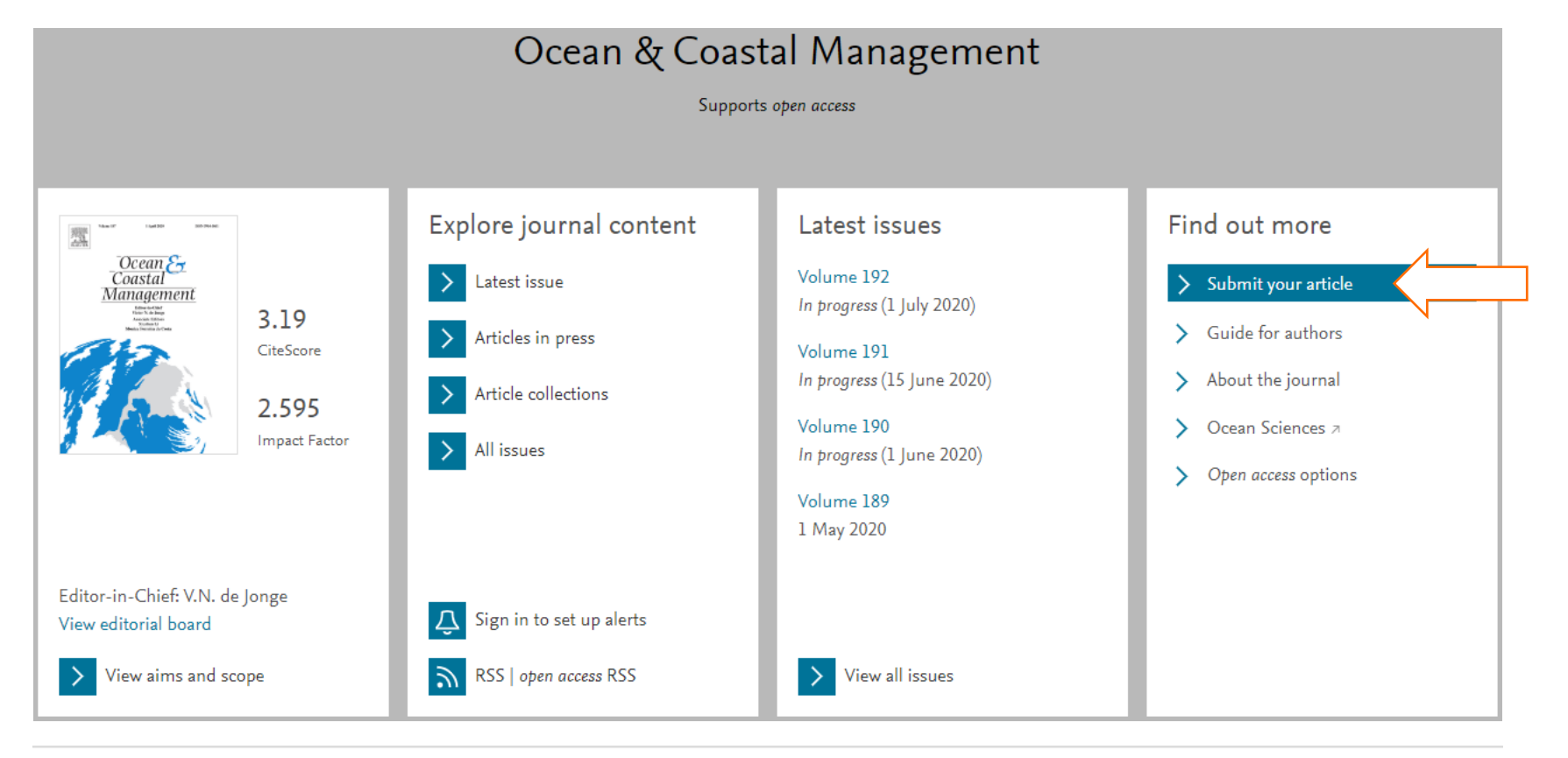

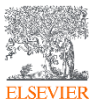

## EVISE (Editorial Manager): единая система подачи статей в журналы Elsevier

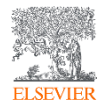

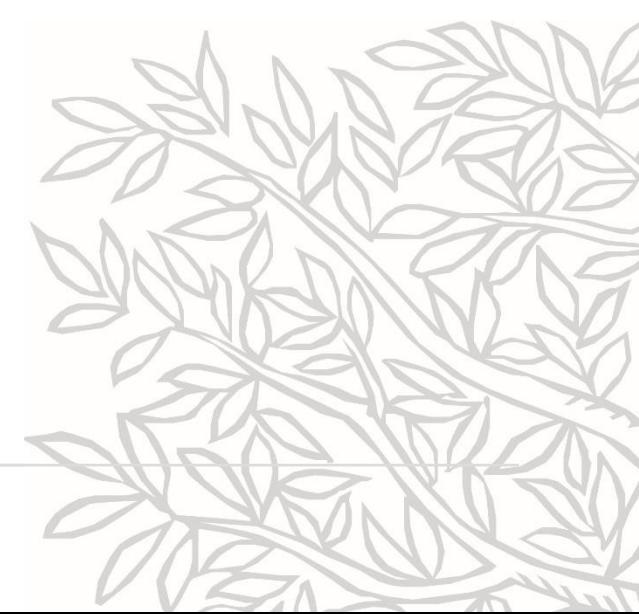

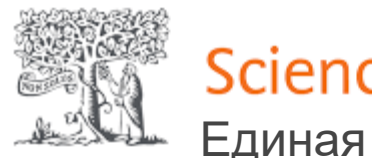

## **ScienceDirect**

Единая система подачи статей

- ✓ Возможность общения с редакцией и анонимными рецензентами;
- ✓ Онлайн отслеживание поэтапного процесса публикации на какой стадии находится ваша статья;
- ✓ Возможность публикации текстов открытого доступа;
- Онлайн система редактирования текстов ([Proof Central\)](http://www.elsevier.com/authors/journal-authors/proof-central/what-is-proof-central);
- ✓ Опция постатейной публикации «Articles in press» ([article-based publishing, ABP\)](http://www.elsevier.com/authors/journal-authors/article-based-publishing);
- Распространение результатов ([Share Link\)](http://www.elsevier.com/authors/journal-authors/sharing-and-promoting-your-article);
- «Ваша статья ваши правила» в изданий Elsevier [\(Your Paper Your Way](https://www.elsevier.com/authors/journal-authors/your-paper-your-way));
- ✓ Сервис передачи статей в 370+ журналах [\(Article Transfer Service\)](http://www.elsevier.com/reviewers-update/story/innovation-in-publishing/how-elseviers-article-transfer-service-can-reduce-the-burden-on-reviewers);
- Содайствие в вычитке текстов, работе над иллюстрациями и др. ([WebShop](https://webshop.elsevier.com/)).

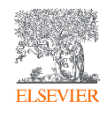

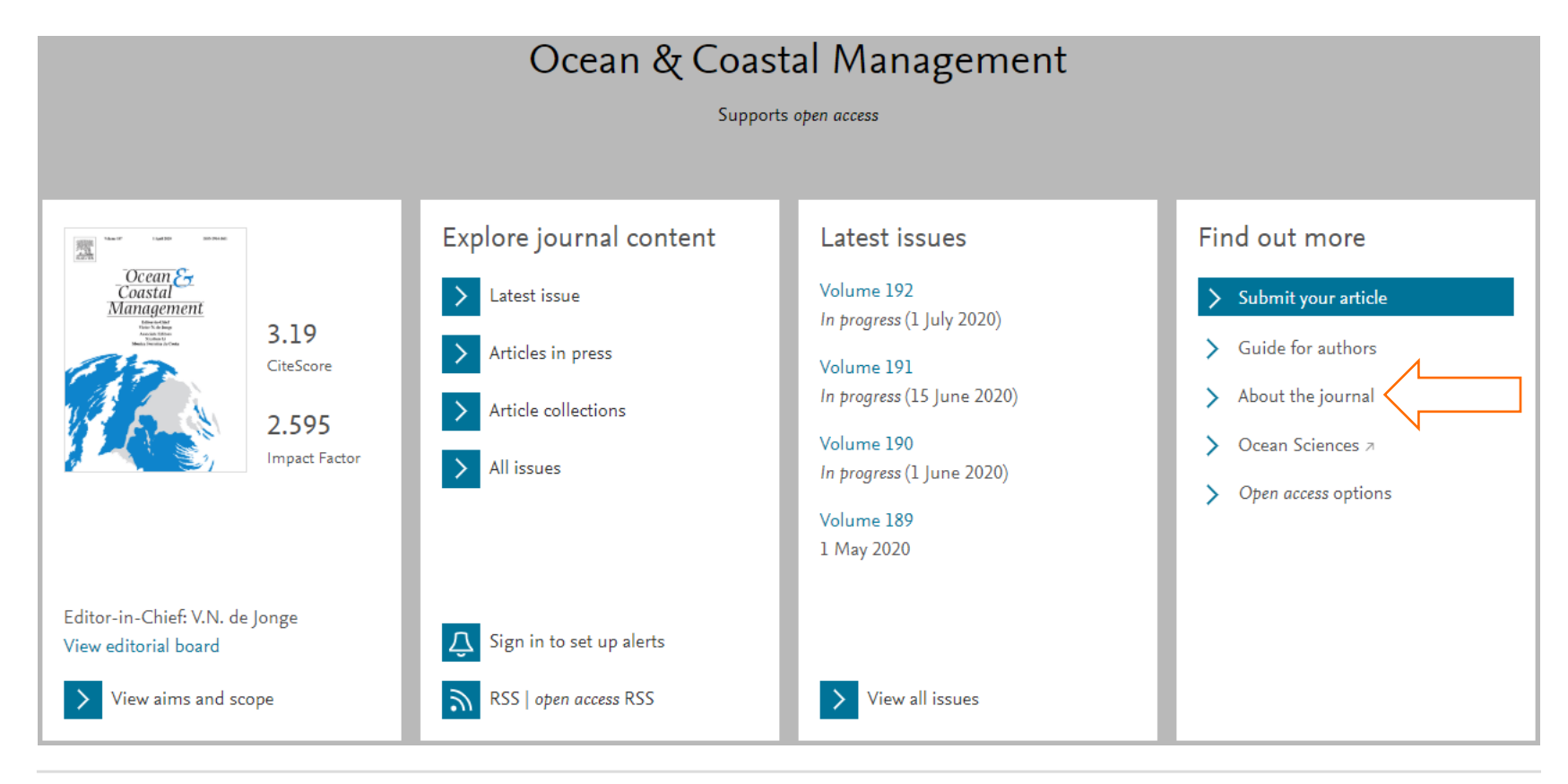

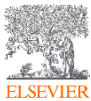

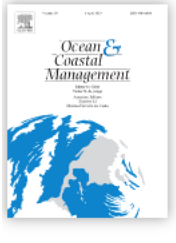

ISSN: 0964-5691

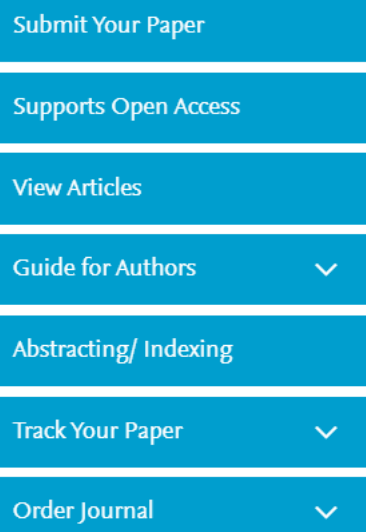

## Ocean & Coastal Management

Editor-in-Chief: V.N. de Jonge

> View Editorial Board

Andrew J. Wright | Diogo Veríssimo | ...

> CiteScore: 3.19  $\overline{0}$  Impact Factor: 2.595  $\overline{0}$ 

Ocean & Coastal Management is an international journal published 12 times per year dedicated to the study of all aspects of ocean and coastal management at international, national, regional, and local levels.

Sustainable development and conservation of ocean and coastal resources requires the insights...

### Read more

Most Downloaded Recent Articles Most Cited Open Access Articles Worldwide oil and gas platform decommissioning: A review of practices and reefing options - Open access Ann Scarborough Bull | Milton S. Love Competitive outreach in the 21st century: Why we need conservation marketing - Open access

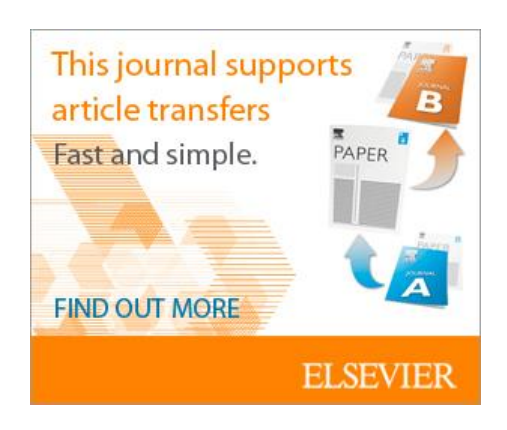

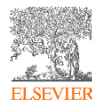

## Специальные / тематические выпуски

### Conferences

ECSA 58 - EMECS 13 Estuaries and coastal seas in the Anthropocene: Structure, functions, services and management

6th International EcoSummit Congress - EcoSummit 2021

> View All

### Call for Papers

Special issue on Changing estuaries, coasts and shelf systems - Diverse threats and opportunities

> View All

Special issue on Changing estuaries, coasts and shelf systems - Diverse threats and opportunities

Submission deadline: 1 February 2019

### ECSA 58 - EMECS 13 Estuaries and coastal seas in the Anthropocene: Structure, functions, services and management

07 - 11 September 2020 Hull, UK.

Welcome to ECSA's next major symposium, ECSA 58 - EMECS 13: Estuaries and coastal seas in the Anthropocene - Structure, functions, services and management, which will take place from the 7-11 September 2020 in Hull, UK.

### 6th International EcoSummit Congress - EcoSummit 2021

14 - 18 June 2021 Gold Coast, Queensland, Australia

EcoSummit 2021 - Building a sustainable and desirable future: Adapting to a changing land and sea-scape, will have a focus on coastal and marine ecosystems including adjacent terrestrial ecosystems and all habitats that are integrated within those ecosystems, including river networks, wetlands and catchments.

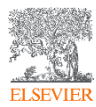
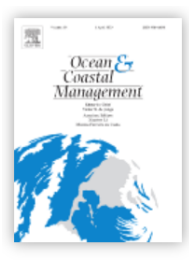

Browse journals > Ocean & Coast... > Guide for auth...

## Guide for Authors

**The Download Guide for Authors in PDF** 

Aims and scope  $+$ 

Visit journal homepage >

Your Paper Your Way

We now differentiate between the requirements for new and revised submissions. You may choose to submit your manuscript as a single Word or PDF file to be used in the refereeing process. Only when your paper is at the revision stage, will you be requested to put your paper in to a 'correct format' for acceptance and provide the items required for the publication of your article.

To find out more, please visit the Preparation section below.

### Готовы ли вы к подаче своей работы?

Около 35% всех рукописей отклоняется еще до экспертной оценки. Убедитесь, что вы проверили свою работу.

- Углубляют ли результаты вашей работы знания в определенной области исследований?
- Является ли ваша работа интересной для аудитории журнала?

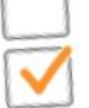

- Правильно ли структурирована ваша рукопись?
- Подтверждаются ли ваши выводы результатами?
- Является ли список используемой литературы достаточно обширным и доступным?
- Правильно ли отформатированы ваши изображения и таблицы?

Исправили ли вы все грамматические и синтаксические ошибки?

### Требования к форматированию

В журнале нет строгих требований к форматированию, но все рукописи должны содержать основные элементы, необходимые для подачи вашей рукописи: Аннотация, Ключевые слова, Введение, Материалы и методы, Результаты, Выводы, Иллюстрации и Таблицы с подписями.

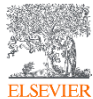

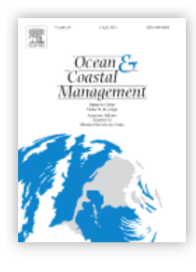

Browse journals > Ocean & Coast... > Guide for auth...

## Guide for Authors

Download Guide for Authors in PDF

Aims and scope  $+$ 

Visit journal homepage >

Типы принимаемых работ

Types of paper

Upon submission, besides selecting one of the paper types below, please also indicate on your manuscript what kind of paper it is:

Research papers: this includes Opinion papers; Recent developments in ocean and coastal management; Capacity-building papers (see Chircop A., Introduction to capacitybuilding section. Ocean and Coastal Management 1998: 38:7-68 for more information on contributions related to capacity building);

**Review articles:** 

Discussion papers (Commentaries);

**Short Communication:** 

Correspondence (e.g. Letters to the Editors);

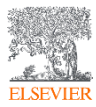

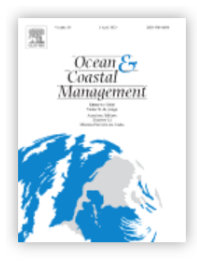

Browse journals > Ocean & Coast... > Guide for auth...

## Guide for Authors

Download Guide for Authors in PDF

Aims and scope  $+$ 

Visit journal homepage >

Сервис передачи статей

Article transfer service This journal is part of our Article Transfer Service. This means that if the Editor feels your article is more suitable in one of our other participating journals, then you may be asked to consider transferring the article to one of those. If you agree, your article will be transferred automatically on your behalf with no need to reformat. Please note that your article will be reviewed again by the new journal. More information.

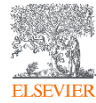

## **Submission checklist**

### **Убедитесь в наличии следующих элементов:**

- ◆ Один автор назначен корреспондирующим лицом с указанием:
	- Адрес электронной почты;
	- Полный почтовый адрес;
- ◆ Все необходимые файлы были загружены:

*Рукопись* :

- Включите ключевые слова;
- Все рисунки (включая соответствующие подписи);
- Все таблицы (включая заголовки, описание, сноски);
- ✓ Убедитесь, что все рисунки и ссылки на таблицы в тексте соответствуют предоставленным файлам;
- ✓ Рукопись проверена на предмет орфографии и грамматики;
- $\checkmark$  Все ссылки, упомянутые в списке литературы, процитированы в тексте, и наоборот;
- $\checkmark$  Получено разрешение на использование сторонних материалов, защищенных авторским правом (вкл. Интернет);
- ✓ Вы ознакомлены и заполнили сведения об отсутствии конфликта интересов, финансировании и др.

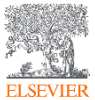

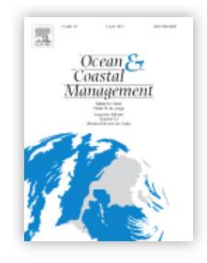

Visit journal homepage >

### **Submission checklist**

### **Авторство:**

- Каждый автор обязан заявить о своем **индивидуальном вкладе в статью**, все авторы одобрили итоговую статью.
- Все авторы должны были внести **существенный вклад**:
	- ✓ концепция и дизайн исследования, или получение данных, или анализ и интерпретация данных;
	- ◆ составление статьи или ее критический пересмотр для важного интеллектуала содержание;
	- ✓ окончательное утверждение версии для представления.
- **Порядок авторов утвержден перед отправкой** рукописи. Любое добавление, удаление или перестановка имен авторов в списке авторов должны производиться **только до принятия рукописи** и только в случае одобрения редактором журнала. Чтобы запросить изменение, редактор должен получить от соответствующего автора:
	- ◆ причину изменения в списке авторов;
	- $\checkmark$  письменное подтверждение от всех авторов о том, что они согласны с добавлением, удалением или перестановкой.
	- Пока редактор рассматривает запрос, публикация рукописи будет приостановлена. Если рукопись уже была опубликована в онлайн-выпуске, любые запросы, утвержденные редактором, приведут к исправлению (**Erratum**).

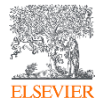

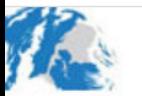

HOME . LOGIN . HELP . REGISTER . UPDATE MY INFORMATION . JOURNAL OVERVIEW MAIN MENU . CONTACT US . SUBMIT A MANUSCRIPT . INSTRUCTIONS FOR AUTHORS . PRIVACY

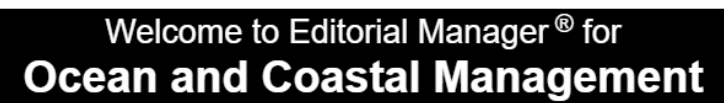

**em**Editorial

Manager Not logged in.

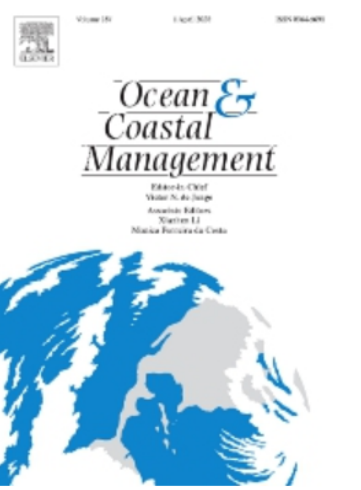

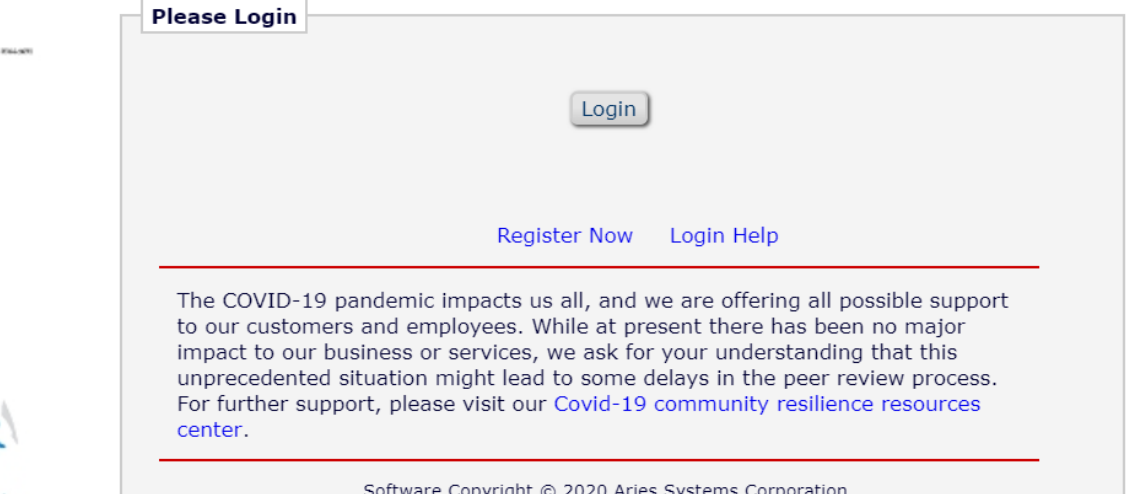

Software Copyright © 2020 Aries Systems Corporation. Aries Privacy Policy | Publisher's Data Use Privacy Policy

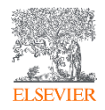

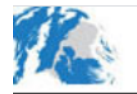

HOME . LOGOUT . HELP . REGISTER . UPDATE MY INFORMATION . JOURNAL OVERVIEW MAIN MENU . CONTACT US . SUBMIT A MANUSCRIPT . INSTRUCTIONS FOR AUTHORS . PRIVACY

### **Author Main Menu**

For additional help with your submission, please click here for the Author Tutorial.

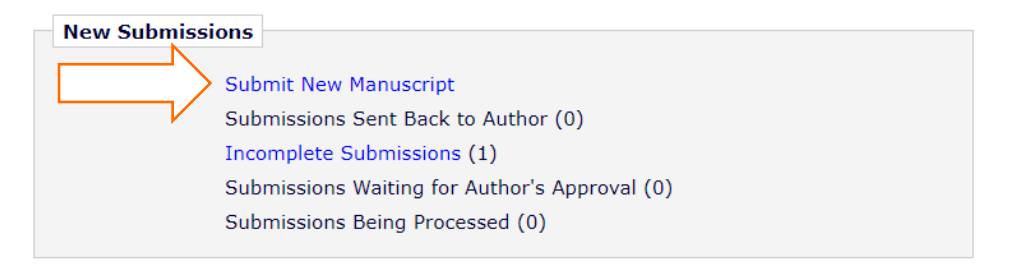

<sup>em</sup>Editorial

Username: mikhailov.andrey@yahoo.com

Manager

 $Role:$  Author  $\rightarrow$ 

#### **Revisions**

Submissions Needing Revision (0) Revisions Sent Back to Author (0) Incomplete Submissions Being Revised (0) Revisions Waiting for Author's Approval (0) Revisions Being Processed (0) Declined Revisions (0)

**Completed** 

Submissions with a Decision (1)

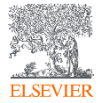

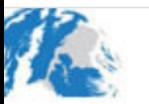

HOME . LOGOUT . HELP . REGISTER . UPDATE MY INFORMATION . JOURNAL OVERVIEW MAIN MENU . CONTACT US . SUBMIT A MANUSCRIPT . INSTRUCTIONS FOR AUTHORS . PRIVACY

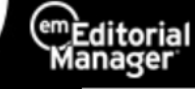

Role: Author | -

Username: mikhailov.andrey@yahoo.com

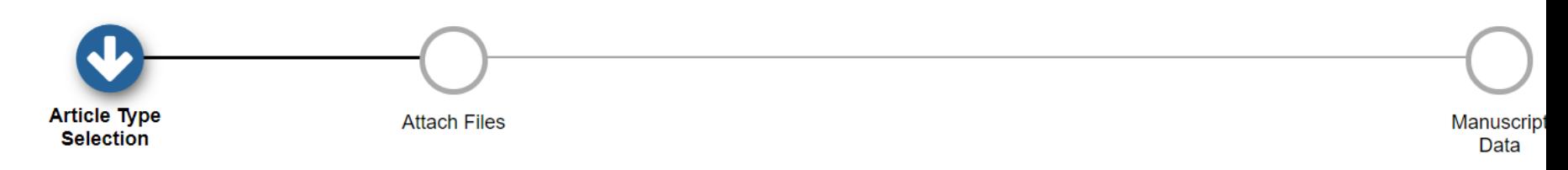

**Choose the Article Type of** your submission from the drop-down menu.

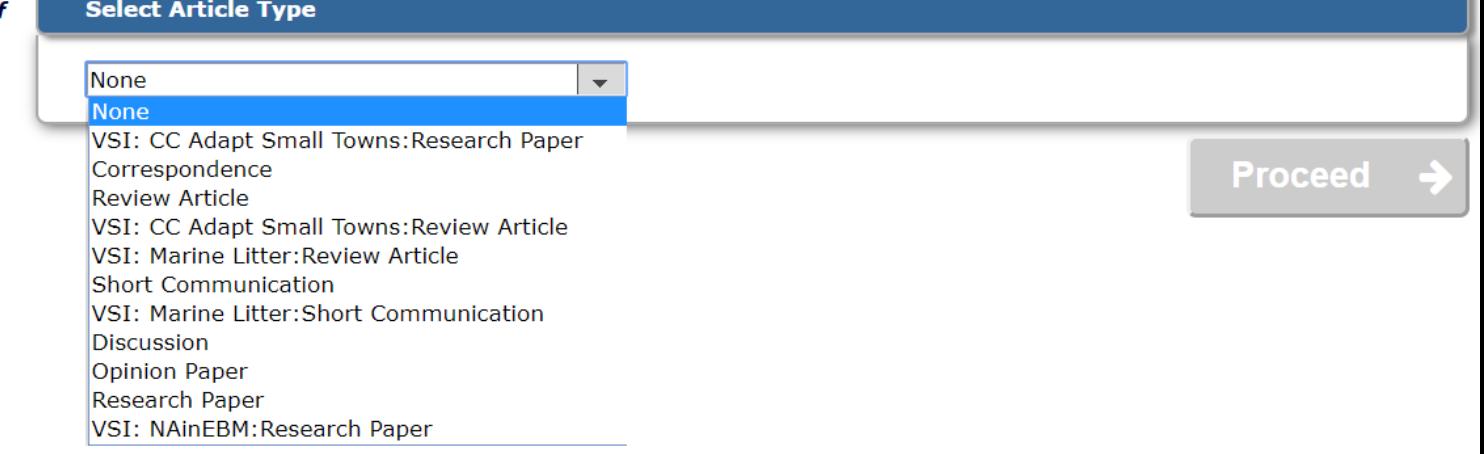

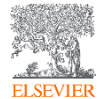

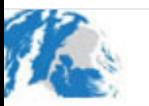

HOME . LOGOUT . HELP . REGISTER . UPDATE MY INFORMATION . JOURNAL OVERVIEW MAIN MENU . CONTACT US . SUBMIT A MANUSCRIPT . INSTRUCTIONS FOR AUTHORS . PRIVACY

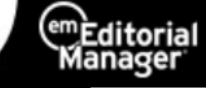

 $Role:$  Author  $\rightarrow$ 

Username: mikhailov.andrey@yahoo.com

**Article Type Attach Files** Manuscript **Selection** Data

Choose the Article Type of your submission from the drop-down menu.

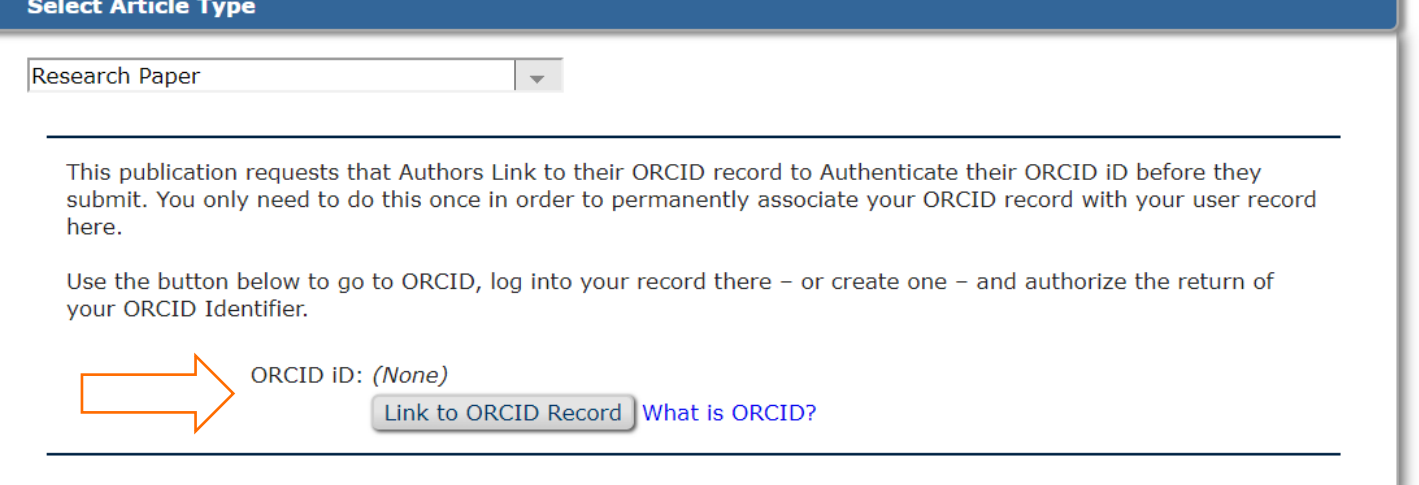

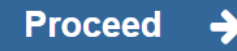

# ORCID (Open Researcher and Contributors ID): цифровой ключ к истории ваших публикаций

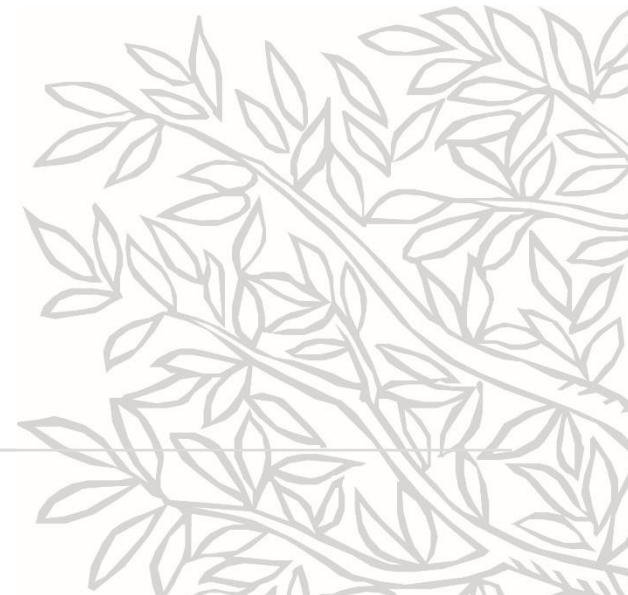

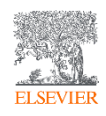

## Цифровой ключ к истории ваших публикаций

 $\overline{r}$ 

 $\mathbf{F}$ 

### **Andrey Mikhavlov**

### Биография

### **ORCID ID** Chttps://orcid.org/0000-0002-5155-2628

### Вид для печати <sup>•</sup>

 $\mathbf \Theta$ Также известен как Andrei Mikhailov, Михайлов Андрей Сергеевич

Веб-сайты

ResearchGate Mendeley profile

Elibrary

#### Страна Россия

Ключевые слова

knowledge geography, regional innovation system, spatial scientometrics

#### Другие ID

ResearcherID: B-8451-2015 Scopus Author ID: 56567817600 Scopus Author ID: 57214075325

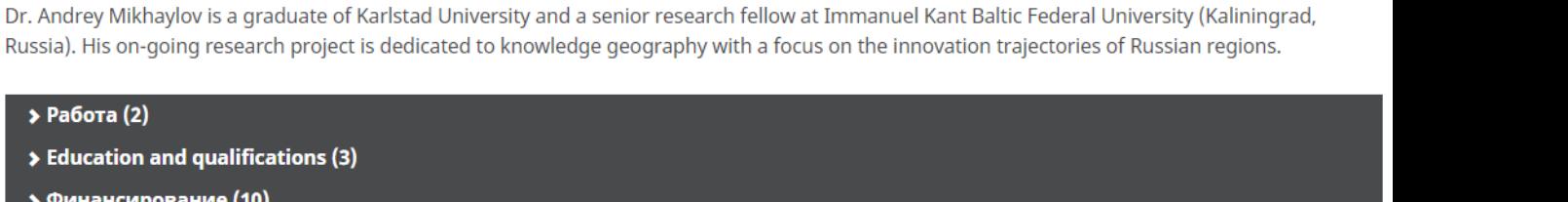

### Macroeconomic dataset for comparative studies on coastal and inland regions in innovation space of Russia Data in Brief 2019-12 | journal-article  $\overline{r}$ DOI: 10.1016/j.dib.2019.104640

Источник: Crossref

• Работы (41 of 41)

Coastal agglomerations and the transformation of national innovation spaces **Baltic Region** 

2019-03 | journal-article  $\overline{r}$ 

DOI: 10.5922/2079-8555-2019-1-3

Источник: Crossref

★ Предпочитаемый источник (из 2)

★ Предпочитаемый источник (из 2)

EL SEV

## Open Researcher and Contributors ID – ORCID

### https://orcid.org

It Сортировка

### Единая карточка ученого

## Mikhaylov, Andrey Sergeevich

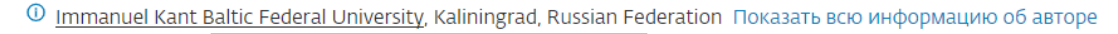

the https://orcid.org/0000-0002-5155-2628  $\overline{SC}$  57214075325  $\overline{O}$ 

42 ДОКУМЕНТОВ

M Просмотреть профиль Mendeley

- Редактировать профиль Д Настроить оповещение : Сохранить в список
- Я Потенциальные соответствия авторов **В** Экспортировать в SciVal

Обзор показателей

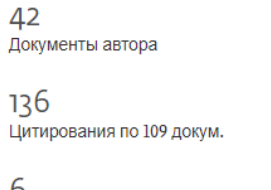

6 **h-индекс:** Просмотреть h-график

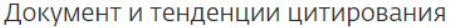

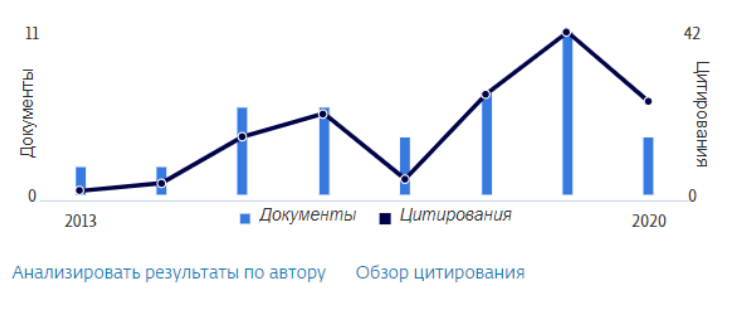

Цитирования в 109 документах

Темы с наибольшим вкладом 2015-2019 <sup>Ф</sup>

Regional Innovation Systems; Industrial Districts; Innovation Networks 12 документы Service Recovery; Complaint Behavior; Perceived Justice 3 документы Economic Security; Protection of Consumer Right; Bank Lending 3 документы

https://orcid.org

Просмотреть все темы

Темы

Соавторов: 20

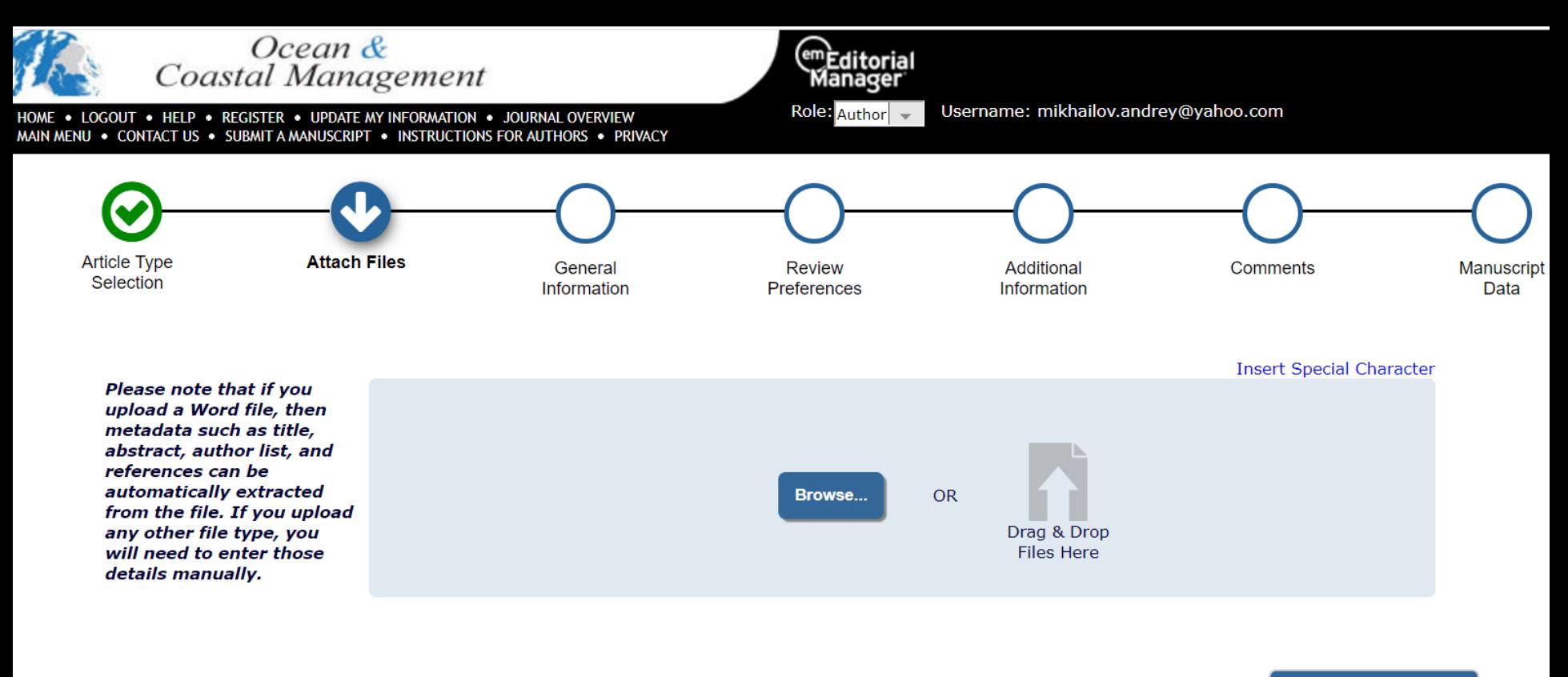

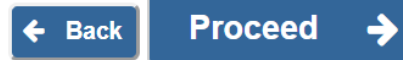

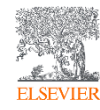

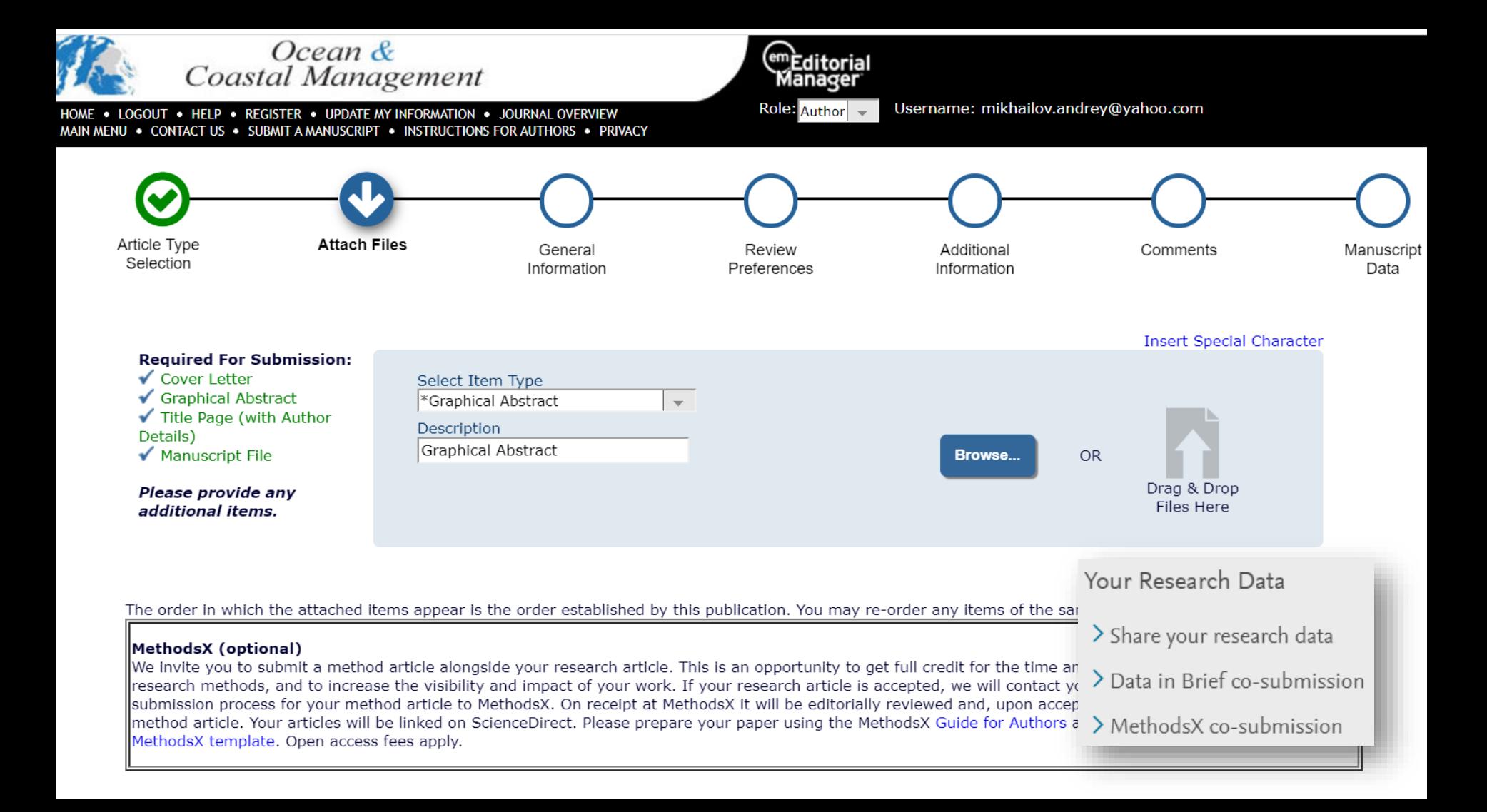

### Сопроводительное письмо (Cover Letter)

The geo-location of the region has a significant impact on the vector of its development and is determined by the cross-influence of a range of natural, geopolitical, socio-cultural, economic, institutional and other factors and conditions. The coastal location in particular is suggested to be a driver of socio-economic development and prosperity of the region. Researchers agree on the fact that the strength of **coastalization effect** differs with remoteness from marine coasts (incl. latitude), but the key message remains unchanged – a significant part of land, defined as coastal, for a long time shows accelerated growth rates, and this trend is projected to strengthen. However, a sole consideration of coastalization effect without considering other spatial factors leads to equalization of all coastal regions (as well as all inland regions), preventing the identification of their development features and particularities.

In this paper, we critically examine the canonical statement on the superiority of coastal regions, in particular, over the concentration of population and economic activity figures. A distinctive feature of the study is, firstly, in its focus area, falling beyond the broad category of a 'coastal region' by segregating the regions, including those, generally united into the category of 'other' – inland, internal, midland, continental, closed, etc. This approach enables to verify whether coastal regions indeed have the superiority they have been acknowledged for, when comparing with both the aggregate territory of the inland type, and the other categories of regions – adjacent territories, borderland, etc. The border factor being often given negative connotation in describing peripheral outlaying frontier regions is of particular interest. This is especially intriguing with regard to regions of coastal-border geo-location. Secondly, the article for the first time uses a broad interpretation in determining the regions of Europe, including not only the EU member states, but also the regions of the Balkan peninsula countries, the European part of Russia and others.

According to the extensive research review, we put forward four hypotheses that are to be tested in the current study: 1) the coastal regions excel inland regions by the average annual population and the aggregate volume of gross regional product; 2) an independent subtype of 'coastal border' regions can be allocated due to strong impact of the border factor imposed on the coastal regions; 3) inland regions located next to coastal regions are characterized by higher efficiency of economic activity compared to other inland regions; 4) inland regions located next to coastal regions are characterized by higher economic, especially industrial, activity, compared to coastal regions, which serve them as dependent resource area.

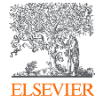

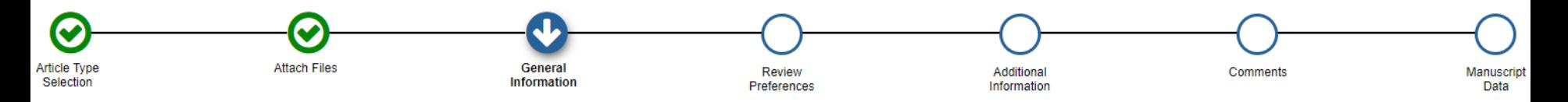

Please provide the requested information.

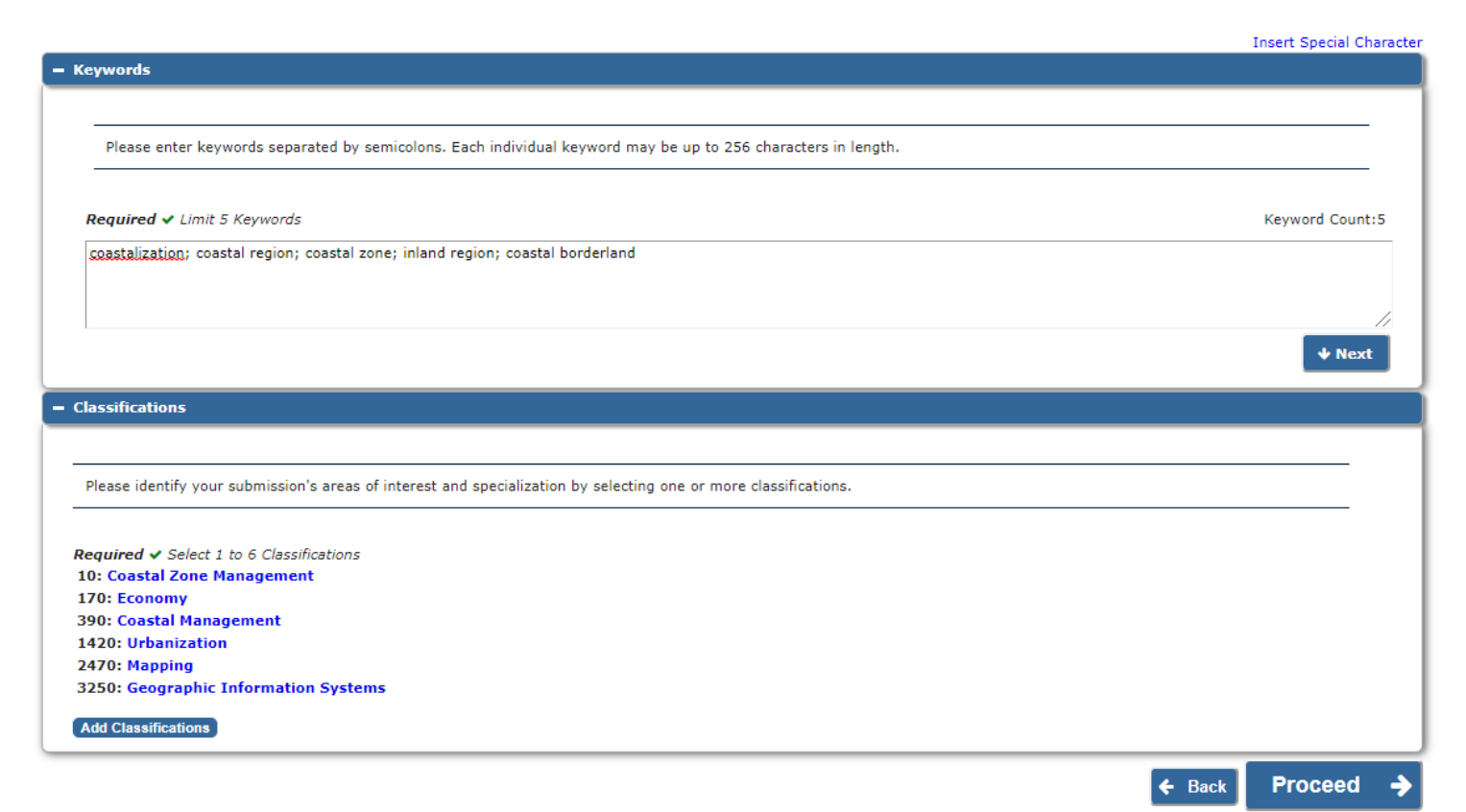

### **Select Submission Classifications**

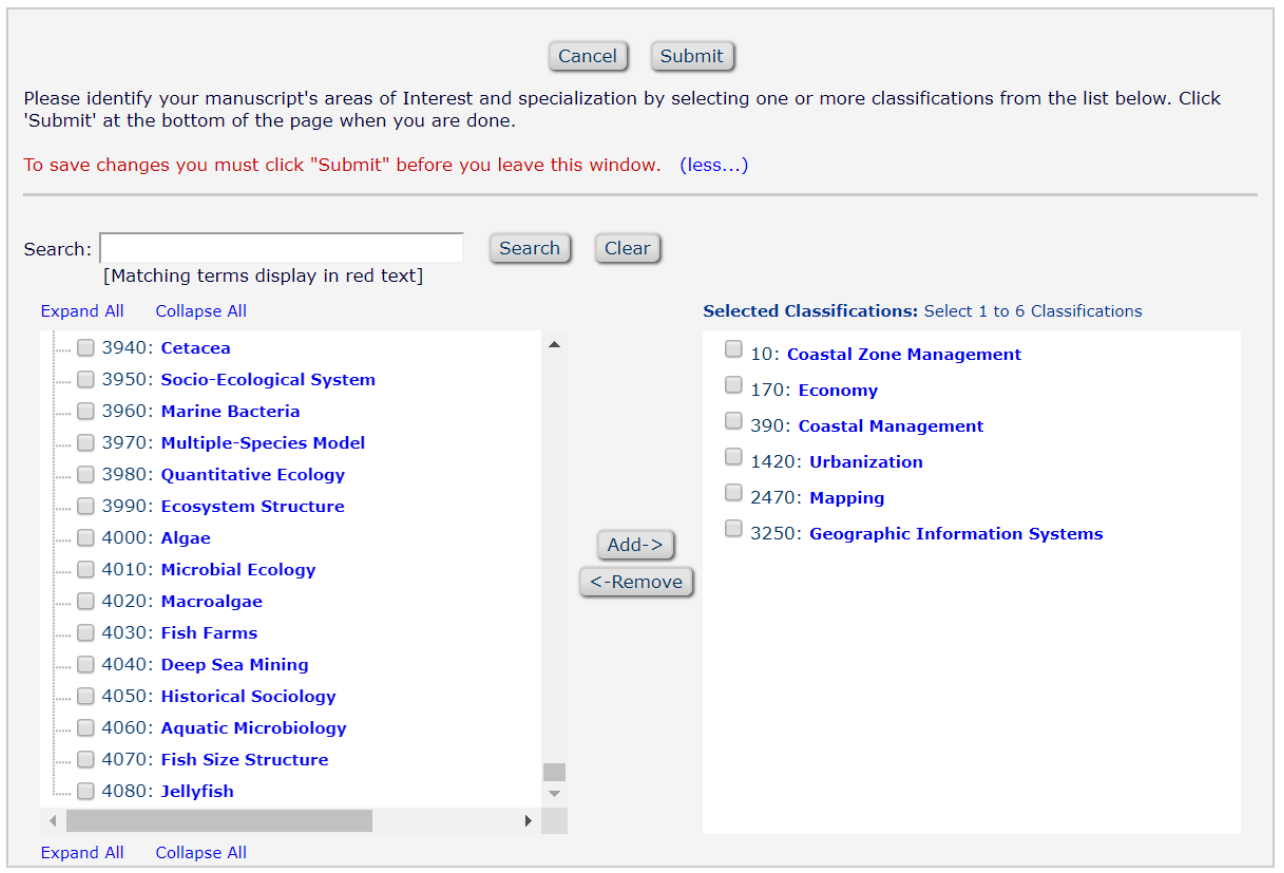

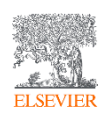

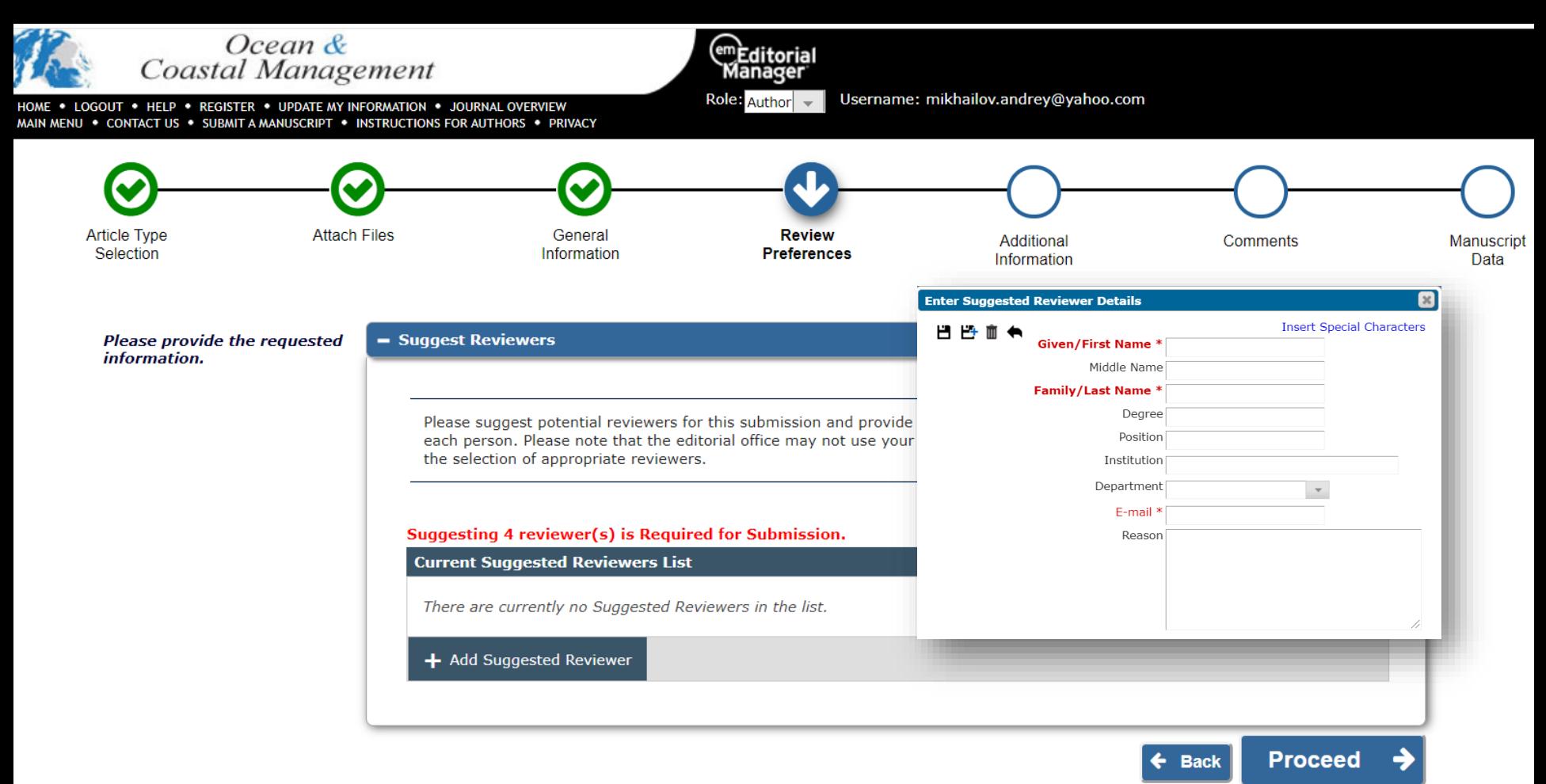

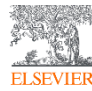

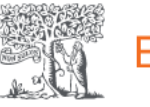

## **Expert Lookup**

Expert Lookup helps funding agencies, research institutions and corporations to identify scientific experts for unbiased reviews, collaborations and expert opinions. Mining the 70+ million records available in Scopus, it can recommend unbiased experts that are not found in other data sources and identify potential conflicts of interest around coauthorship and organizational affiliation.

Powered by Elsevier's Fingerprint Engine, Expert Lookup uses state-of-the-art Natural Language Processing (NLP) techniques to extract key concepts from unstructured text to suggest highly skilled experts.

## Sign in

Email / Username a.mikhailov@elsevier.com

Password

............

# Sign in  $\sum$

## New to Expert Lookup?

Three simple steps to find the right experts:

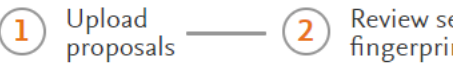

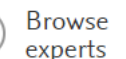

Find out what Expert Lookup can do for you

Want to try out and get to know of Experts who can help with your needs? Request consultation

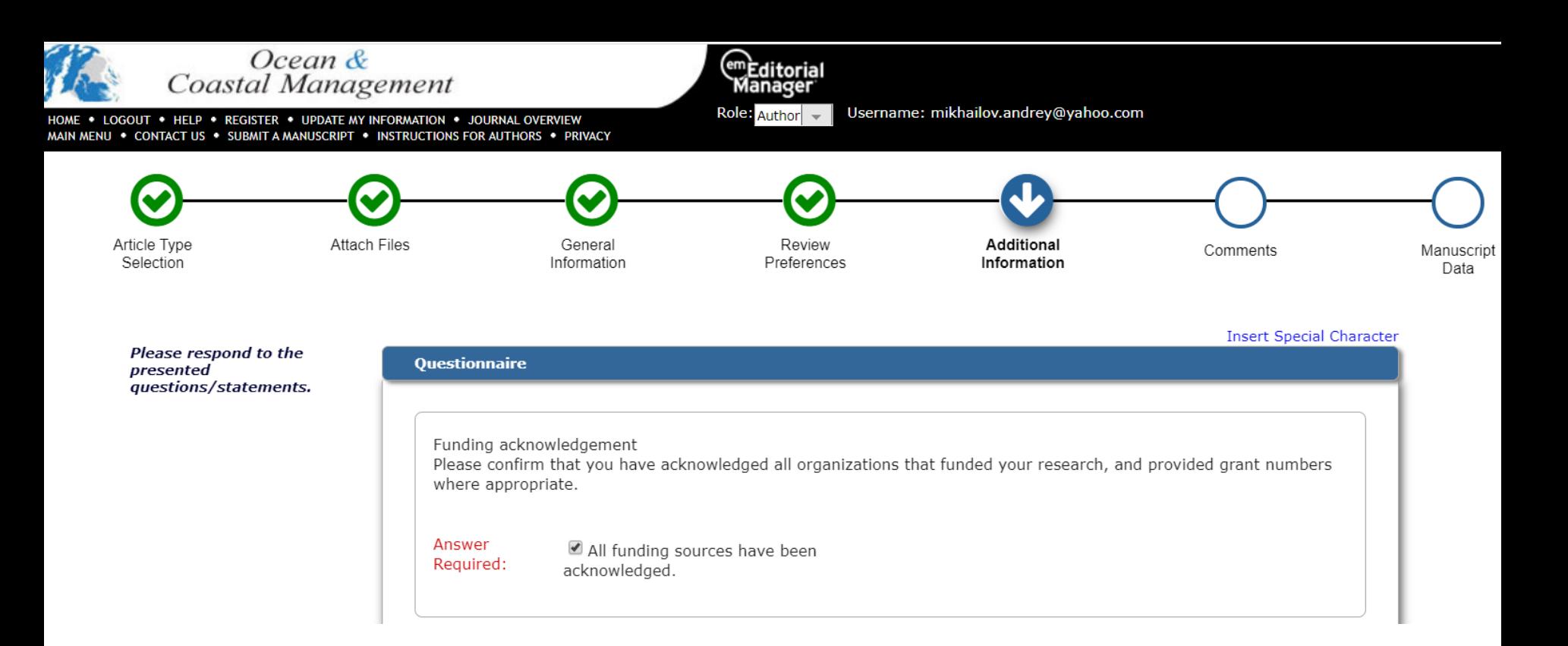

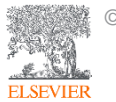

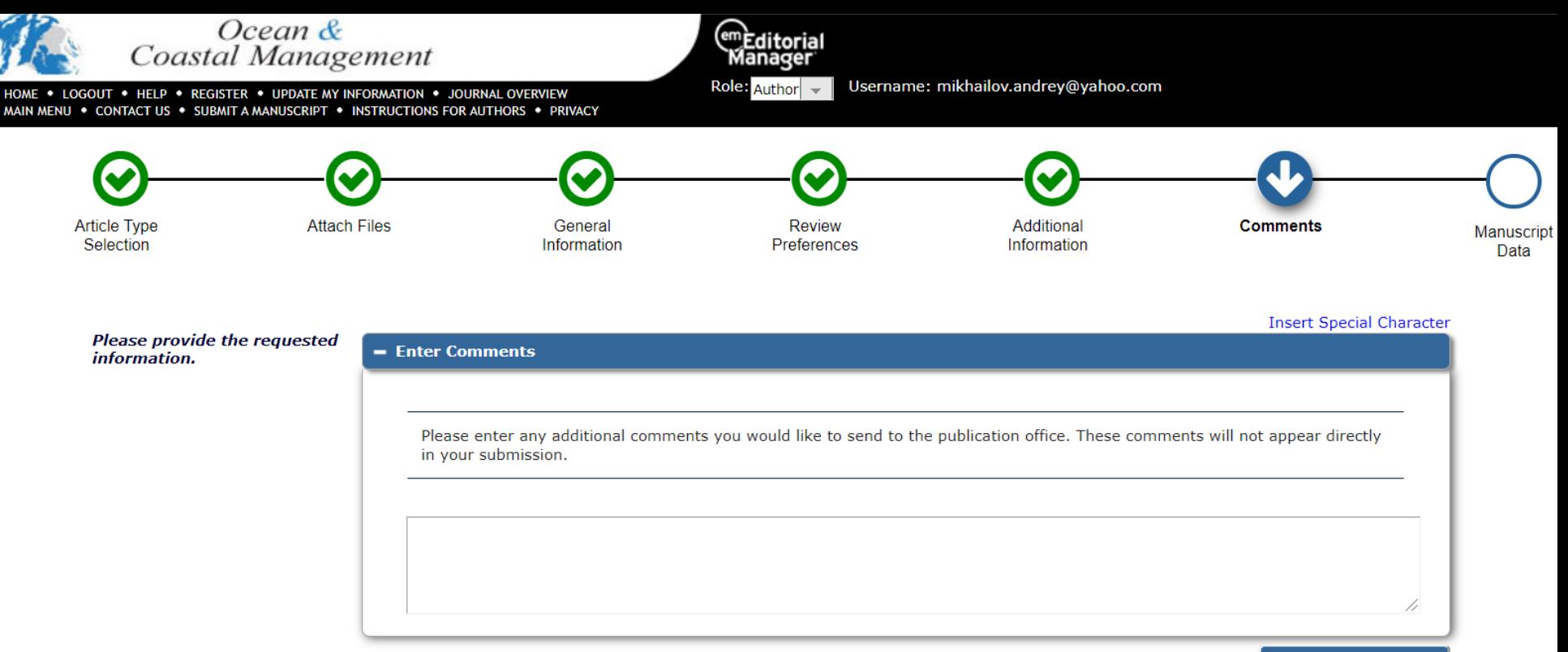

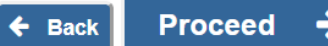

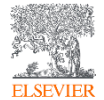

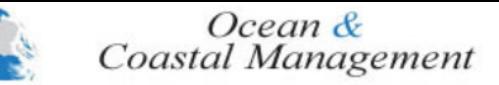

HOME . LOGOUT . HELP . REGISTER . UPDATE MY INFORMATION . JOURNAL OVERVIEW MAIN MENU . CONTACT US . SUBMIT A MANUSCRIPT . INSTRUCTIONS FOR AUTHORS . PRIVACY

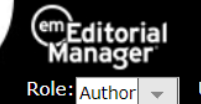

Username: mikhailov.andrey@yahoo.com

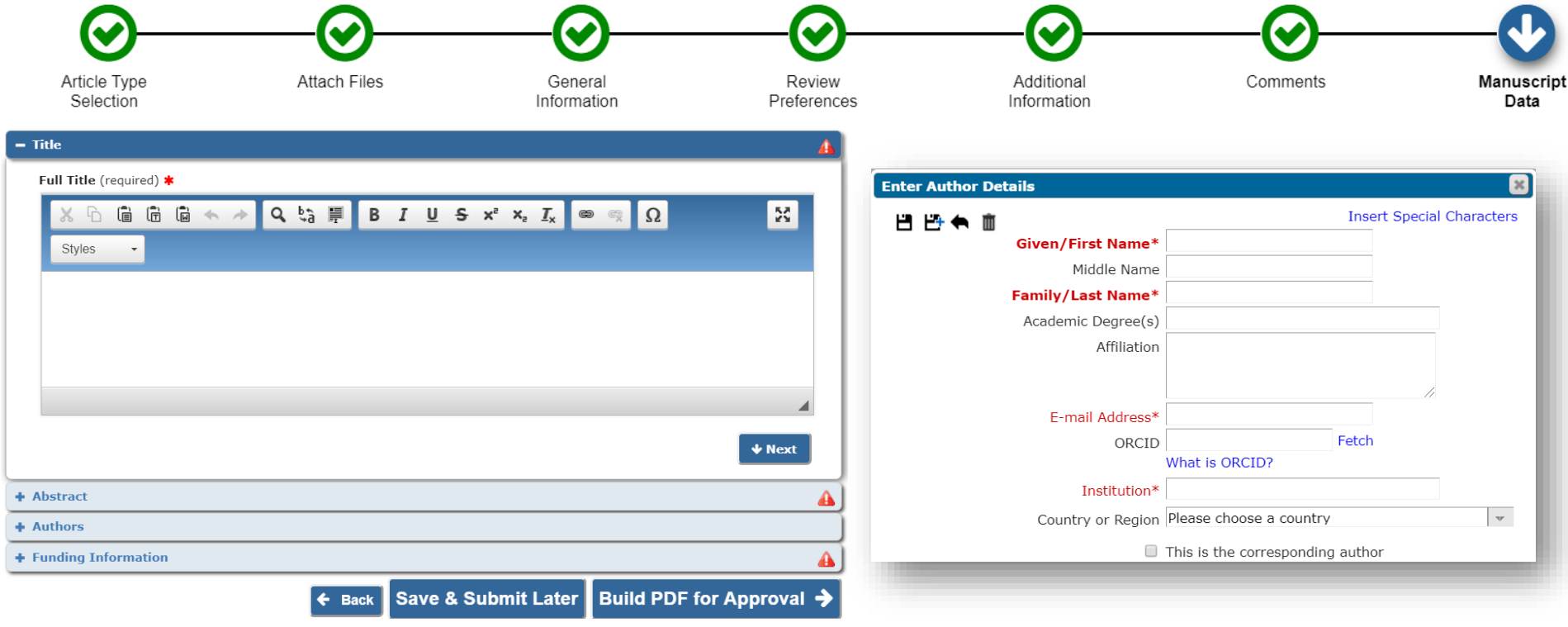

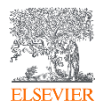

### Оповещение о результатах рецензирования

#### Dear Dr. Mikhavlov.

Thank you for submitting your manuscript to Ocean and Coastal Management. We have completed the review of your manuscript. A summary is appended below. While revising the paper please consider the reviewers' comments carefully. Please, be aware that your results need to be connected to policy making and/or management issues. We look forward to receiving your detailed response and your revised manuscript. To submit your revised manuscript:

Log into EVISE<sub>®</sub> at: http://www.evise.com/evise/faces/pages/navigation/NavController.ispx?JRNL\_ACR=OCMA

Locate your manuscript under the header 'My Submissions that need Revisions' on your 'My Author Tasks' view

Click on 'Agree to Revise': Make the required edits

Click on 'Complete Submission' to approve

#### What happens next?

After approving your submission you will receive a notification that the submission is complete. To track the status of your paper throughout the editorial process, log into EVISE® at: http://www.evise.com/evise/faces/page Enrich your article to present your research with maximum impact. This journal supports the following Content Innovations:

Explain your research in your own words and attract interest in your work using AudioSlides : 5-minute webcast-style presentations that are displayed next to your published article and can be posted on other websites. You AudioSlides presentation within three weeks after your paper has been accepted.

Interactive Map Viewer: Interactive viewer displaying geospatial data on a Google Map

Please use the online KML/KMZ Editor or your own geographic information system (GIS) to create the file required for uploading. GIS users can preview how files will display here

Interactive Plots: Interactive plot viewer providing easy access to the data behind plots. Please prepare a CSV file with your plot data and test it online here before submitting as supplementary material.

Interactive MATLAB viewer: Application displaying interactive MATLAB figures. Please prepare a MATLAB .FIG file and test it here before submitting as supplementary material.

I look forward to receiving your revised manuscript as soon as possible.

Kind regards,

Victor N. de Jonae

Editor-in-Chief

Ocean and Coastal Management

#### **Comments from the editors and reviewers:** -Reviewer 1

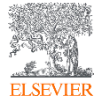

## **Типы рецензирования**

### **Одиностороннее слепое рецензирование (Single blind review)**

Это наиболее распространенным тип рецензии, при котором имена рецензентов скрыты от автора.

- ✓ Анонимность рецензента позволяет принимать беспристрастные решения авторы не должны влиять на рецензентов.
- × Авторы могут быть обеспокоены тем, что рецензенты в своей области могут отложить публикацию, давая рецензентам шанс опубликовать в первую очередь.
- × Рецензенты могут использовать свою анонимность в качестве оправдания излишней критики или резкости при комментировании работы авторов.

### **Двойное слепое рецензирование (Double-blind review)**

Рецензент и автор анонимны друг для друга.

- ✓ Анонимность автора ограничивает предвзятость рецензента, например, в зависимости от пола автора, страны происхождения, академического статуса или истории предыдущих публикаций.
- ✓ Статьи, написанные престижными или известными авторами, рассматриваются на основе содержания их статей, а не их репутации.
- $\times$  Несмотря на вышесказанное, рецензенты часто могут идентифицировать автора по стилю написания, предмету или самоцитированию.

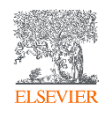

## **Типы рецензирования**

### **Тройное слепое рецензирование (Triple-blind review)**

Рецензенты анонимны, а личность автора неизвестна ни рецензентам, ни редактору.

- ✓ Статьи анонимизируются на этапе представления и обрабатываются таким образом, чтобы свести к минимуму возможный отсыл к автору (-ам).
- × Сложности, связанные с анонимизацией статей / авторов.
- × У редактора и рецензентов остается возможность определить личность автора по ряду признаков.

### **Открытое рецензирование (Open review)**

Рецензент и автор известны друг другу в процессе рецензирования, вкл.:

- публикация имен рецензентов на странице статьи.
- публикация рецензий вместе со статьей, подписанной или анонимной.
- публикация рецензий вместе с ответами авторов и редакторов вместе со статьей.
- публикация статьи после быстрой проверки и открытие дискуссионного форума для сообщества.
- ✓ Способ предотвратить злонамеренные рецензии, остановить плагиат, помешать рецензентам навязывать их собственную повестку дня.
- Процесс, в котором вежливость или страх возмездия могут заставить рецензента воздержаться или смягчить критику.

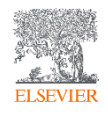

## **Процесс рецензирования**

На что обращает внимание **редактор и рецензент**:

- ✓ Тематика название, аннотация, ключевые слова;
- ✓ Соответствие требованиям журнала (в большей степени **редактор**);
- Качество языка и терминология;
- ✓ Логика структуры статьи;
- Рисунки, таблицы, прочее;
- ✓ Список литературы актуальность, качество и достоверность источников;
- ✓ Научная новизна (в большей степени **рецензент**).

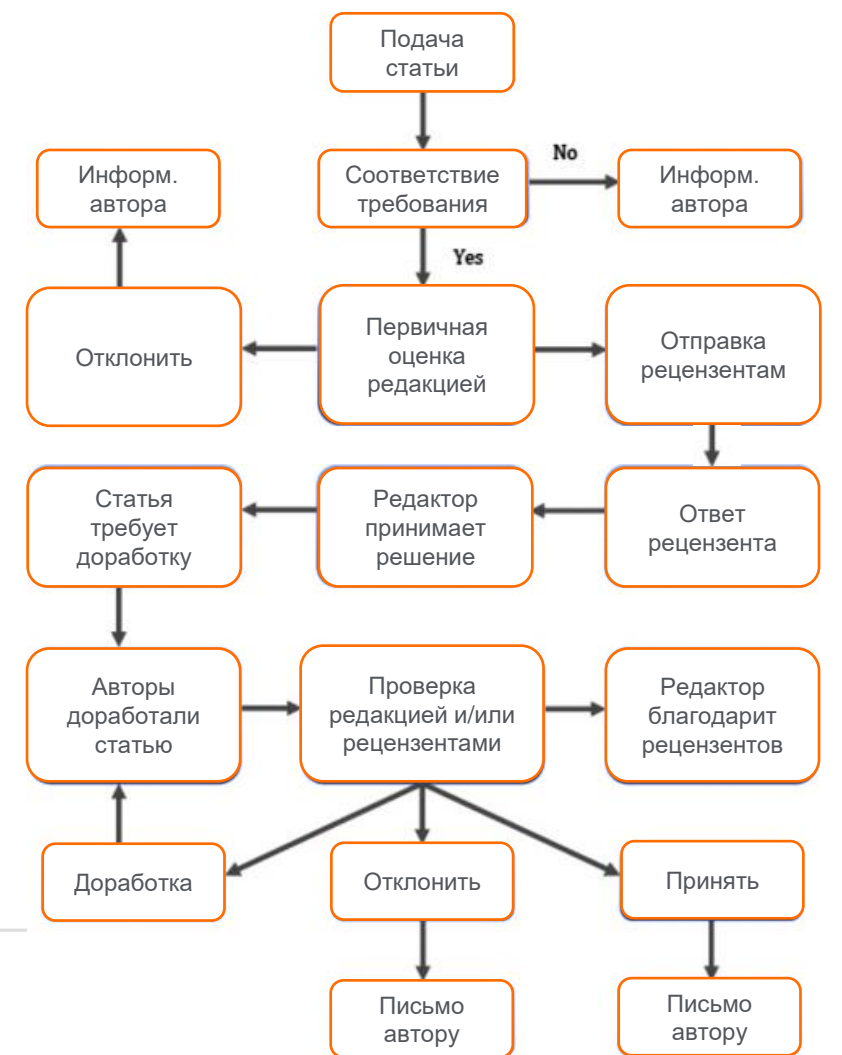

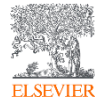

## **Процесс рецензирования**

На что обращает внимание **редактор и рецензент**:

- Достаточно ли в работе нового материала?
- Встраивается ли тема в повестку журнала?
- Материал представлен кратко и хорошо организован?
- ✓ Представлены ли методы и эксперименты таким образом, чтобы их можно было повторить снова?
- ✓ Достаточно ли представлены результаты?
- Является ли обсуждение актуальным, кратким и хорошо задокументированным?
- ✓ Подтверждены ли выводы представленными данными?
- Язык приемлемый для чтения и понимания?
- Адекватны ли рисунки и таблицы и хорошо ли они составлены? Есть ли дублированная информация? Их слишком много?
- ✓ Все ли ссылки, цитируемые в тексте, включены в список литературы?

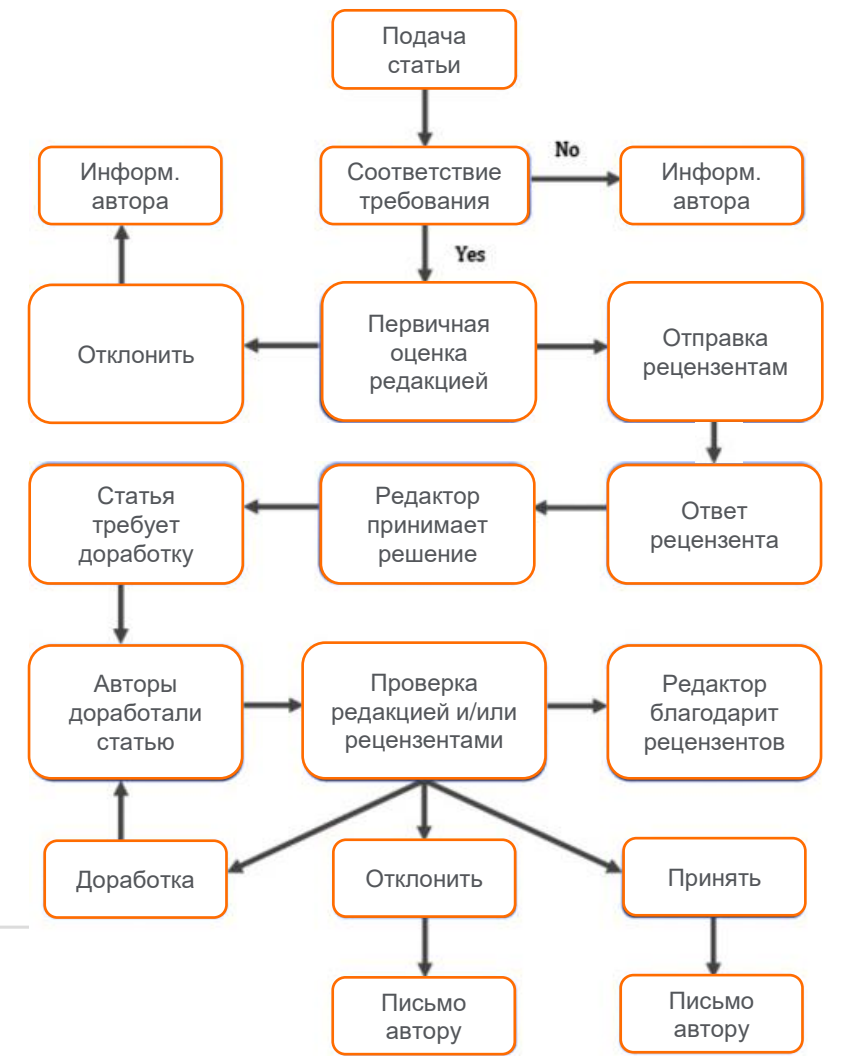

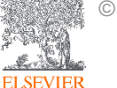

## **Доработка по результатам рецензирования**

Цените возможность обсудить Вашу работу напрямую с другими учеными.

Подготовьте подробное письмо-ответ.

- Копируйте каждый комментарий рецензентов и ответьте на него.
- Укажите, какие именно изменения внесены в статью.
- Укажите номер страницы / строку.
- Будьте конкретны не используйте обобщенные заявления (например, «все замечания устранены»).
- Напишите ответ на каждое замечание,
- в т.ч. убедительное, вежливое опровержение, если Вы считаете, что рецензент неправ.
- Пишите так, чтобы Ваш ответ можно было отправить рецензенту без предварительного редактирования редактором.
- **Accepted**
- **Minor revisions**
- **Major revisions**
- **Rejected**

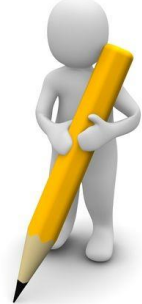

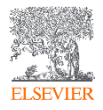

## **В случае отказа…**

Вероятность отклонения – 70%

Не впадайте в отчаяние - это случается со всеми Попытайтесь понять, ПОЧЕМУ?

- Внимательно прочитайте рецензию
- Будьте самокритичны

Если вы намерены подать статью в другой журнал, подойдите к этому, как к новой статье

- Воспользуйтесь рекомендациями рецензентов.
- Внимательно прочтите Руководство для авторов нового журнала.
- Не подавайте статью повторно не доработав её.

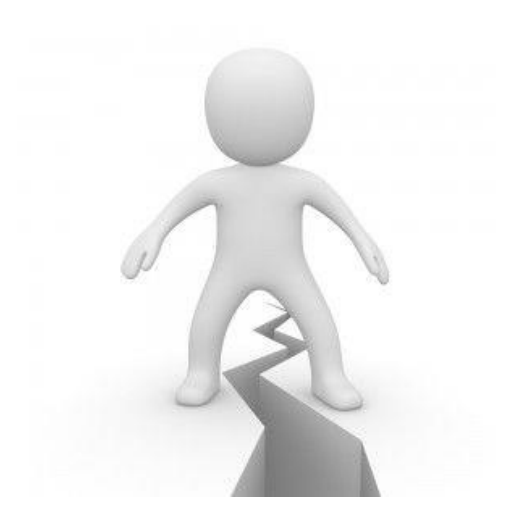

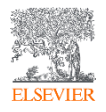

## Отслеживание принятых публикаций

## Track Your Accepted Article

The easiest way to check the publication status of your accepted article

### Coastalization effect and spatial divergence: Segregation of European regions

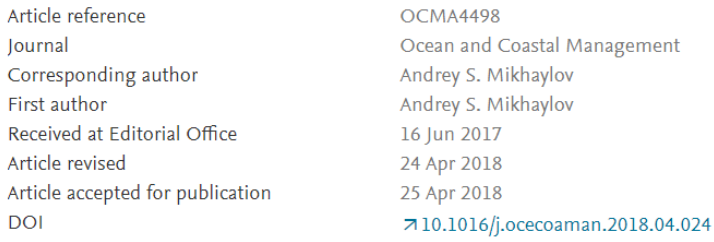

**ELSEVIER** 

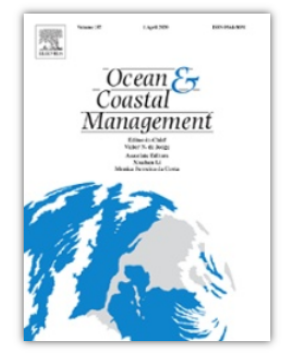

7ISSN 0964-5691

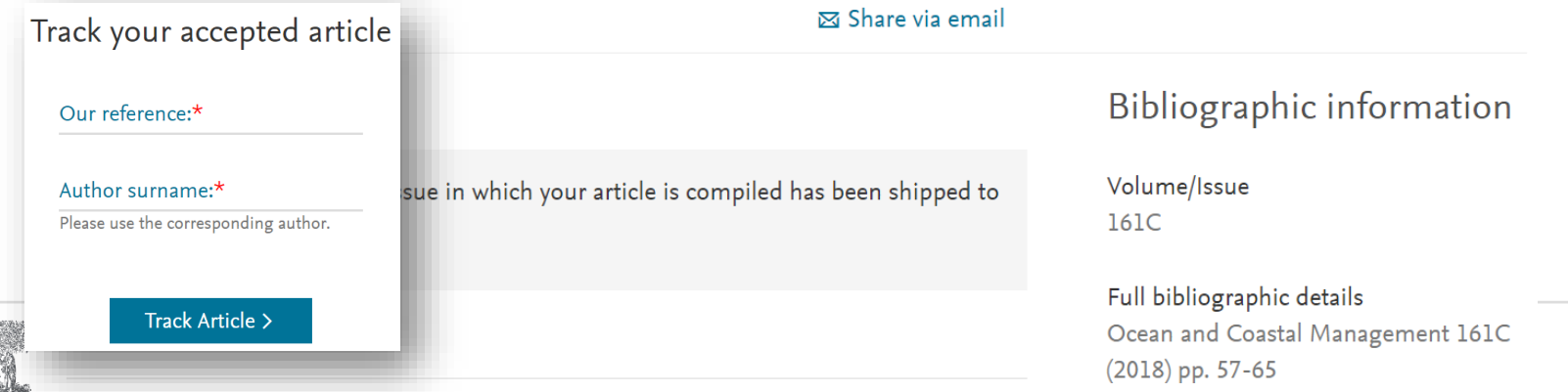

Источник:<https://authors.elsevier.com/tracking/landingpage/selection.do>

### Отслеживание принятых публикаций

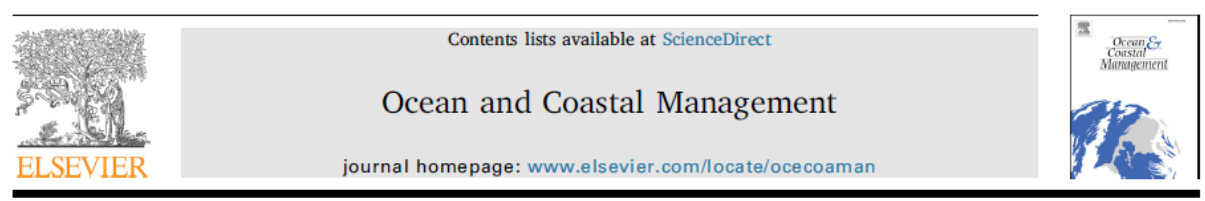

Coastalization effect and spatial divergence: Segregation of European regions

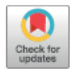

Andrey S. Mikhaylov\*, Anna A. Mikhaylova, Tatyana Yu Kuznetsova

Institute of Environmental Management, Urban Development and Spatial Planning, Immanuel Kant Baltic Federal University, Russian Federation

#### **ARTICLE INFO**

#### **ABSTRACT**

Keywords: Coastalization Coastal region **Coastal** zone Inland region Midland region Coastal hinterland Coastal borderland Geo-economic position

Researchers worldwide register continuous socio-spatial polarization connected with the effect of coastalization. It reputedly has the perceptible impact on the increasing regional divergence with the coastal areas exceeding inland territories on a number of socio-economic indicators. A few studies analyze the change in strength of the coastal (marine) influence depending on the distance of the coast, but none focus on the issue of regional segregation to explore the cross-influence of other geospatial particularities. Article presents the results of the statistical analysis of European territories at regional level with regards to the impact of proximity to both the coast and border on regional development. The study refuted a hypothesis on the prevalence of coastal regions in terms of population and GRP. However, our results do confirm the existence of the coastalization effect and its significant impact on the socio-economic development of all types of regions identified, dominated by both coastal and border proximity. A significant impact of the coast over the development of inland regions has predetermined the allocation of a special regional subtype – coastal hinterland, characterized by increased economic efficiency values. The coastal border regional subtype displays a number of distinctive features stemming from a simultaneous impact of coastal and border proximity. Article concludes with policy implications for implementing coastal zone management in coastal border regions.

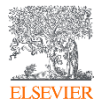

https://doi.org/10.1016/j.ocecoaman.2018.04.024

Received 16 June 2017; Received in revised form 24 April 2018; Accepted 25 April 2018 Available online 01 May 2018 0964-5691/ @ 2018 Elsevier Ltd. All rights reserved.

Источник: https://authors.elsevier.com/tracking/landingpage/selection.do

### Mendeley Research Network: продвижение своих публикаций

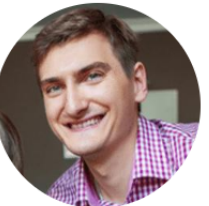

### **Andrey Mikhaylov** PhD

Immanuel Kant Baltic Federal University How does my profile look to others?

25  $\overline{\mathcal{L}}$ Publications **Followers** 

Publications Overview Impact Network

**Connect your Scopus** author ID

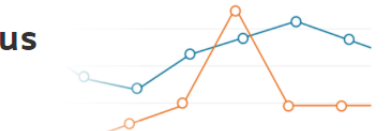

You don't have any stats here because we don't know your Scopus author ID. By connecting your Scopus author ID we can:

- Keep your profile up to date with your Scopus publications
- Easily share your work with your institution at review time
- Keep your outputs with you forever, even if you move institutions

#### Connect your ID

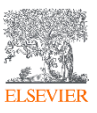

Publications  $\odot$ 25

Powered by Mendeley

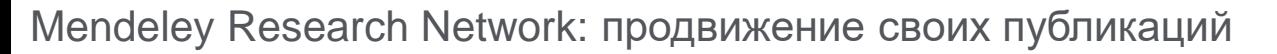

JOR

Groups Datasets Careers Funding Q Search Feed Library Suggest

 $^4$ 18

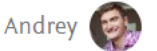

 $\vec{U}$ 

JOURNAL ARTICLE PDF AVAILABLE

## Coastalization effect and spatial divergence: **Segregation of European regions**

Mikhaylov A, Mikhaylova A, Kuznetsova T Ocean and Coastal Management (2018) 161 57-65

DOI: 10.1016/j.ocecoaman.2018.04.024

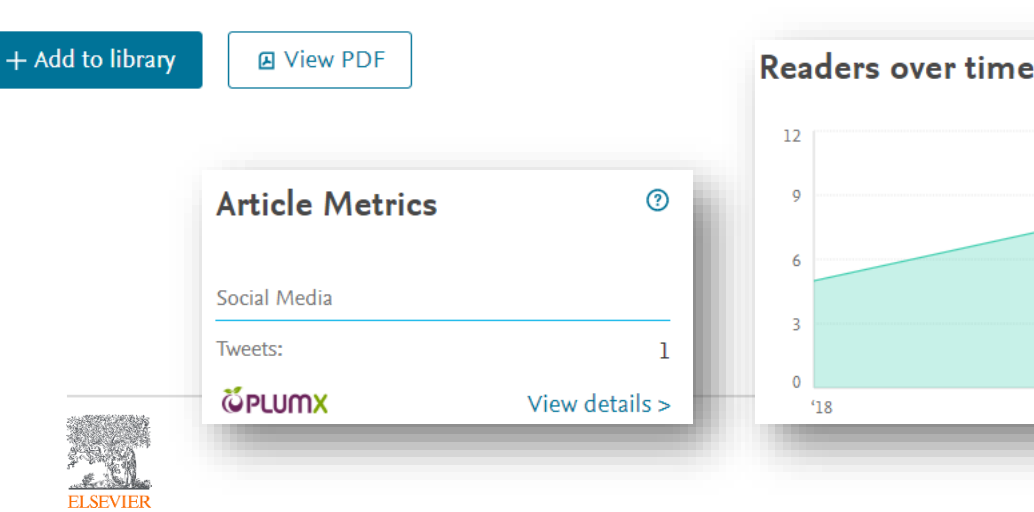

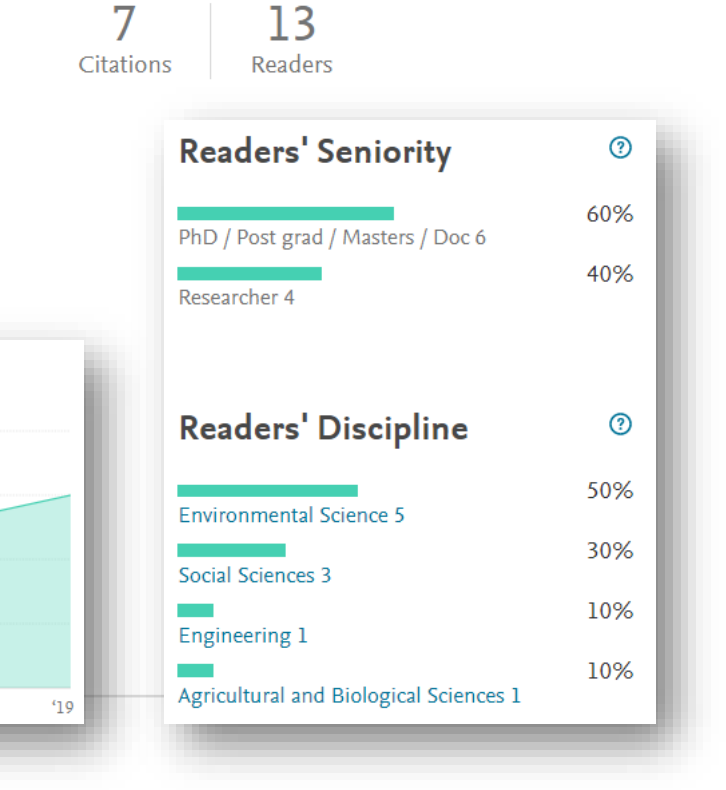

## Продвижение публикаций

Googl Translated to: Russian

# Где я могу поделиться этим? Инструмент поиска « Могу ли я поделиться» предоставляет ученым-исследователям простой способ проверить, где можно опубликовать статью в журнале в соответствии с правами на доступ и использование статьи. Корпоративные исследователи должны проверить варианты публикации статей в журналах напрямую со своими библиотекарями. Что такое DOI статьи, которой вы хотите поделиться? <sup>6</sup> Где я могу поделиться этим? Как я могу поделиться этим? ◈

Хотите поделиться статьей? Убедитесь, что вы прочитали рекомендации издателя.

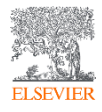

# Reach the highest standard with Elsevier Author Services

Профессиональное редактирование

Услуги перевода носителем языка

Language Editing services

 $\odot$  1-7 business days

Ensure that your work is written in correct English before submission.

Starts at

 $$115$ 

**Translation services** 

**Q** 12 business days

Have your work translated in your target language.

Webshop products Journal issues, article offprints, journal cover posters and more

 $\angle$  Explore

**Russian** \$0.26 per word max 12 days for less than 12000 words

Explore  $>$ 

Explore >

Illustration services

Turn your ideas or sketches into professional illustrations.

 $\angle$  Explore

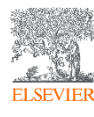

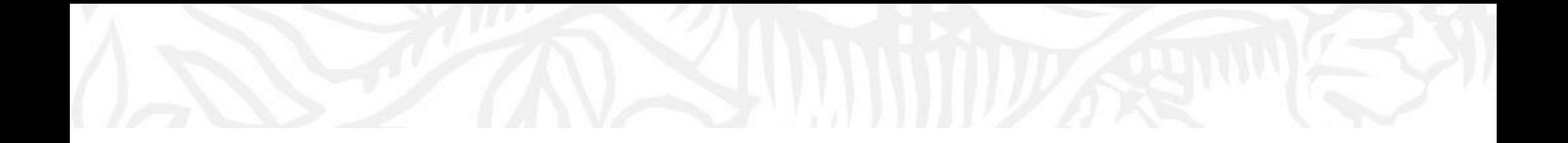

# Дополнительные ресурсы

Ссылки на вебинары и образовательные курсы Elsevier

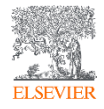
## Официальный русскоязычный сайт Elsevier *[www.elsevierscience.ru](http://www.elsevierscience.ru/)*

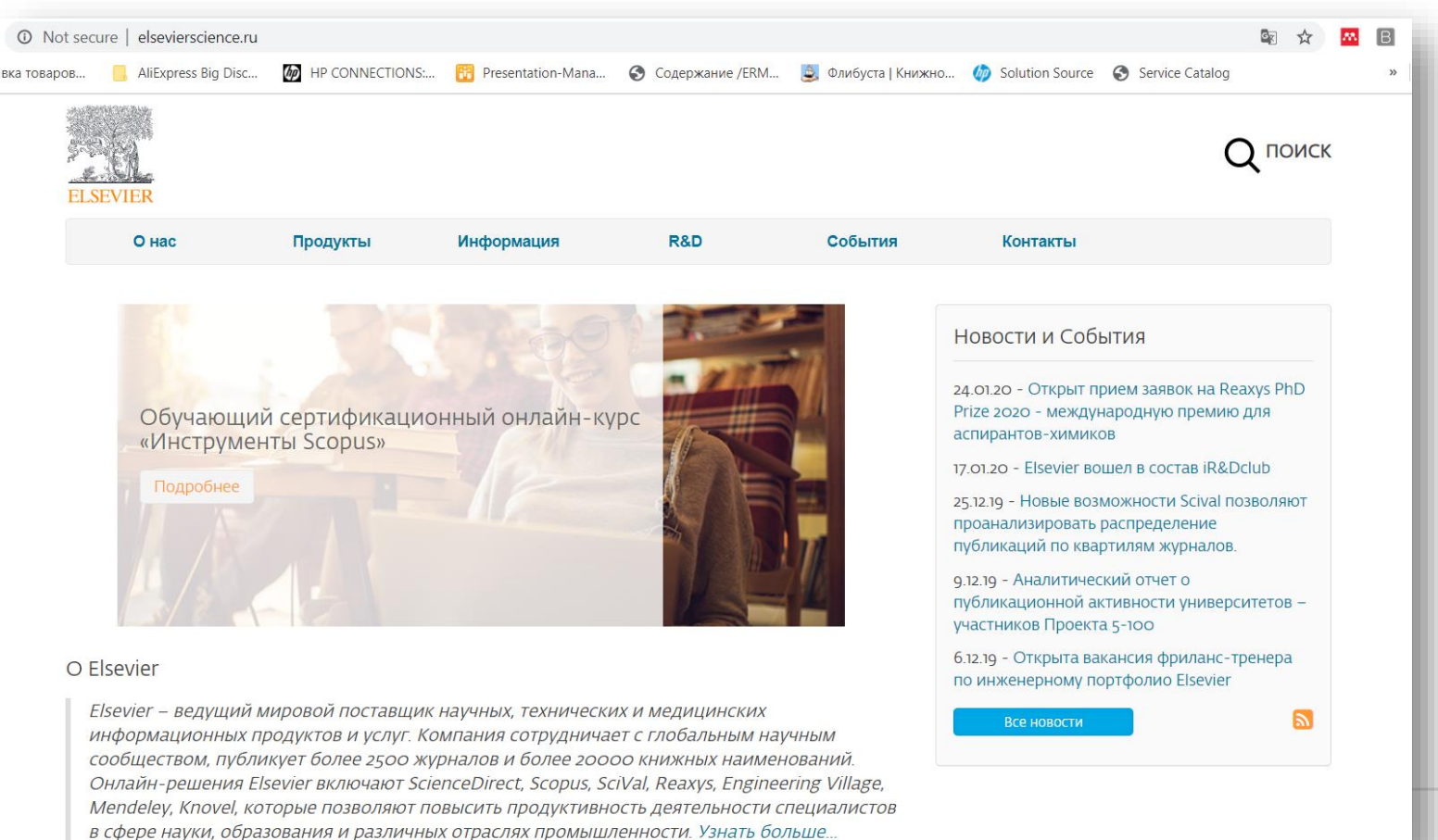

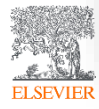

#### Настройка удаленного доступа к ресурсам Elsevier

**ELSEV** 

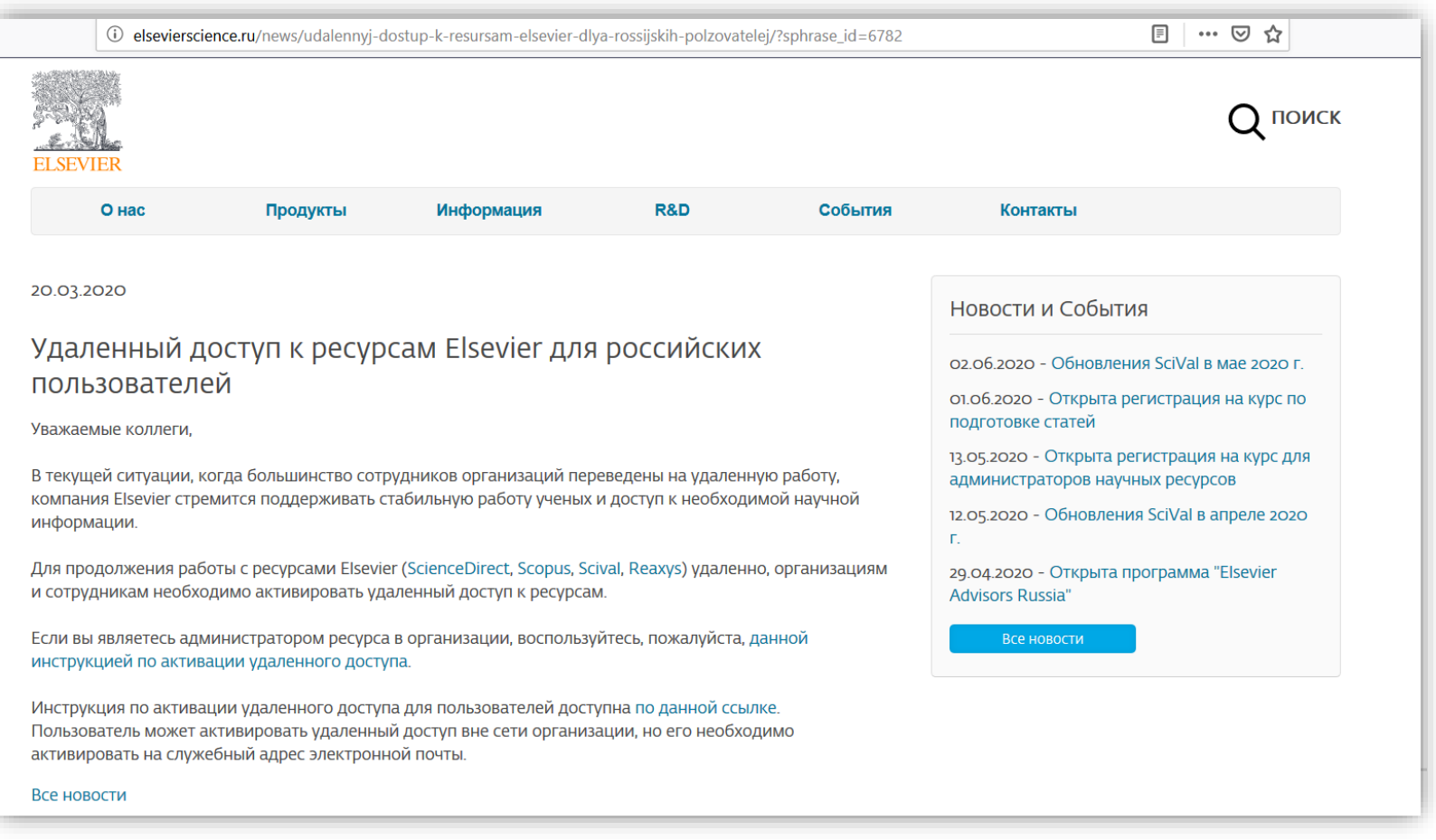

*Источник: http://elsevierscience.ru/news/udalennyj-dostup-k-resursam-elsevier-dlya-rossijskih-polzovatelej/?sphrase\_id=6782*

## Канал Elsevier CIS на YouTube и в Telegram

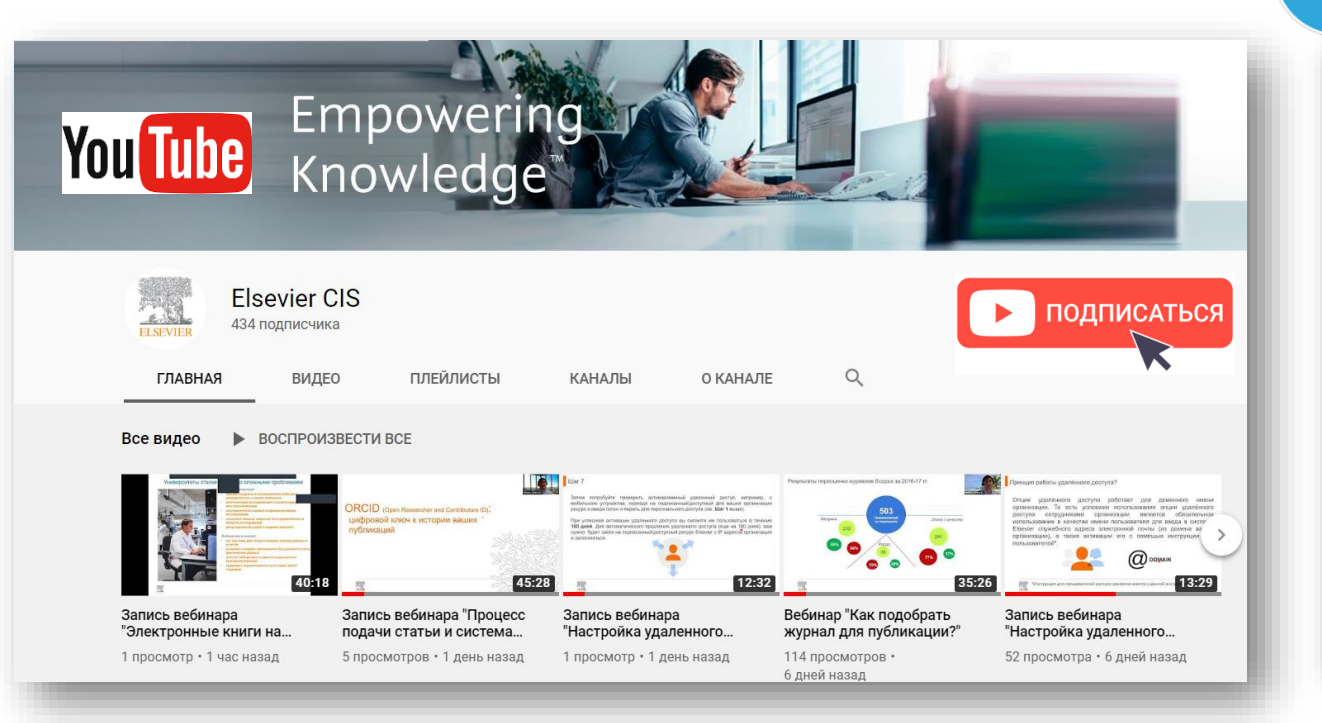

*Источник YouTube: https://www.youtube.com/channel/UCLvMridlr-pZV5ekbw62SHQ Источник Telegram: https://t.me/ElsevierRussia*

Scopus в помощь редактору научного

бесценным инструментом для исследователей, редакторов, издателей и

многих других типов...

База данных Scopus, безусловно, является

≸ ПОСМОТРЕТЬ

Telegram

. SI

◎ 131 15:03

 $Q$  64 13:00

**Elsevier Russia** 

111 поллисчиков **INVITED BUT A AND INTERNATION** 

ресурсов, полезные ссылки, руководства для пользователей. полезные вебинары - все на нашей специальной страничке: https:// elsevierscience.ru/info/trial-2020/

 $\mathcal{L}_{\text{lartbl}}$ 

Elsevier Russia

Medium

журнала

https://bit.ly/2RKPPAR

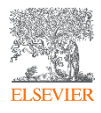

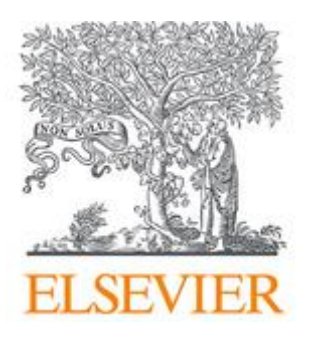

# Лекторий Elsevier [https://stepik.org/org/elsevier\\_lectorium](https://stepik.org/org/elsevier_lectorium)

5К подписчиков Вы подписаны

Elsevier – информационно-аналитическая компания, которая помогает научным организациям и ученым делать важные открытия в науке, развивать здравоохранение и повышать продуктивность их ежедневной работы на благо человечества. Компания предоставляет онлайн-решения и инструменты, такие как ScienceDirect, Scopus, SciVal, предназначенные для управления исследованиями, повышения продуктивности научной работы, принятия решений и образования в области медицины, Elsevier издает более 2500 научных журналов, включая The Lancet и Cell, а также 38000 электронных книг и многие известные справочные издания, в том числе, Gray's Anatomy. www.elsevierscience.ru | www.elsevier.com

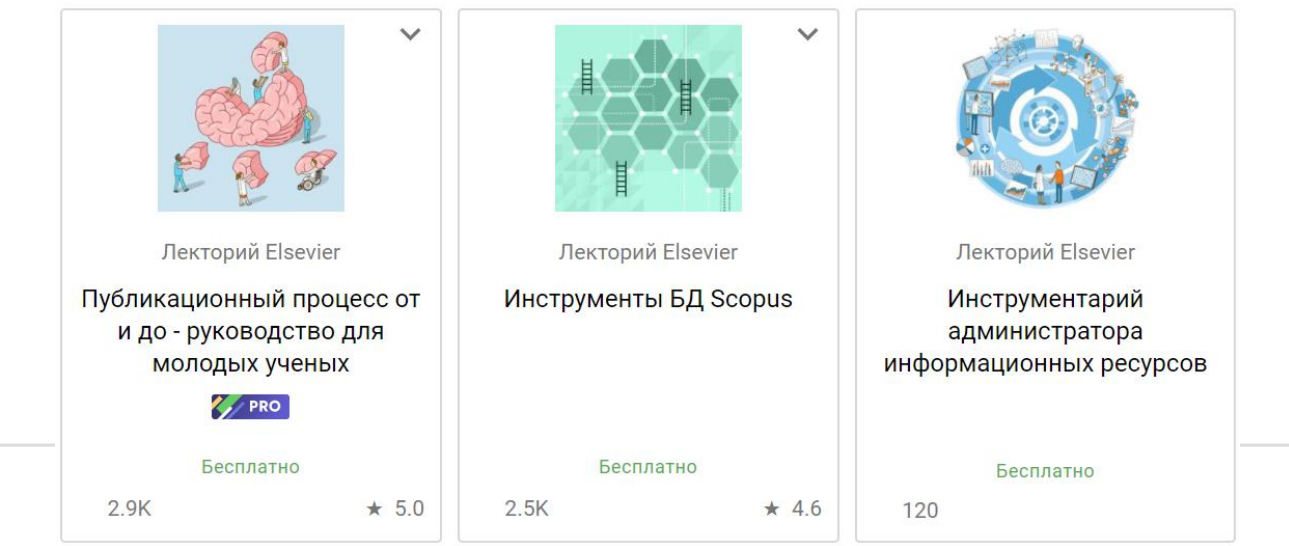

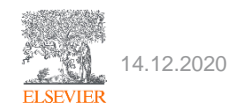

Learn Career path Blog

Академия Elsevier:

1. Выберите тематику

2. Прослушайте курс

3. Пройдите тестирование

4. Получите сертификат

**RESEARCH** 

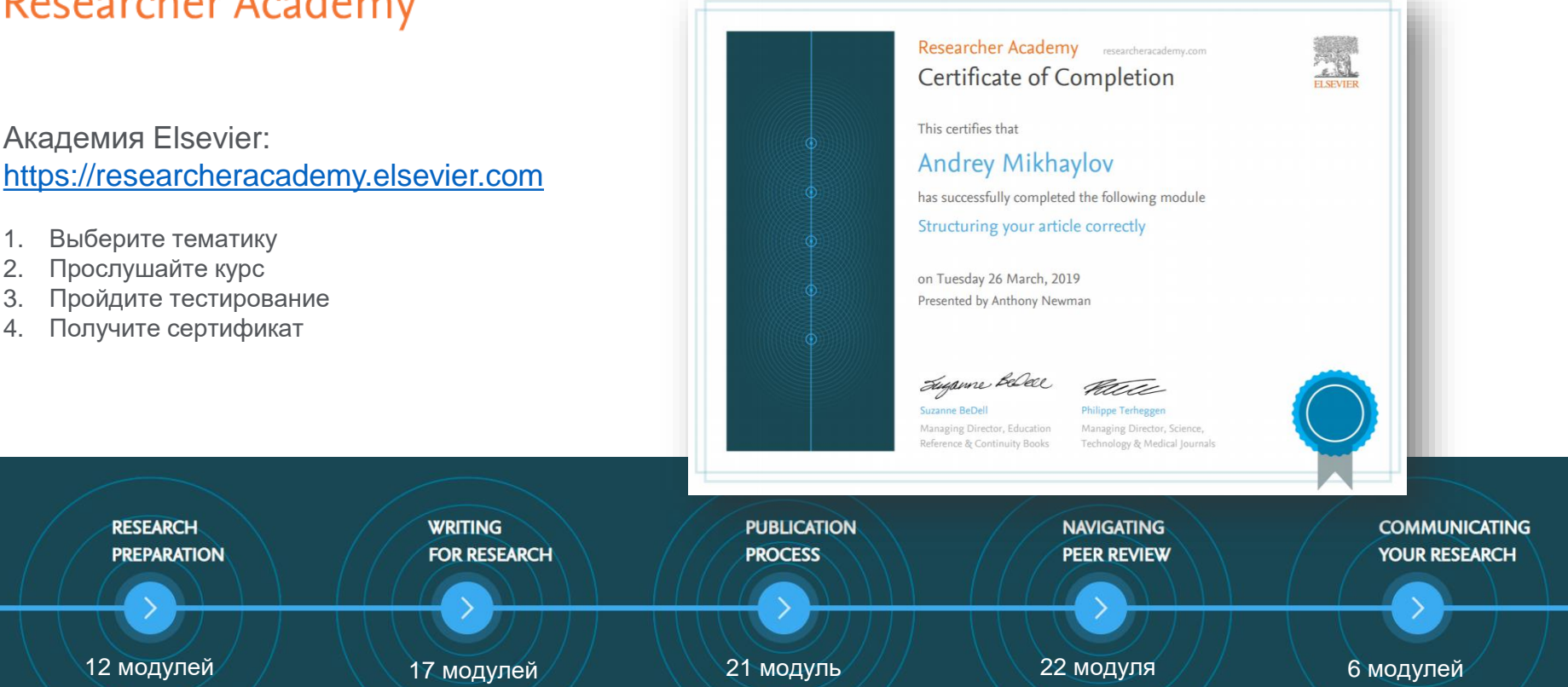

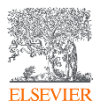

**Researcher Academy** On Campus

Andrey Mikhaylov  $\beta$ ,  $\sqrt{3}$   $\sqrt{2}$ 

# Researcher Academy

#### Publishing open access

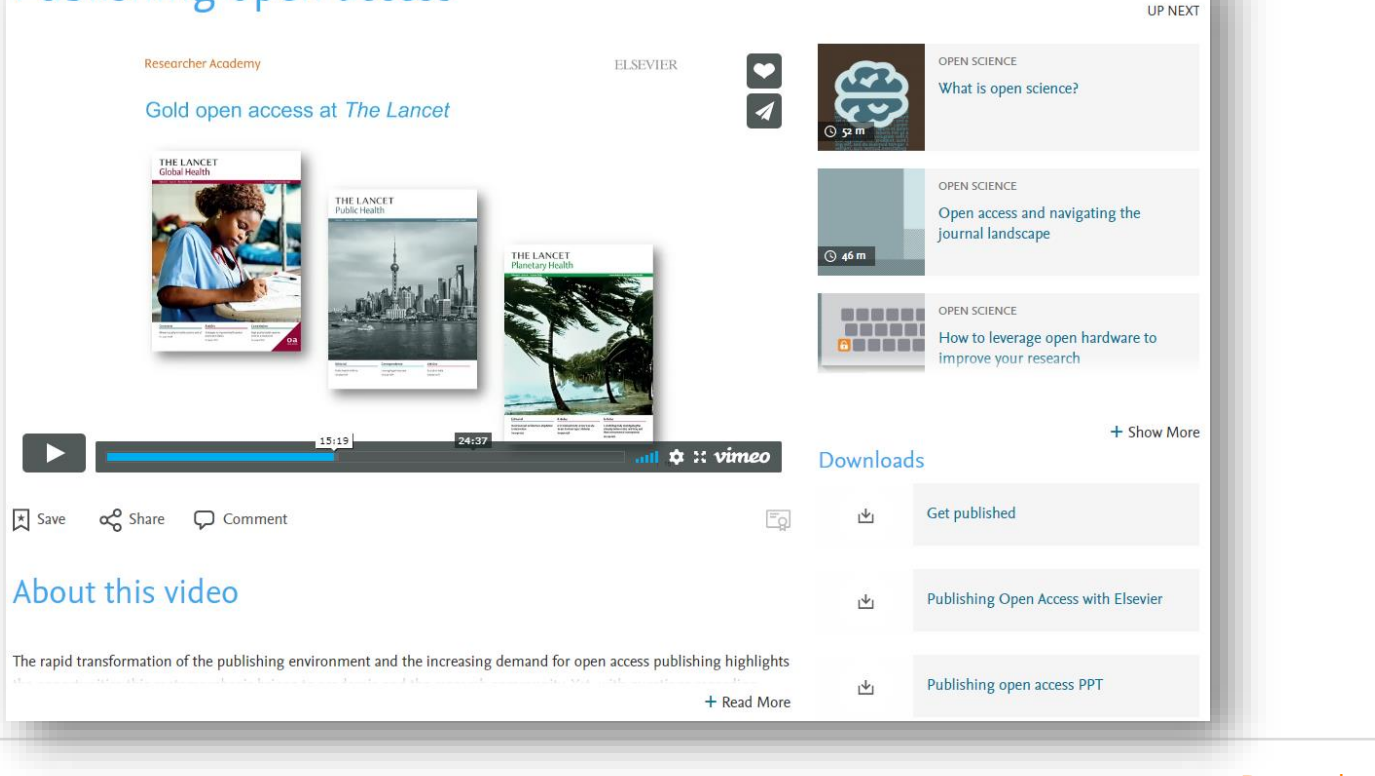

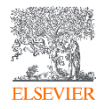

**Researcher Academy** On Campus

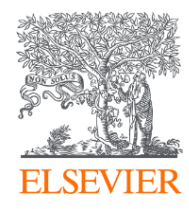

# Благодарю за внимание!

Михайлов Андрей Сергеевич +79052400526 | a.mikhailov@elsevier.com

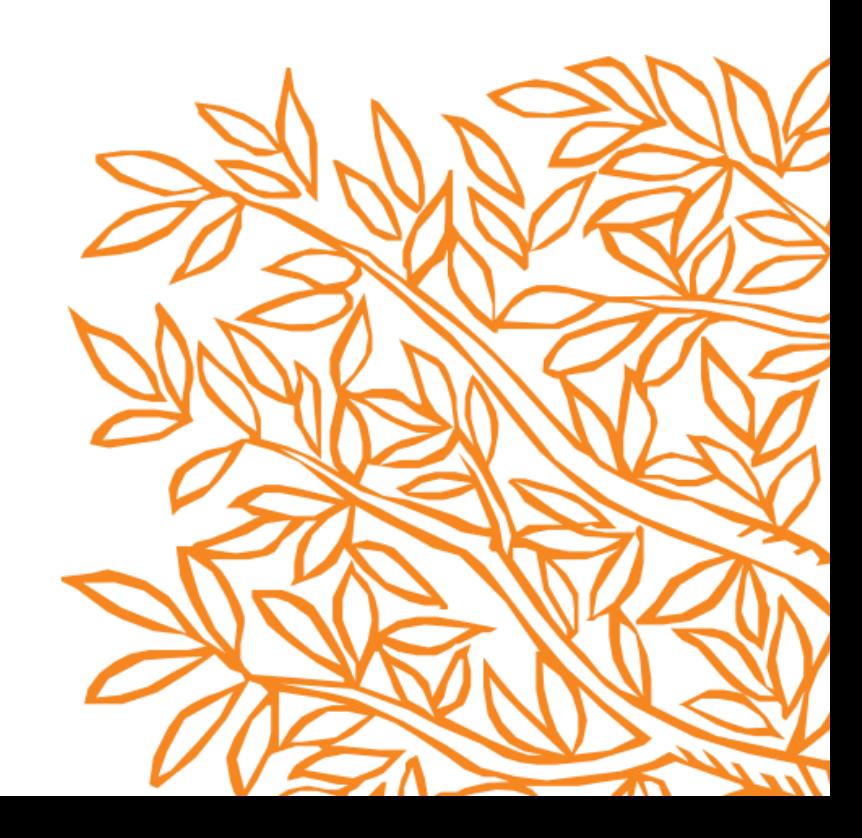